# The [mandi](https://ctan.org/pkg/mandi) Bundle

Paul J. Heafner<sup>∗</sup>

Printed August 1, 2023

mandi version v3.2.0 dated 2023-08-01 mandistudent version v3.2.0 dated 2023-08-01 mandiexp version v3.2.0 dated 2023-08-01

<sup>∗</sup>Email: [heafnerj@gmail.com](mailto:heafnerj@gmail.com?subject=[Heafner]%20mandi)

# **Contents**

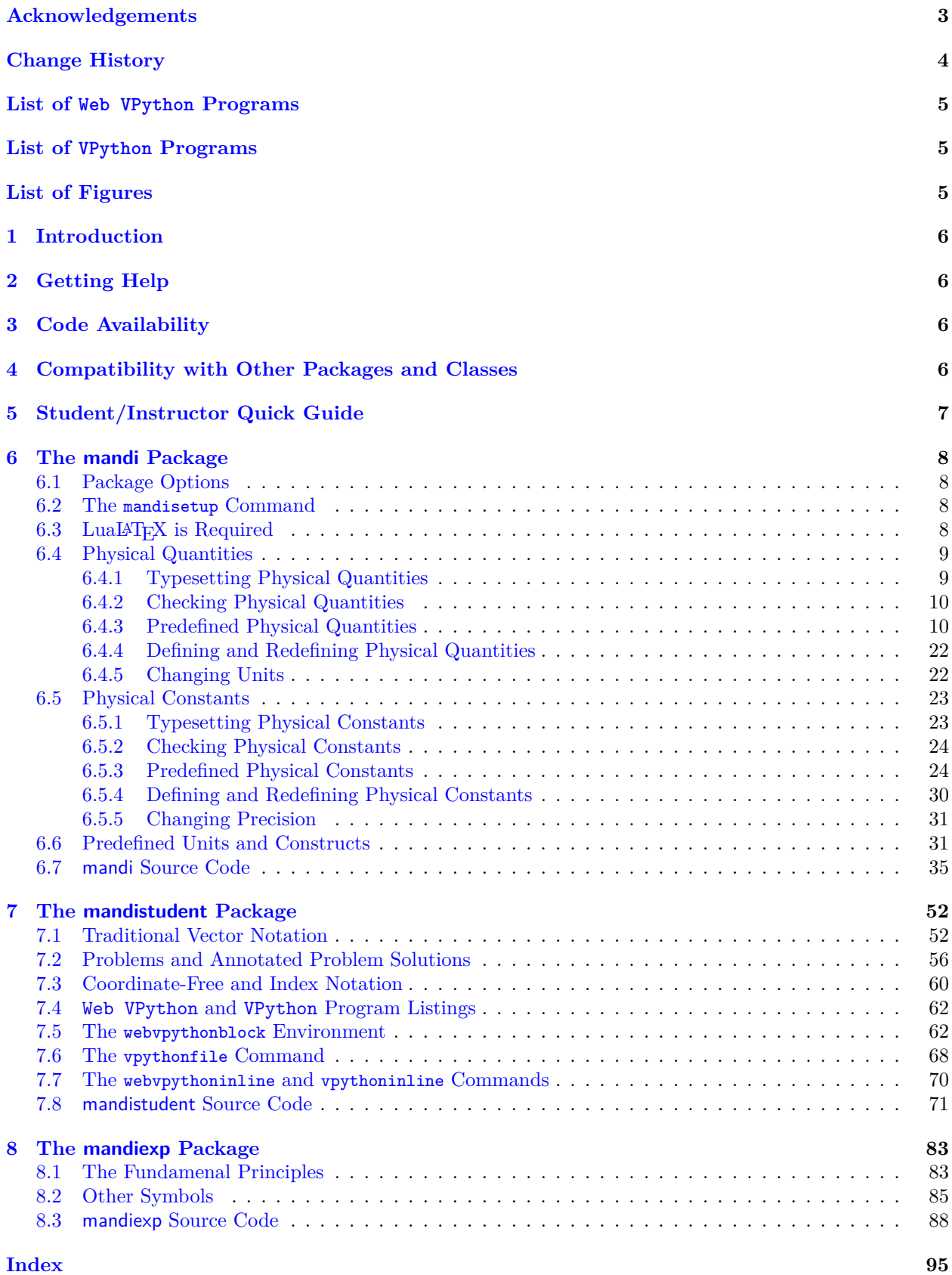

# <span id="page-2-0"></span>**Acknowledgements**

To all of the students who have learned LATEX  $2_{\varepsilon}$  in my introductory physics courses over the years, I say a heartfelt thank you. You have contributed directly to the state of this software and to its use in introductory physics courses and to innovating how physics is taught.

I also acknowledge the LATEX  $2_{\varepsilon}$  developers who inhabit the [TEX StackExchange](https://tex.stackexchange.com/) site. Entering a new culture is daunting for anyone, especially for newcomers; the  $\mathbb{F} \mathbb{F} \mathbb{F} \mathbb{X} \mathbb{Z}_{\varepsilon}$  development culture is no exception. We all share a passion for creating beautiful documents and I learned much over the summers of 2020 and 2021 that improved my ability to do just that. There are too many of you to list individually, and I would surely accidentally omit some were I to try. Collectively, I thank you all for your patience and advice.

# <span id="page-3-0"></span>**Change History**

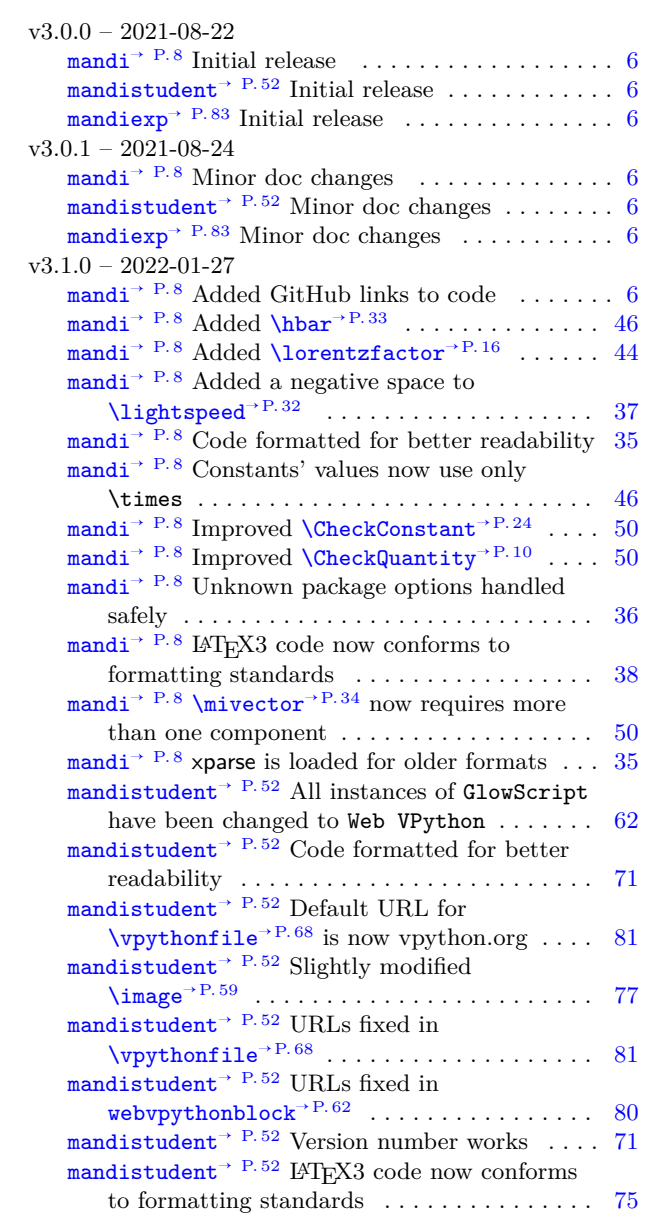

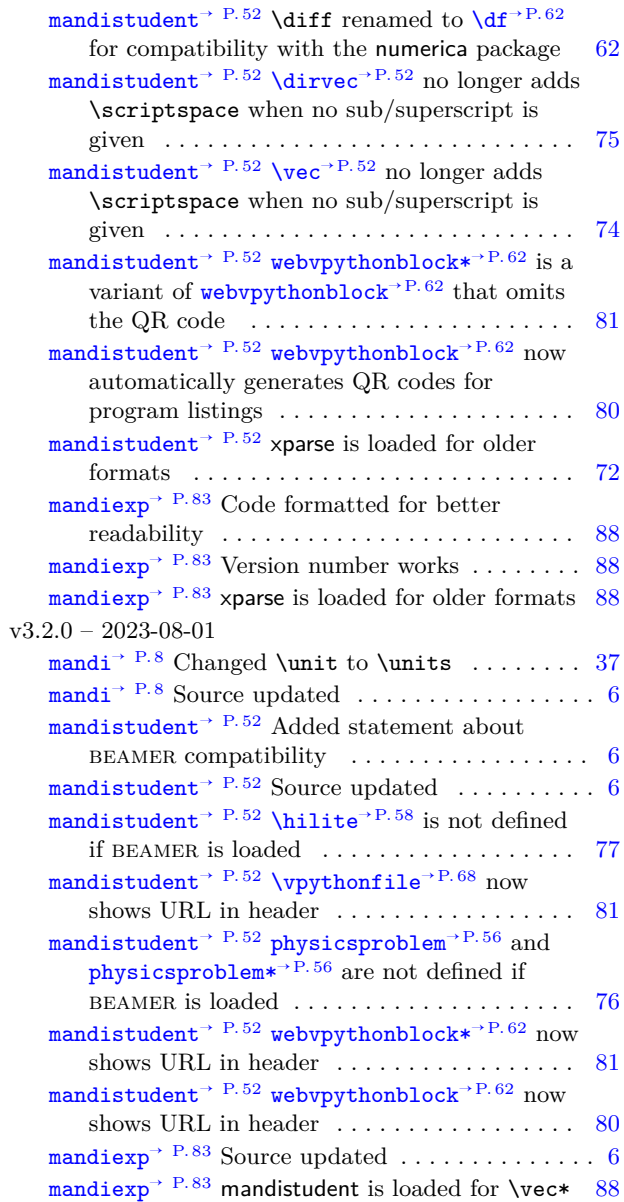

# <span id="page-4-0"></span>**List of Web VPython Programs**

<span id="page-4-1"></span>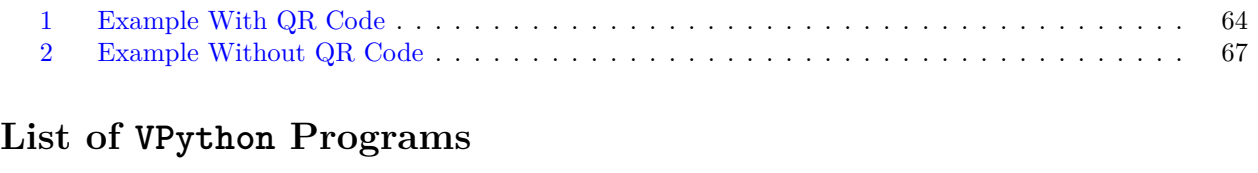

<span id="page-4-2"></span>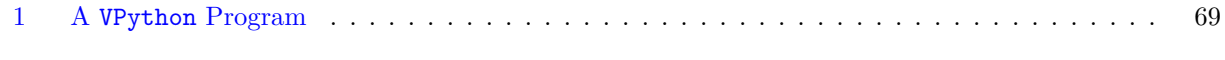

# **List of Figures**

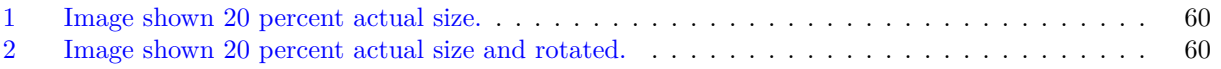

## <span id="page-5-4"></span><span id="page-5-0"></span>**1 Introduction**

The mandi<sup>[1](#page-5-5)</sup> bundle consists of three packages: [mandi](#page-7-0), mandistudent, and mandiexp. Package mandi<sup>→ P.8</sup> provides the core functionality, namely correctly typesetting physical quantities and constants with their correct SI units as either scalars or vectors, depending on which is appropriate. Package [mandistudent](#page-51-0)<sup>→ P. 52</sup> provides other typesetting capability appropriate for written problem solutions. Finally, package [mandiexp](#page-82-0)<sup>→</sup> P. 83 provides commands for typesetting expressions from *Matter & Interactions*[2](#page-5-6)

So many changes have been made that I think the best approach for former, as well as new, users is to treat this as a brand new experience. I think the most important thing to keep in mind is that I assume users, especially new users, will have a relatively recent TeX distribution (like TeX Live) that includes a recently updated LAT<sub>EX</sub>  $2_{\mathcal{E}}$  kernel. If users report that this is a major problem, I can provide some degree of backwards compatibility. However, I use a fully updated TeX Live distribution.

## <span id="page-5-1"></span>**2 Getting Help**

If you have a question about mandi, first please read this documentation to make sure your question is not addressed here. Then if you wish, email me. As a user, you deserve courteous and timely help if you need it. You will never get a response from me saying that because this software is free you are not entitled to help using it. It is sad that some developers take that attitude. Using free software does not absolve the developer of helping users unless the license specifically says so.

## <span id="page-5-2"></span>**3 Code Availability**

The mandi source repository's main branch is at <https://github.com/heafnerj/mandi>. This code will usually coincide with that found on [CTAN.](https://ctan.org/pkg/mandi) The very latest build can be found on the dev branch found at <https://github.com/heafnerj/mandi/tree/dev>. Students and other academic academic users should probably get the dev branch code since it is stable and may contain improvements over the main branch code.

# <span id="page-5-3"></span>**4 Compatibility with Other Packages and Classes**

When using BEAMER, certain commands in the mandistudent package are not defined. Because BEAMER uses the enumitem package, the [physicsproblem](#page-55-1)<sup>→ P.56</sup> and [physicsproblem\\*](#page-55-2)<sup>→ P.56</sup> environments are not defined. The [\hilite](#page-57-0)<sup>→ P.58</sup> command is also not defined because it does not work and I do not currently know why.

<span id="page-5-6"></span><span id="page-5-5"></span><sup>1</sup>The bundle name can be pronounced either with two syllables, to rhyme with *candy*, or with three syllables, as *M and I*. <sup>2</sup>See *[Matter & Interactions](https://www.wiley.com/en-us/Matter+and+Interactions2C+4th+Edition-p-9781118875865)* and <https://matterandinteractions.org/> for details.

# <span id="page-6-0"></span>**5 Student/Instructor Quick Guide**

Use  $\vec{P}$  $\vec{P}$ <sup>P.52</sup> to typeset the symbol for a vector. Use  $\langle \text{magnitude}^{\Rightarrow} P.55 \rangle$  to typeset the symbol for a vector's magnitude. Use  $\div P^{52}$  to typeset the symbol for a vector's direction. Use  $\tan P^{53}$  to typeset the symbol for the change in a vector or scalar. Use  $\zeta^{\text{P.53}}$  to typeset the zero vector. Use  $\times$  + P. 34 to typeset scientific notation.

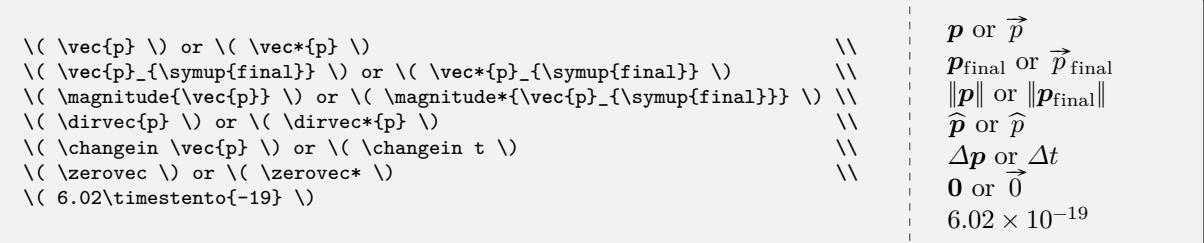

Use a [physical quantity's](#page-8-1)<sup>→ P.9</sup> name to typeset a magnitude and that quantity's units. If the quantity is a vector, you can add vector either to the beginning or the end of the quantity's name. For example, if you want momentum, use  $\mathrm{num}^{\mathbf{P}.\,9}$  and its variants.

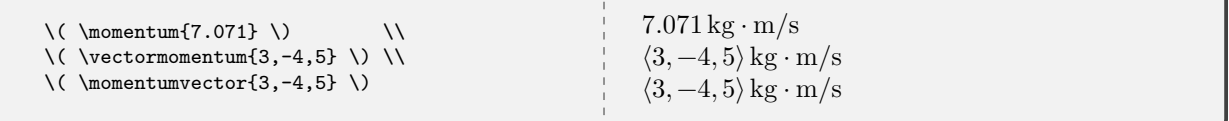

Use a [physical constant's](#page-22-1)<sup>→ P.23</sup> name to typeset its numerical value and units. Append mathsymbol to the constant's name to get its mathematical symbol. For example, if you want to typeset the vacuum permittivity, use  $\Upsilon$  vacuumpermittivity<sup>→ P. 30</sup> and its variant.

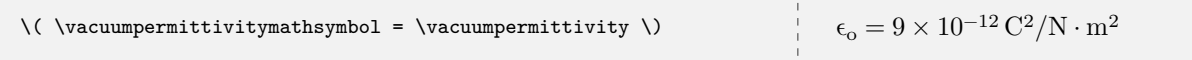

Use  $\text{univector}$ <sup>-P.34</sup> to typeset symbolic vectors with components. Use the alias  $\div$  direction<sup> $\div$ P.13 to</sup> typeset a direction or unit vector.

\( \mivector{\slot,\slot,\slot} \) or \( \mivector{p\_x,p\_y,p\_z} \) \\ \( \direction{\**frac**{1}{\**sqrt**{3}},\**frac**{1}{\**sqrt**{3}},\**frac**{1}{\**sqrt**{3}}} \) or  $\ket{\hspace{-0.05cm}\rule{0.05cm}{0.05cm}}$  or  $\langle p_x, p_y, p_z \rangle$  $\frac{1}{\sqrt{3}}, \frac{1}{\sqrt{3}}, \frac{1}{\sqrt{3}}$  or

Use [physicsproblem](#page-55-1)<sup>→ P.56</sup> and [parts](#page-55-3)<sup>→ P.56</sup> and [\problempart](#page-55-4)<sup>→ P.56</sup> for problems. For step-by-step mathematical solutions use [physicssolution](#page-56-0)<sup>→ P.57</sup>. Use [webvpythonblock](#page-61-3)<sup>→ P.62</sup> to typeset [Web VPython](https://webvpython.org) programs. Use [\vpythonfile](#page-67-1)<sup>→ P.68</sup> to typeset [VPython](https://vpython.org) program files.

# <span id="page-7-0"></span>**6 The mandi Package**

Load mandi as you would any package in your preamble.

\**usepackage**[options]{mandi}

#### **\mandiversion**

Typesets the current version and build date.

```
The version is \mandiversion{} and is a stable build.
The version is v3.2.0 dated 2023-08-01 and is a stable build.
```
#### <span id="page-7-5"></span><span id="page-7-4"></span><span id="page-7-1"></span>**6.1 Package Options**

**<sup>N</sup>** 2021-01-30 **units**=⟨*type of unit*⟩ (initially unspecified, set to **alternate**) **<sup>N</sup>** 2021-01-30 **preciseconstants**=⟨*boolean*⟩ (initially unspecified, set to **false**) Now mandi uses a key-value interface for options. The [units](#page-7-4) key can be set to **base**, **derived**, or **alternate**. The [preciseconstants](#page-7-5) key is always either **true** or **false**.

#### <span id="page-7-2"></span>**6.2 The mandisetup Command**

#### **<sup>N</sup>** 2021-02-17 **\mandisetup**{⟨*options*⟩}

Command to set package options on the fly after loadtime. This can be done in the preamble or inside the \begin{document}...\end{document} environment.

\mandisetup{units=base}

\mandisetup{preciseconstants}

\mandisetup{preciseconstants = false}

### <span id="page-7-3"></span>**6.3 LuaLATEX is Required**

In order to make use of better fonts and Unicode features, mandi now requires the LuaLATEX engine for processing documents. It will not work with other engines.

#### <span id="page-8-0"></span>**6.4 Physical Quantities**

#### <span id="page-8-1"></span>**6.4.1 Typesetting Physical Quantities**

Typesetting physical quantities and constants using semantically appropriate names, along with the correct [SI](https://en.wikipedia.org/wiki/International_System_of_Units) [units,](https://en.wikipedia.org/wiki/International_System_of_Units) is the core function of mandi. Take momentum as the prototypical physical quantity in an introductory physics course.

#### **\momentum**{⟨*magnitude*⟩} **N** 2021-02-24 **\momentumvector** $\{\langle c_1, ..., c_n \rangle\}$  $\label{eq:vector} \texttt{{\char'134}vector momentum} \{\langle c_1, \ldots, c_n \rangle\}$

<span id="page-8-2"></span>Command for momentum and its vector variants. The default units will depend on the options passed to mandi at load time. Alternate units are the default. Other units can be forced as demonstrated. The vector variants can take more than three components. Note the other variants for the quantity's value and units.

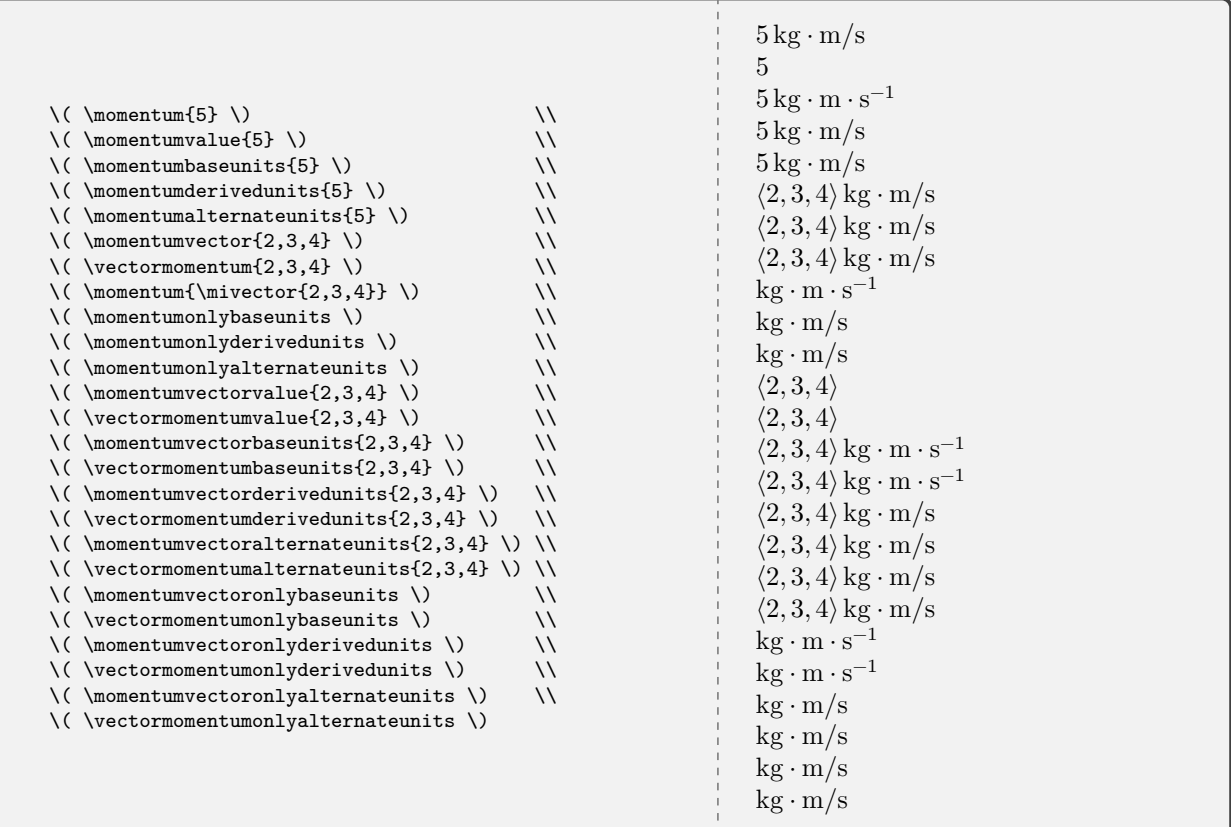

Commands that include the name of a physical quantity typeset units, so they shouldn't be used for algebraic or symbolic values of components. For example, one shouldn't use \vectormomentum{mv\_x,mv\_y,mv\_z} but instead the generic \mivector{mv\_x,mv\_y,mv\_z} instead.

#### <span id="page-9-0"></span>**6.4.2 Checking Physical Quantities**

#### **<sup>U</sup>** 2022-01-27 **\CheckQuantity**{⟨*name*⟩}

<span id="page-9-2"></span>Command to check and typeset the command, base units, derived units, and alternate units of a defined physical quantity.

#### <span id="page-9-1"></span>**6.4.3 Predefined Physical Quantities**

Every other defined physical quantity can be treated similarly. Just replace momentum with the quantity's name. Obviously, the variants that begin with **\vector** will not be defined for scalar quantities. Here are all the physical quantities, with all their units, defined in mandi. Remember that units are not present with symbolic (algebraic) quantities, so do not use the \vector variants of these commands for symbolic components. Use  $\overline{\text{imivector}}$ <sup>→ P. 34</sup> instead.

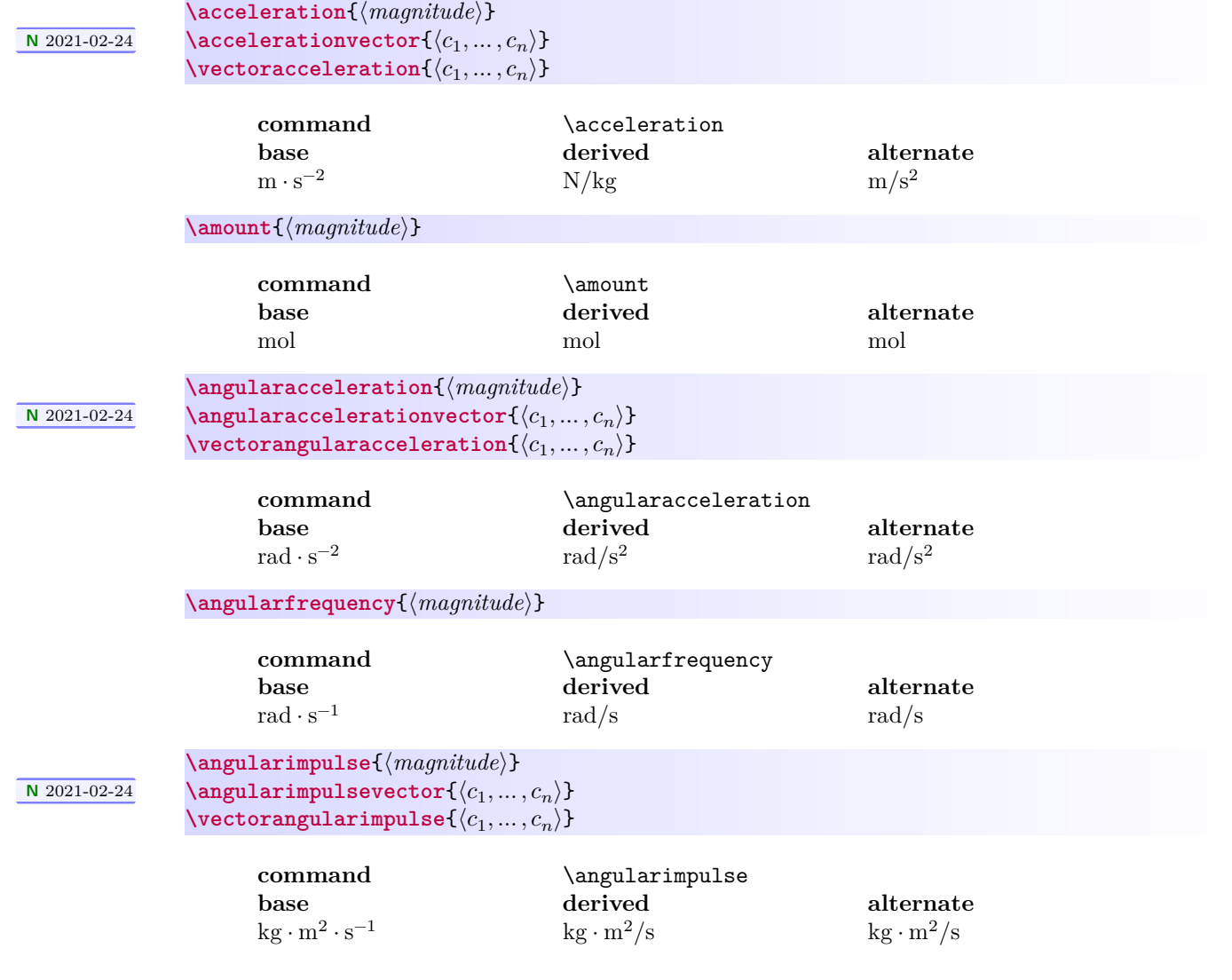

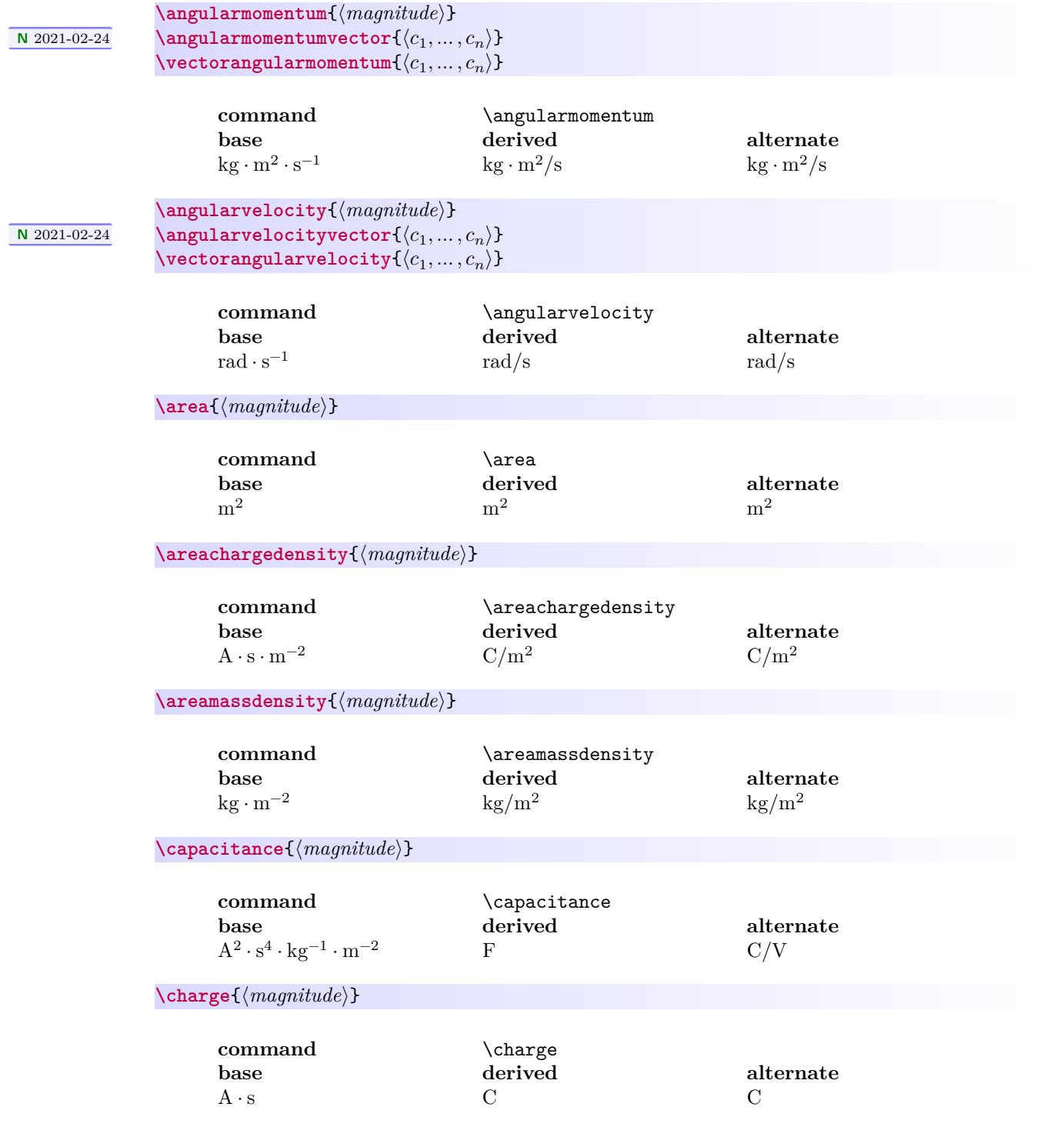

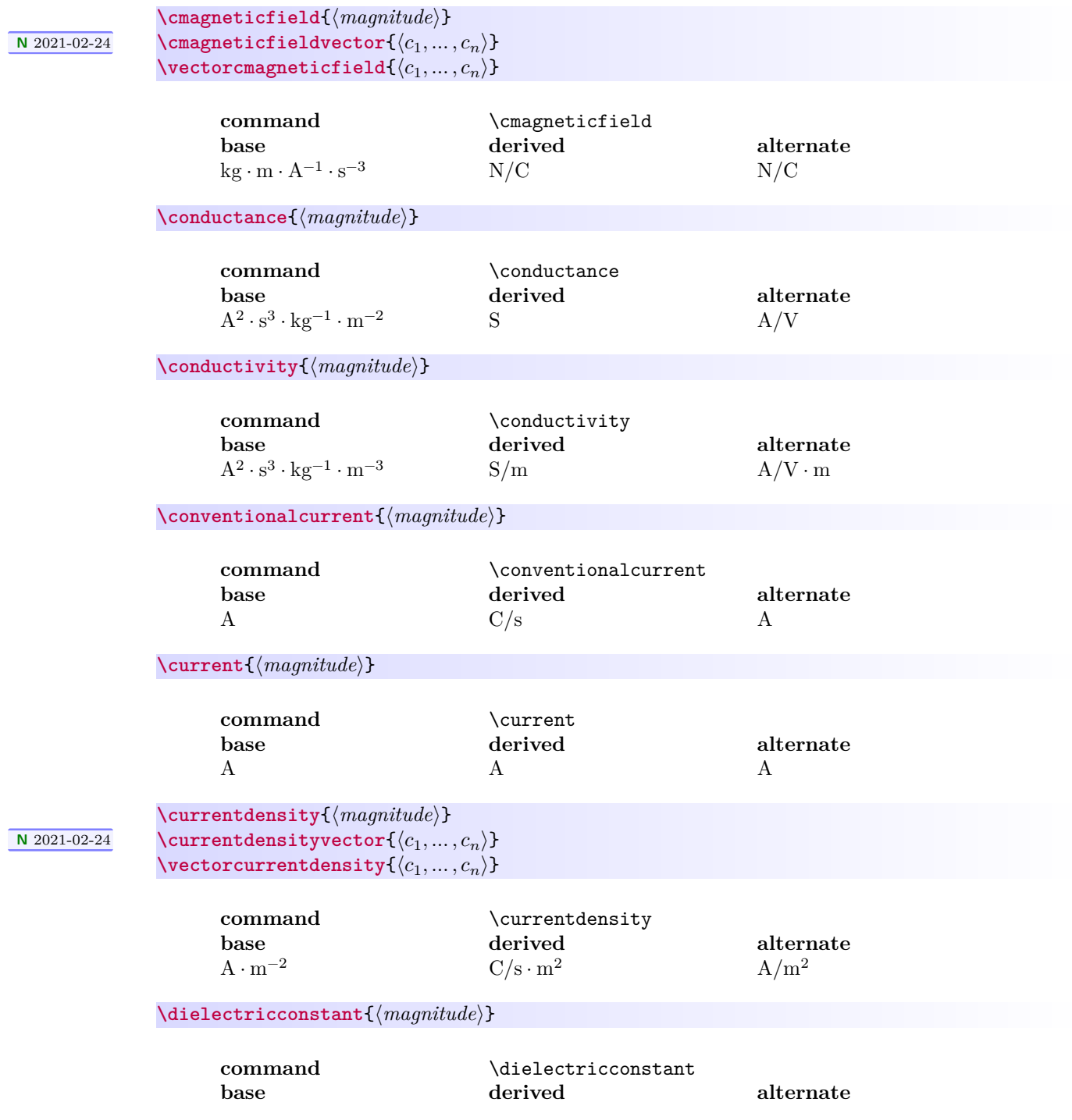

<span id="page-12-0"></span>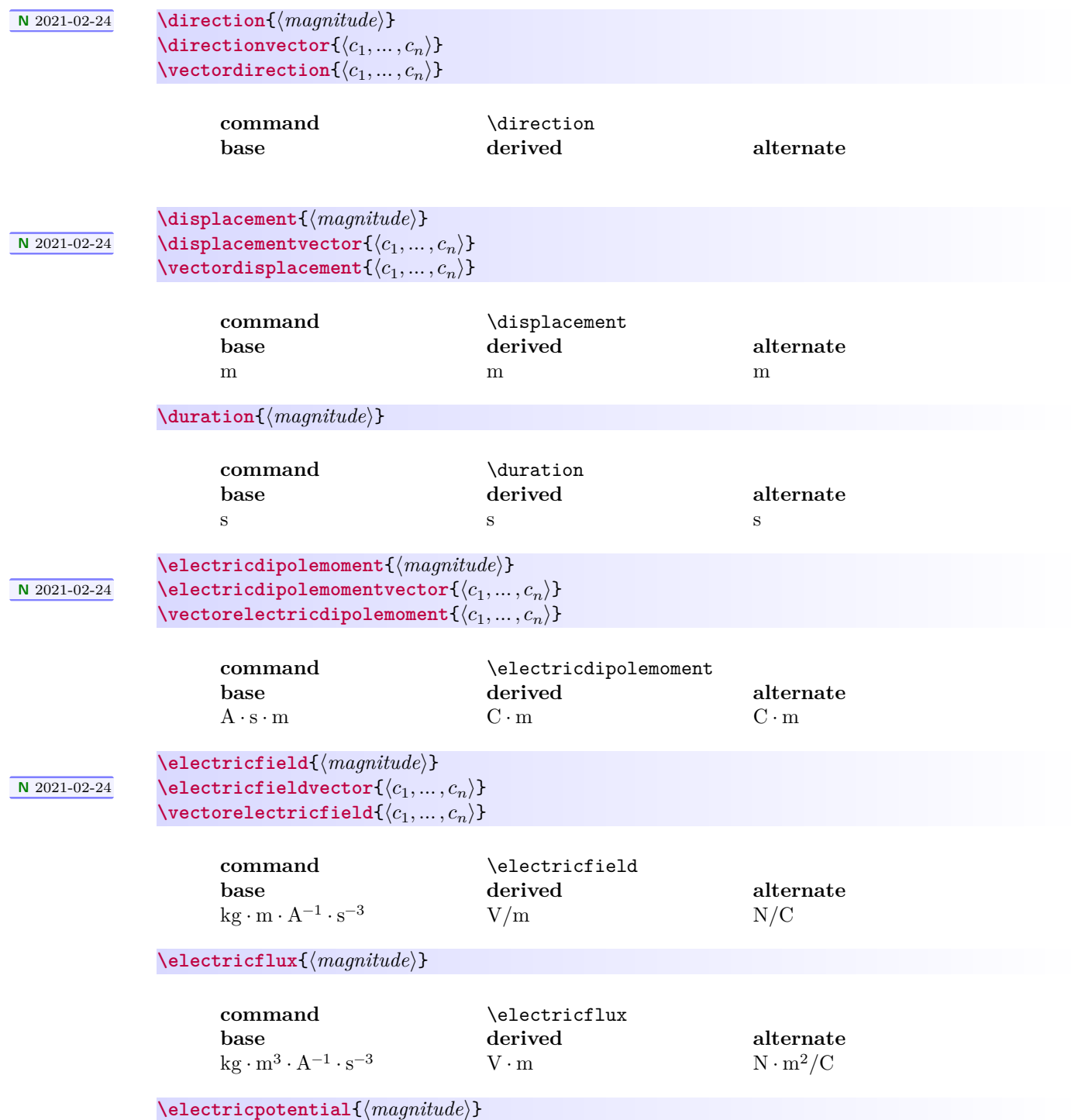

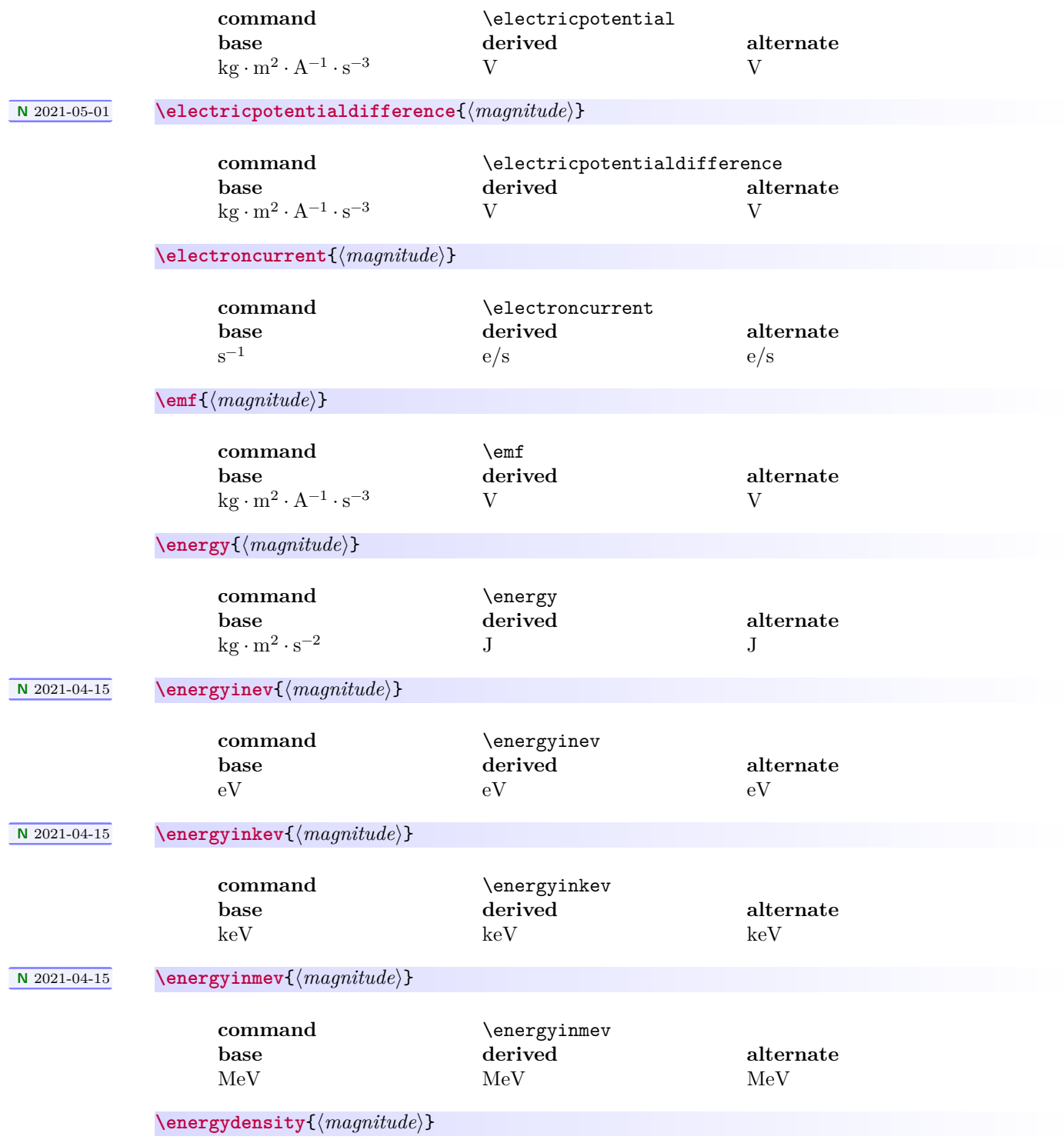

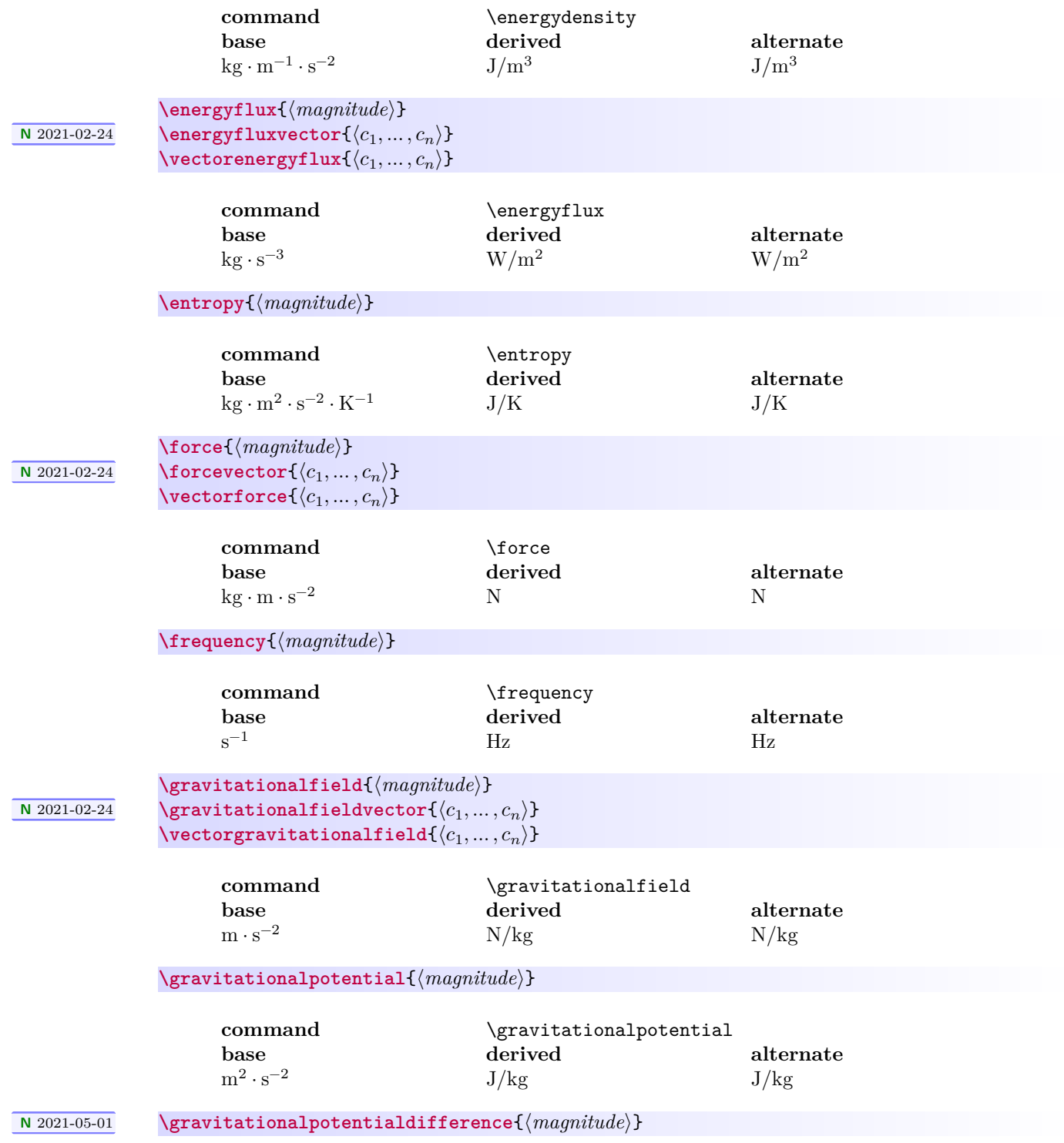

<span id="page-15-0"></span>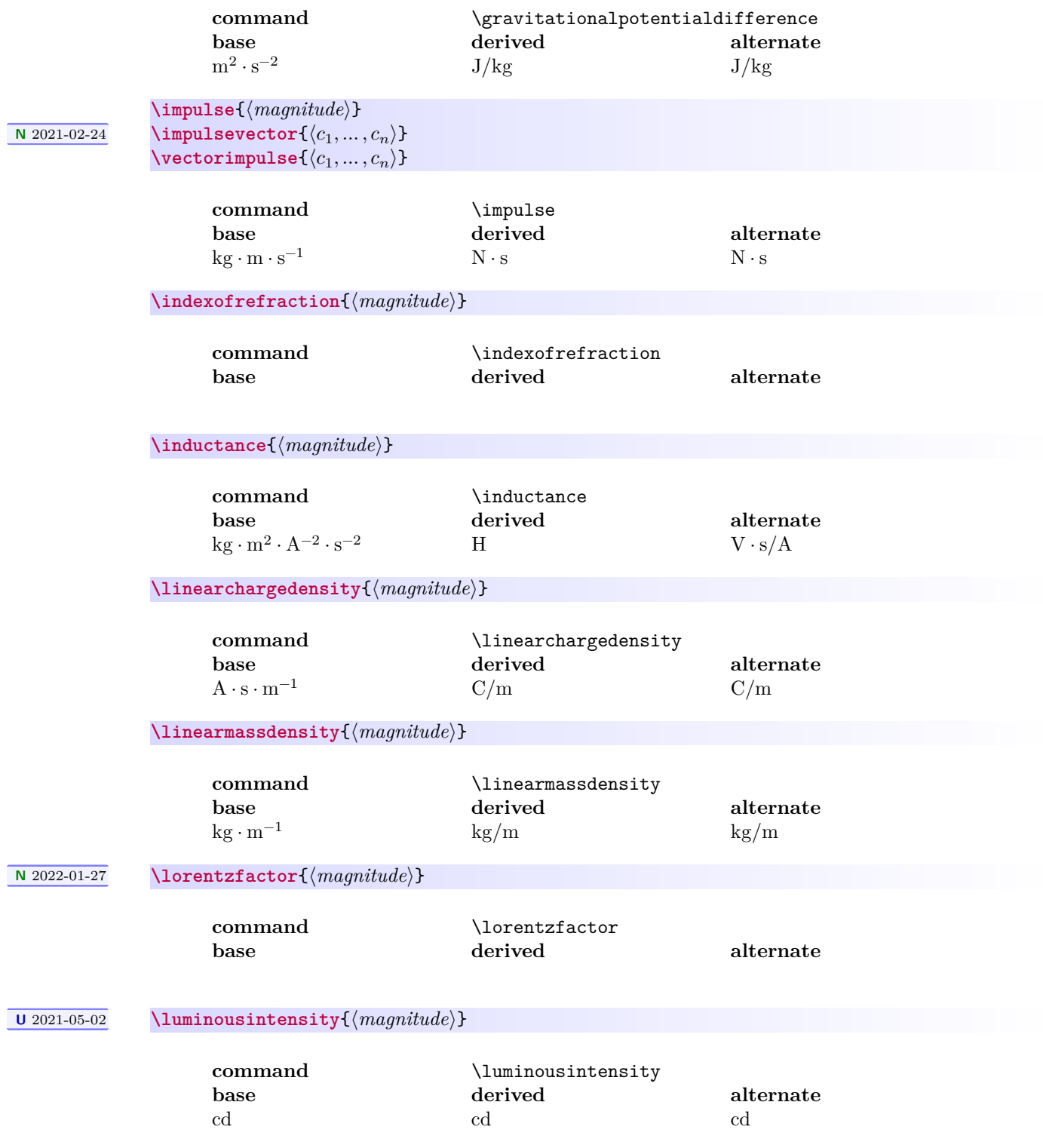

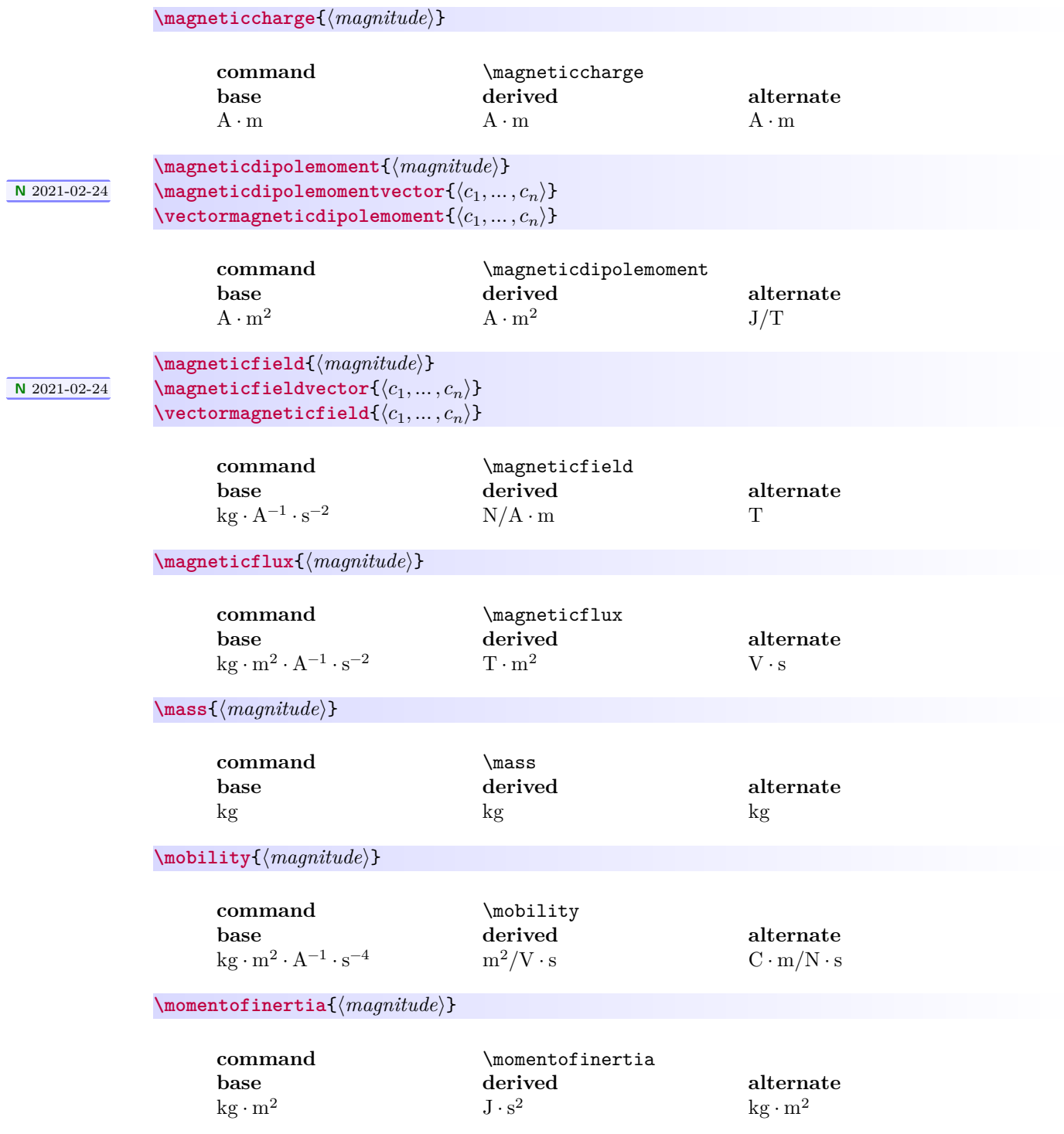

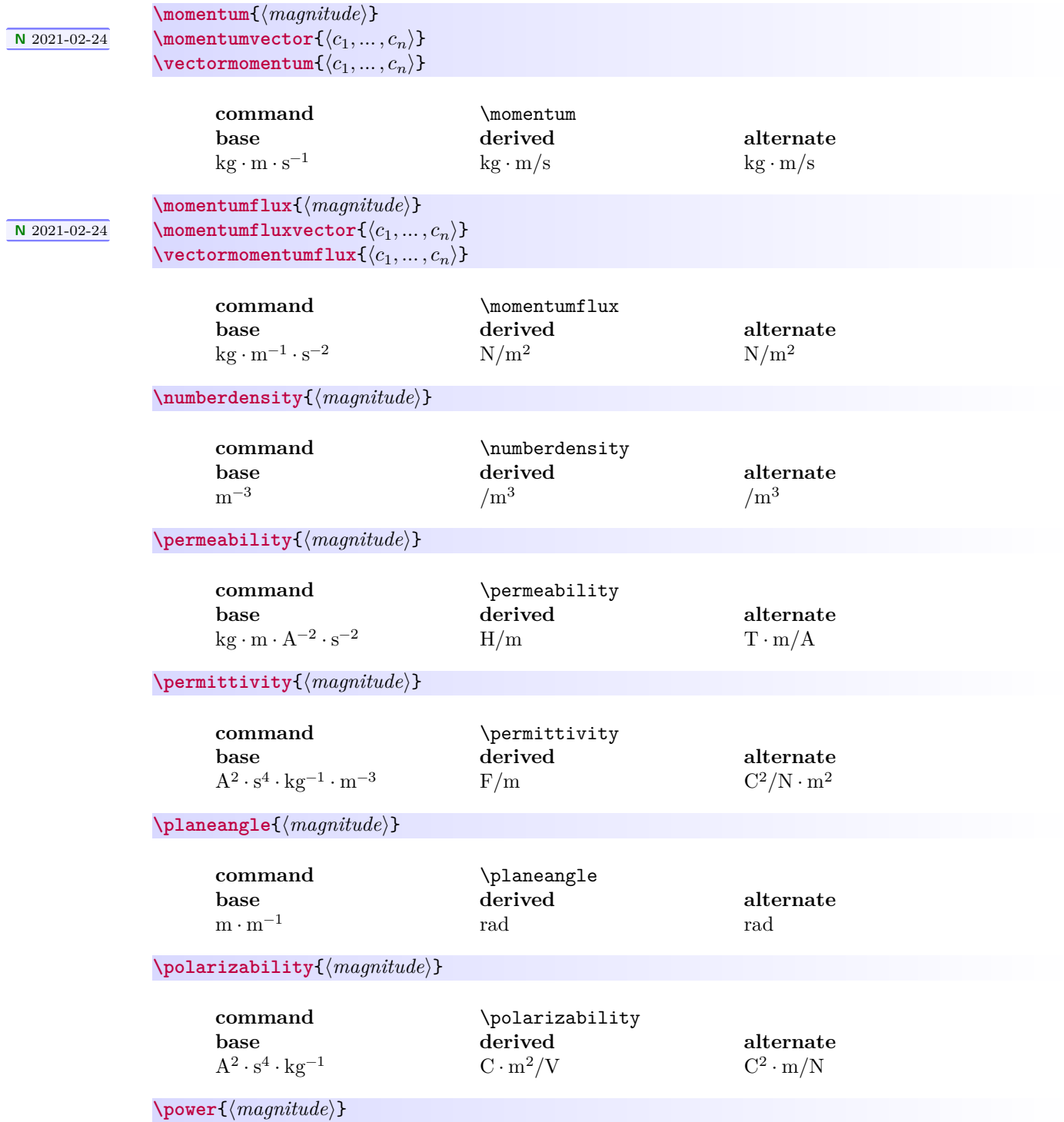

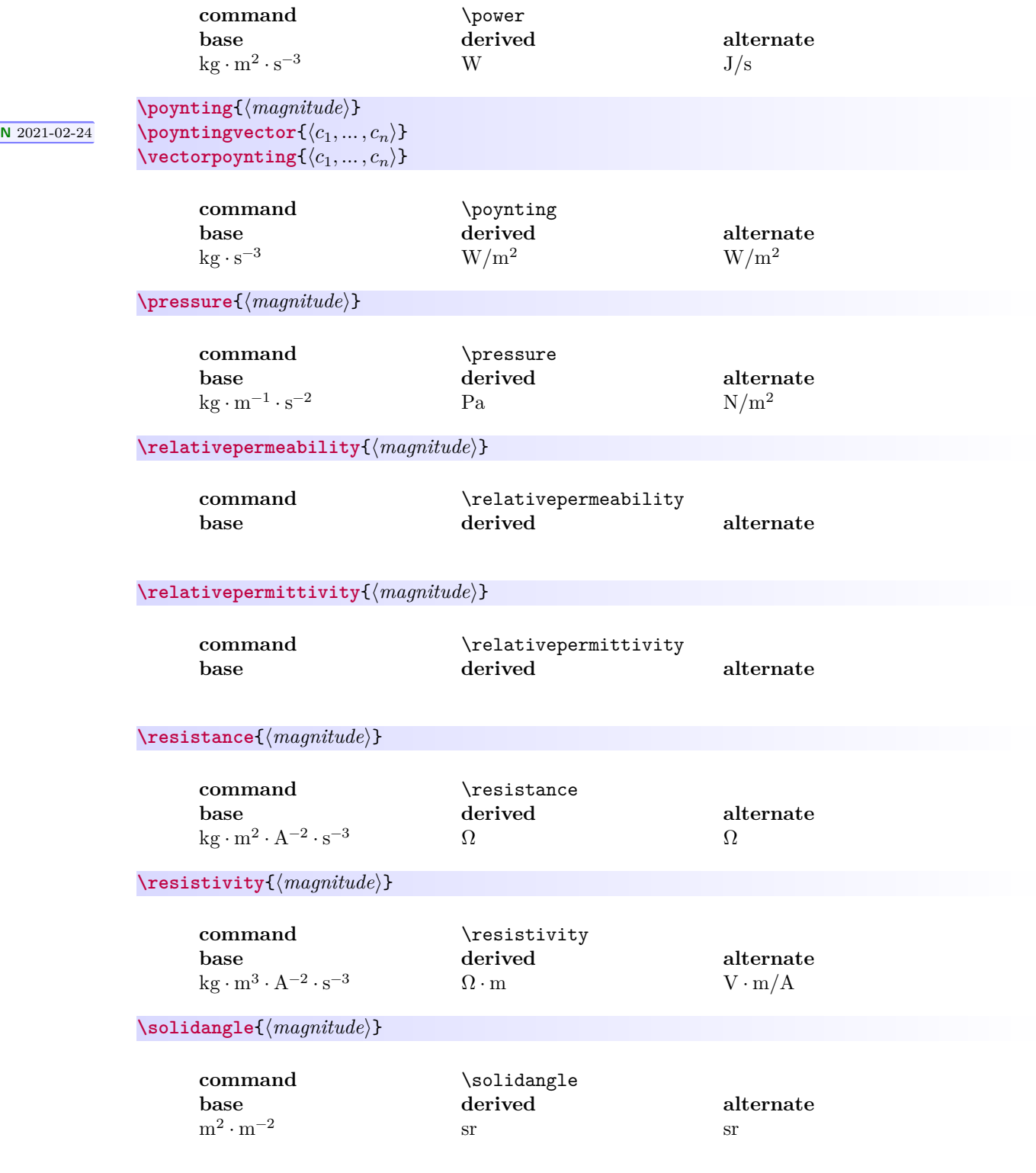

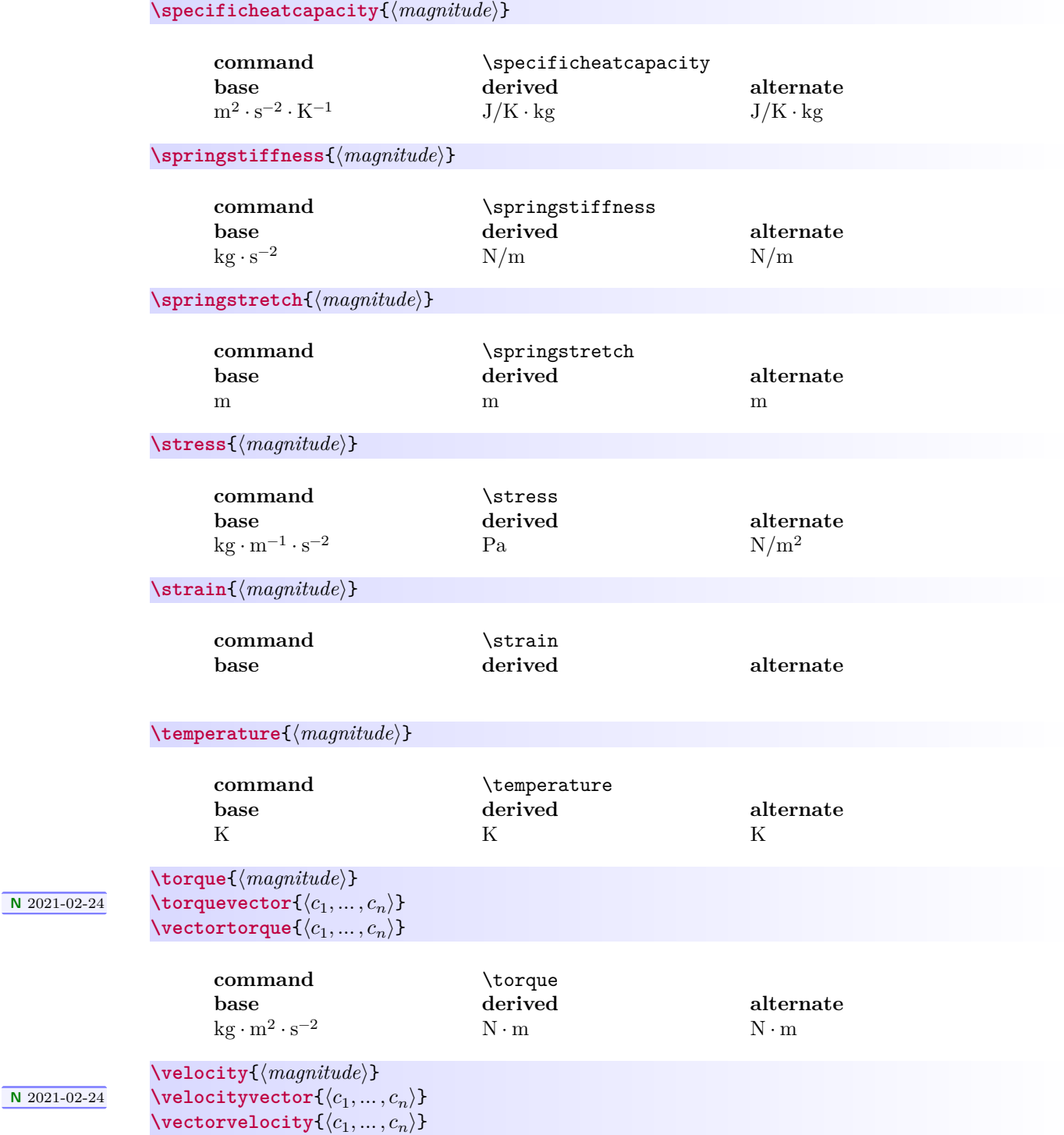

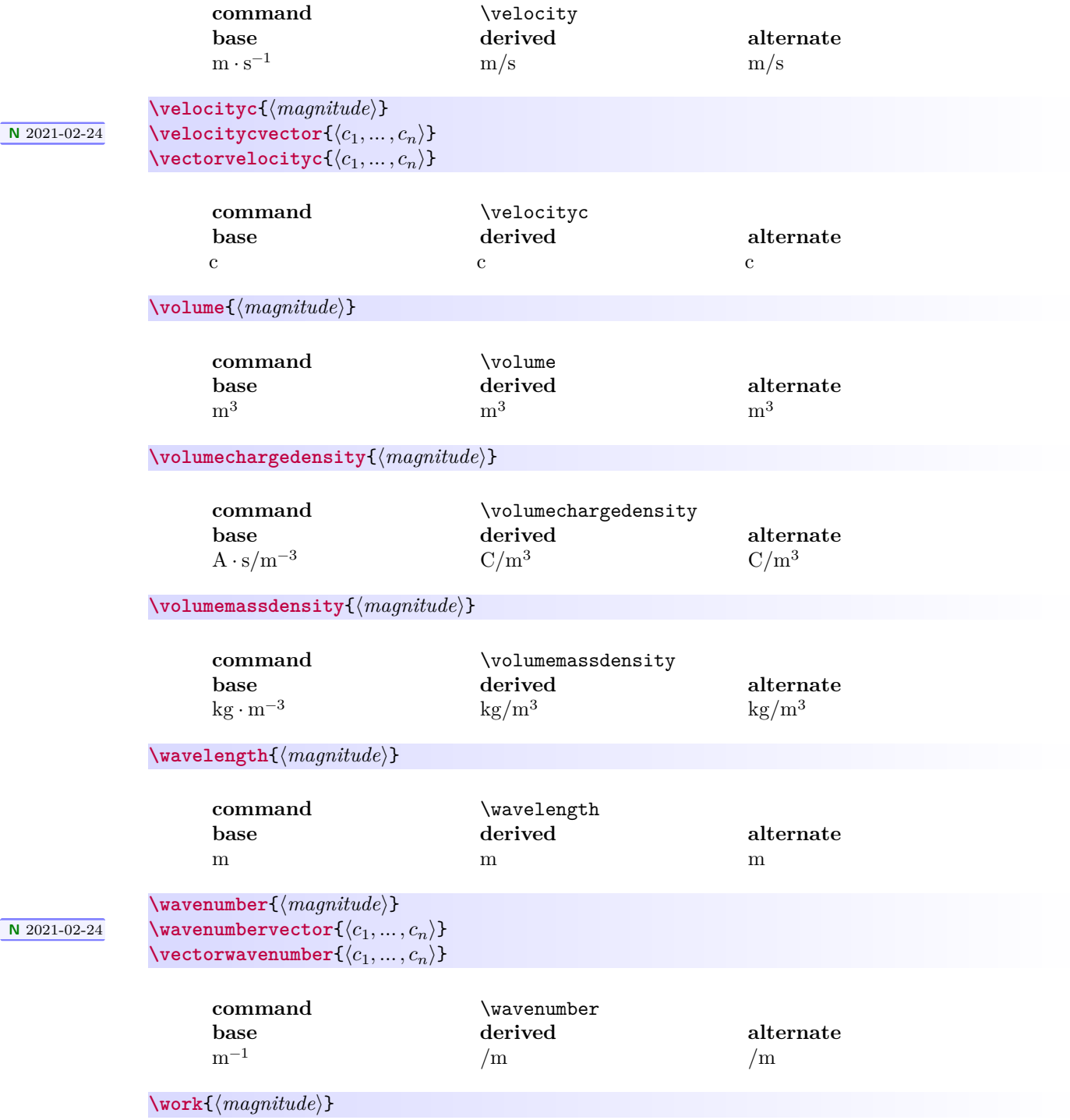

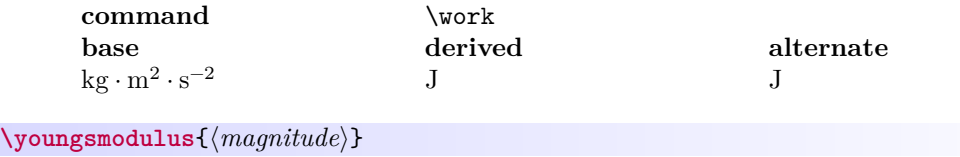

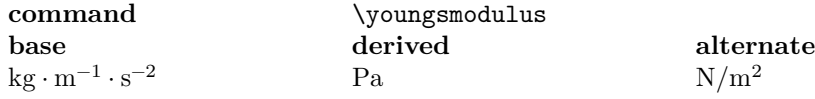

#### <span id="page-21-4"></span><span id="page-21-0"></span>**6.4.4 Defining and Redefining Physical Quantities**

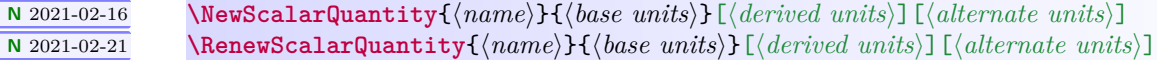

<span id="page-21-5"></span>Command to (re)define a new/existing scalar quantity. If the derived or alternate units are omitted, they are defined to be the same as the base units. Do not use both this command and [\NewVectorQuantity](#page-21-2) or [\RenewVectorQuantity](#page-21-3) to (re)define a quantity.

**<sup>N</sup>** 2021-02-16 **\NewVectorQuantity**{⟨*name*⟩}{⟨*base units*⟩}[⟨*derived units*⟩][⟨*alternate units*⟩] **<sup>N</sup>** 2021-02-21 **\RenewVectorQuantity**{⟨*name*⟩}{⟨*base units*⟩}[⟨*derived units*⟩][⟨*alternate units*⟩]

> <span id="page-21-3"></span><span id="page-21-2"></span>Command to (re)define a new/existing vector quantity. If the derived or alternate units are omitted, they are defined to be the same as the base units. Do not use both this command and [\NewScalarQuantity](#page-21-4) or [\RenewScalarQuantity](#page-21-5) to (re)define a quantity.

#### <span id="page-21-1"></span>**6.4.5 Changing Units**

Units are set when mandi is loaded, but the default setting can be easily overridden in four ways: command variants that are defined when a [physical quantity](#page-8-1)<sup>→ P.9</sup> or [physical constant](#page-22-1)<sup>→ P.23</sup> is defined, a global modal command (switch), a command that sets units for a single instance, and an environment that sets units for its duration. All of these methods work for both physical quantities and physical constants.

#### **<sup>U</sup>** 2021-02-26 **\alwaysusebaseunits <sup>U</sup>** 2021-02-26 **\alwaysusederivedunits <sup>U</sup>** 2021-02-26 **\alwaysusealternateunits**

Modal commands (switches) for setting the default unit form for the entire document. When mandi is loaded, one of these three commands is executed depending on whether the optional units key is provided. See the section on loading the package for details. Alternate units are the default because they are the most likely ones to be seen in introductory physics textbooks.

**<sup>U</sup>** 2021-02-26 **\hereusebaseunits**{⟨*content*⟩} **<sup>U</sup>** 2021-02-26 **\hereusederivedunits**{⟨*content*⟩} **<sup>U</sup>** 2021-02-26 **\hereusealternateunits**{⟨*content*⟩}

> Commands for setting the unit form on the fly for a single instance. The example uses momentum and the Coulomb constant, but they work for any defined quantity and constant.

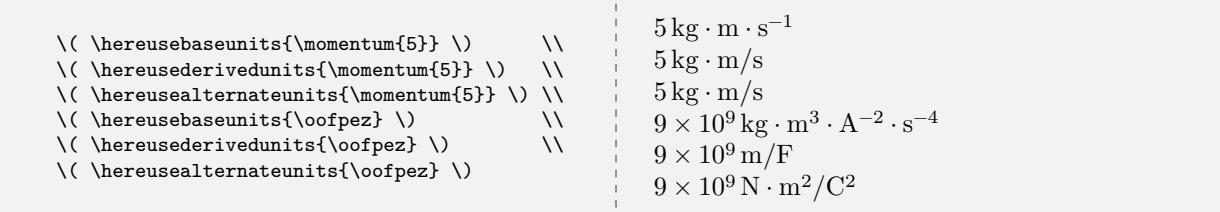

**<sup>U</sup>** 2021-02-26 \begin{**usebaseunits**} ⟨*environment content*⟩ \end{**usebaseunits**} (use base units) **<sup>U</sup>** 2021-02-26 \begin{**usederivedunits**} ⟨*environment content*⟩ \end{**usederivedunits**} (use derived units) **<sup>U</sup>** 2021-02-26 \begin{**usealternateunits**} ⟨*environment content*⟩ \end{**usealternateunits**} (use alternate units)

> Inside these environments units are changed for the duration of the environment regardless of the global default setting.

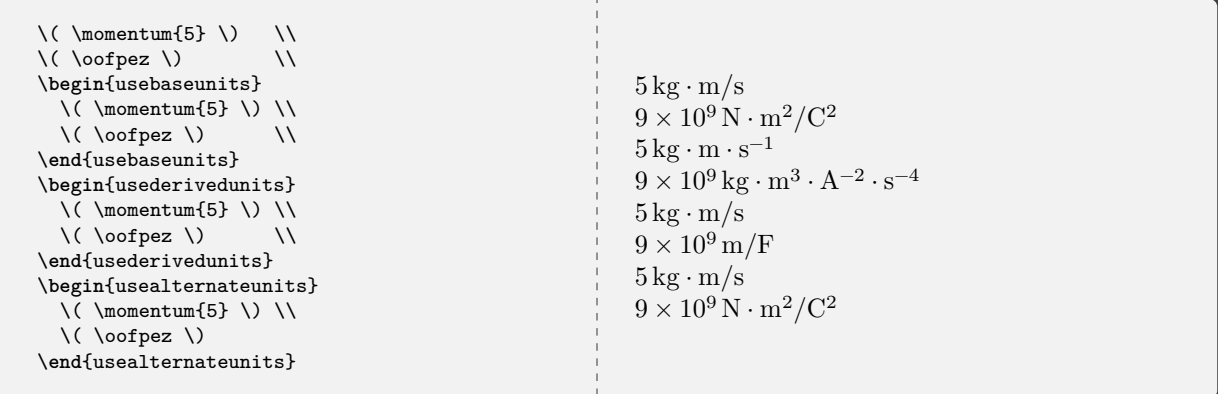

#### <span id="page-22-0"></span>**6.5 Physical Constants**

#### <span id="page-22-1"></span>**6.5.1 Typesetting Physical Constants**

Take the quantity  $\frac{1}{4\pi\epsilon_0}$ , sometimes called the [Coulomb constant,](https://en.wikipedia.org/wiki/Coulomb_constant) as the prototypical [physical constant](https://en.wikipedia.org/wiki/Physical_constant) in an introductory physics course. Here are all the ways to access this quantity in mandi. As you can see, these commands are almost identical to the corresponding commands for physical quantities.

#### **\oofpez**

Command for the Coulomb constant. The constant's numerical precision and default units will depend on the options passed to mandi at load time. Alternate units and approximate numerical values are the defaults. Other units can be forced as demonstrated.

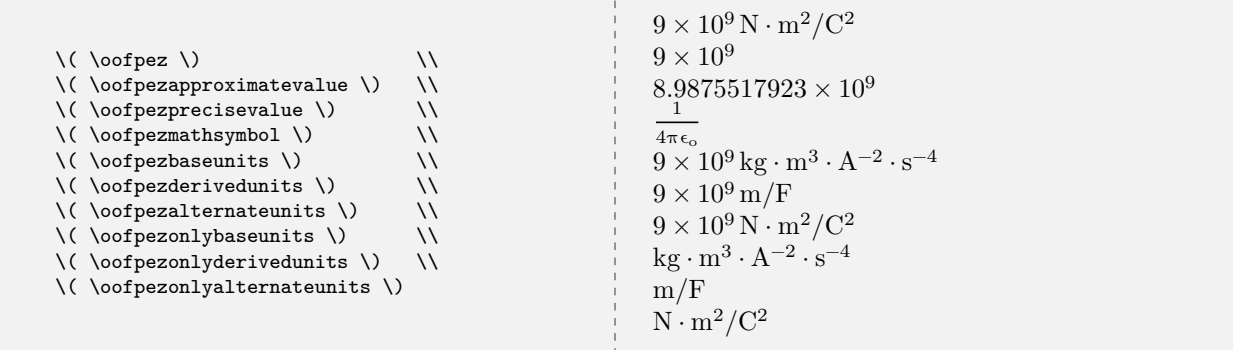

#### <span id="page-23-0"></span>**6.5.2 Checking Physical Constants**

#### **<sup>U</sup>** 2022-01-27 **\CheckConstant**{⟨*name*⟩}

<span id="page-23-2"></span>Command to check and typeset the constant's name, mathematical symbol, approximate value, precise value, base units, derived units, and alternate units.

#### <span id="page-23-1"></span>**6.5.3 Predefined Physical Constants**

Every other defined physical constant can be treated similarly to  $\o{ofpez}^{P.27}$ . Just replace oofpez with the constant's name. Unfortunately, there is no universal agreement on the names of every constant so don't fret if the names used here vary from other sources. Here are all the physical constants, with all their units, defined in mandi. The constants [\coulombconstant](#page-24-0)<sup>→ P.25</sup> and [\biotsavartconstant](#page-23-3) are defined as semantic aliases for, respectively,  $\o{of}$  pez<sup> $\rightarrow$  P. 27</sup> and  $\m{mzof}$  p<sup> $\rightarrow$  P. 27</sup>.

<span id="page-23-3"></span>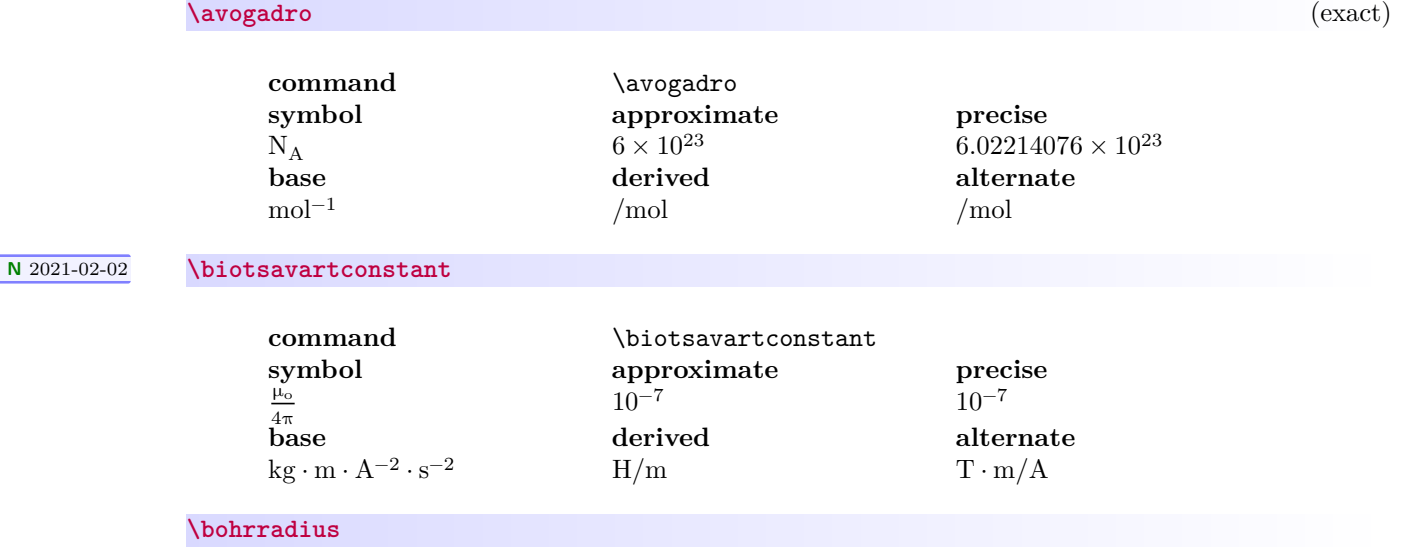

<span id="page-24-0"></span>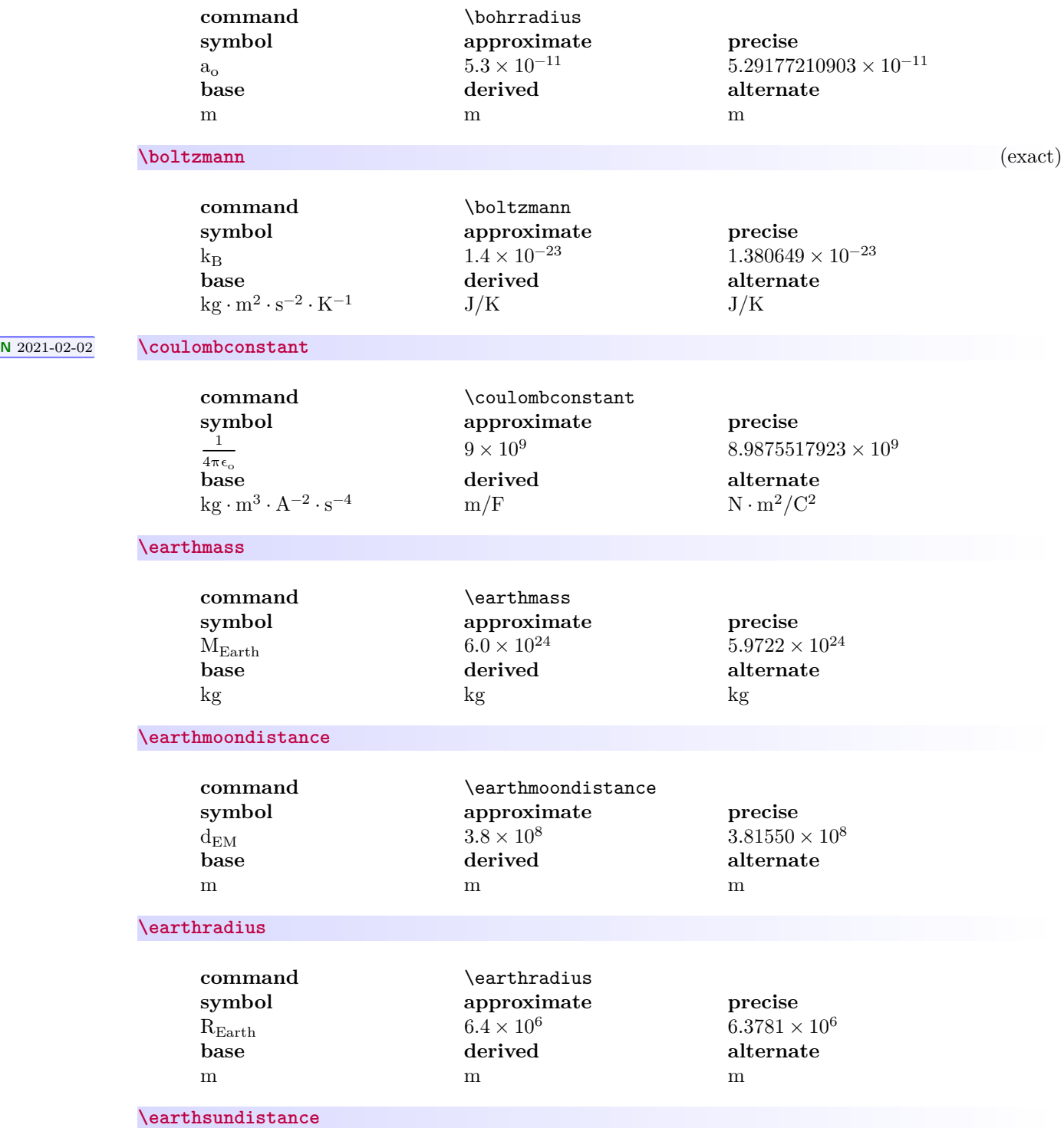

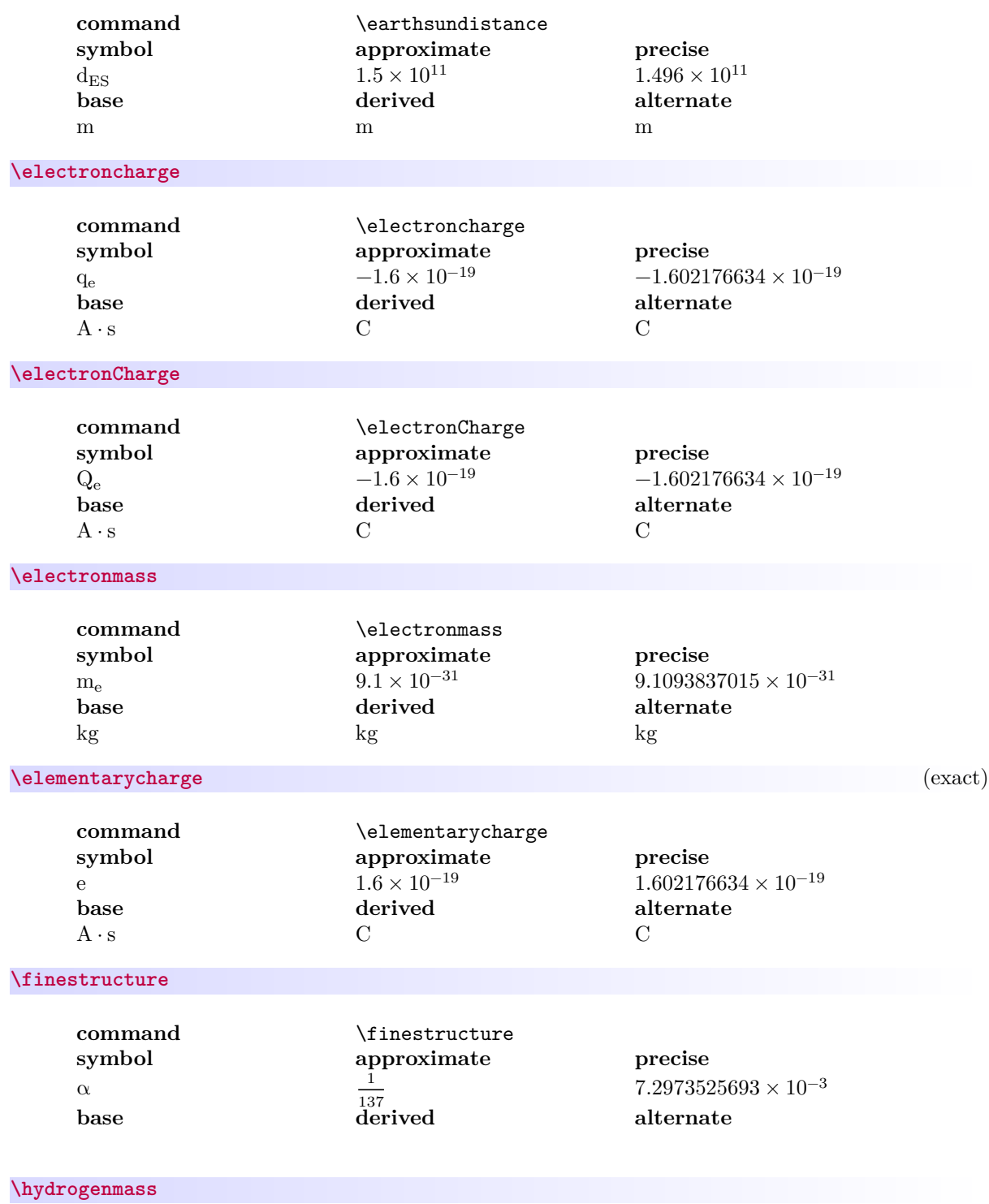

<span id="page-26-1"></span><span id="page-26-0"></span>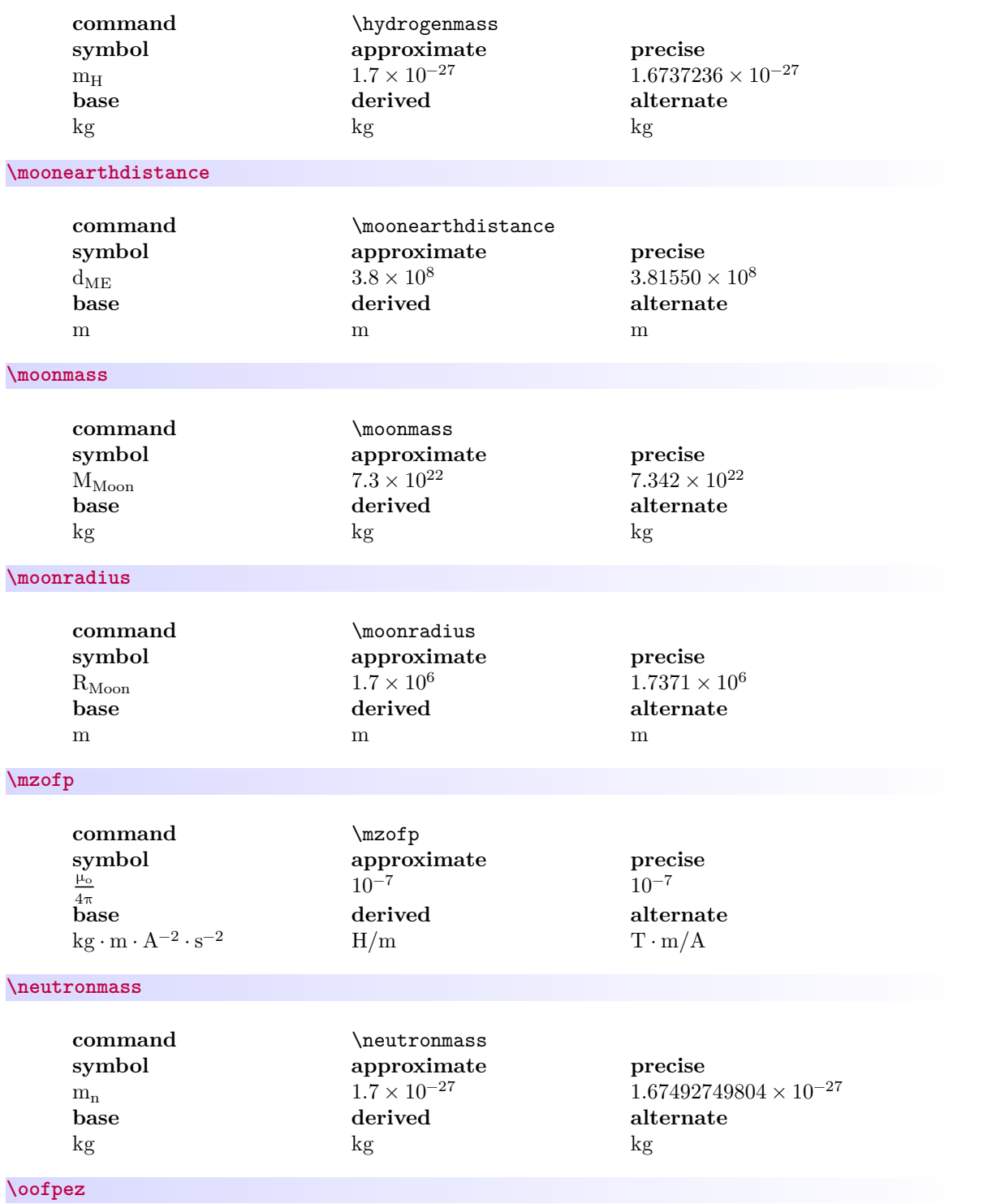

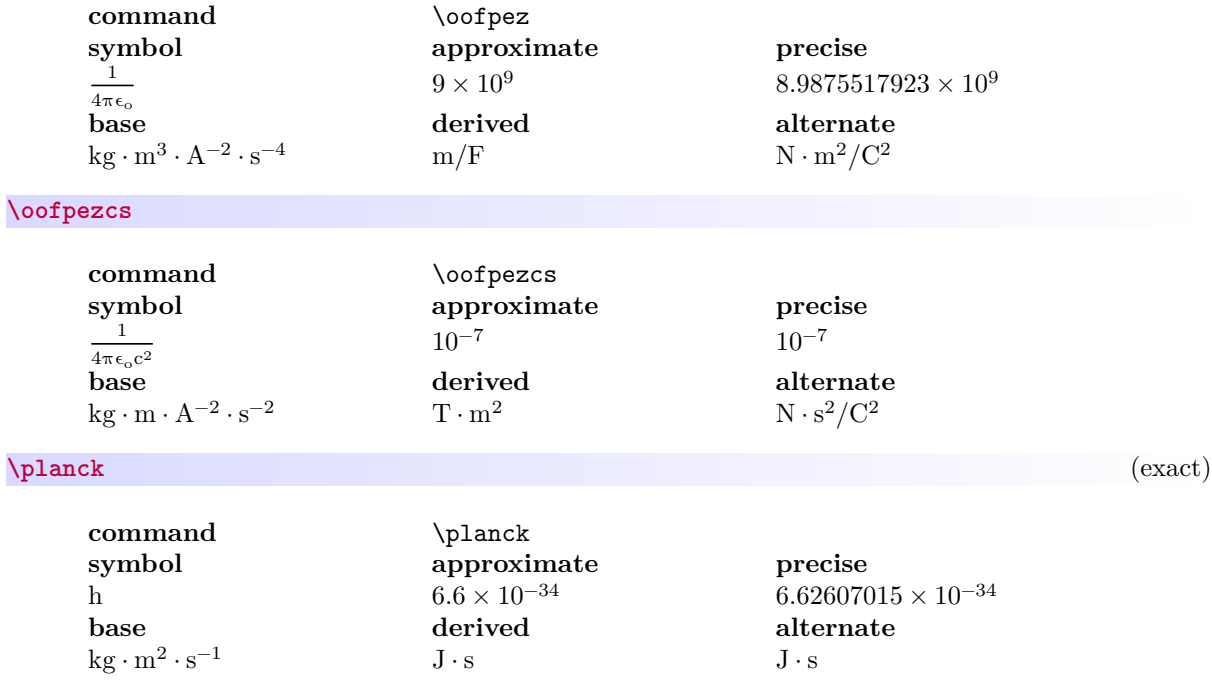

**\planckbar**

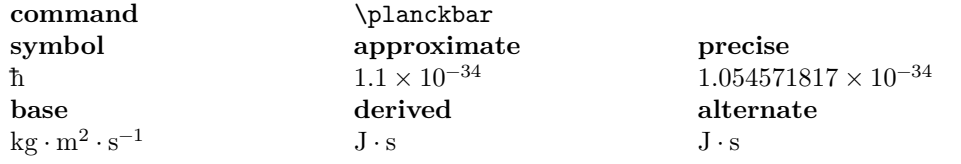

**\planckc**

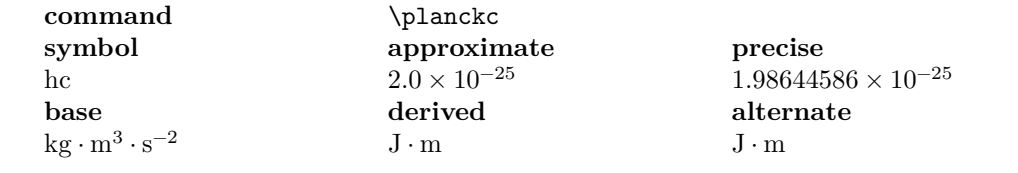

**\protoncharge**

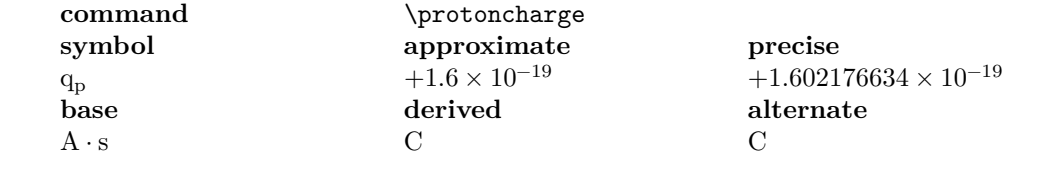

**\protonCharge**

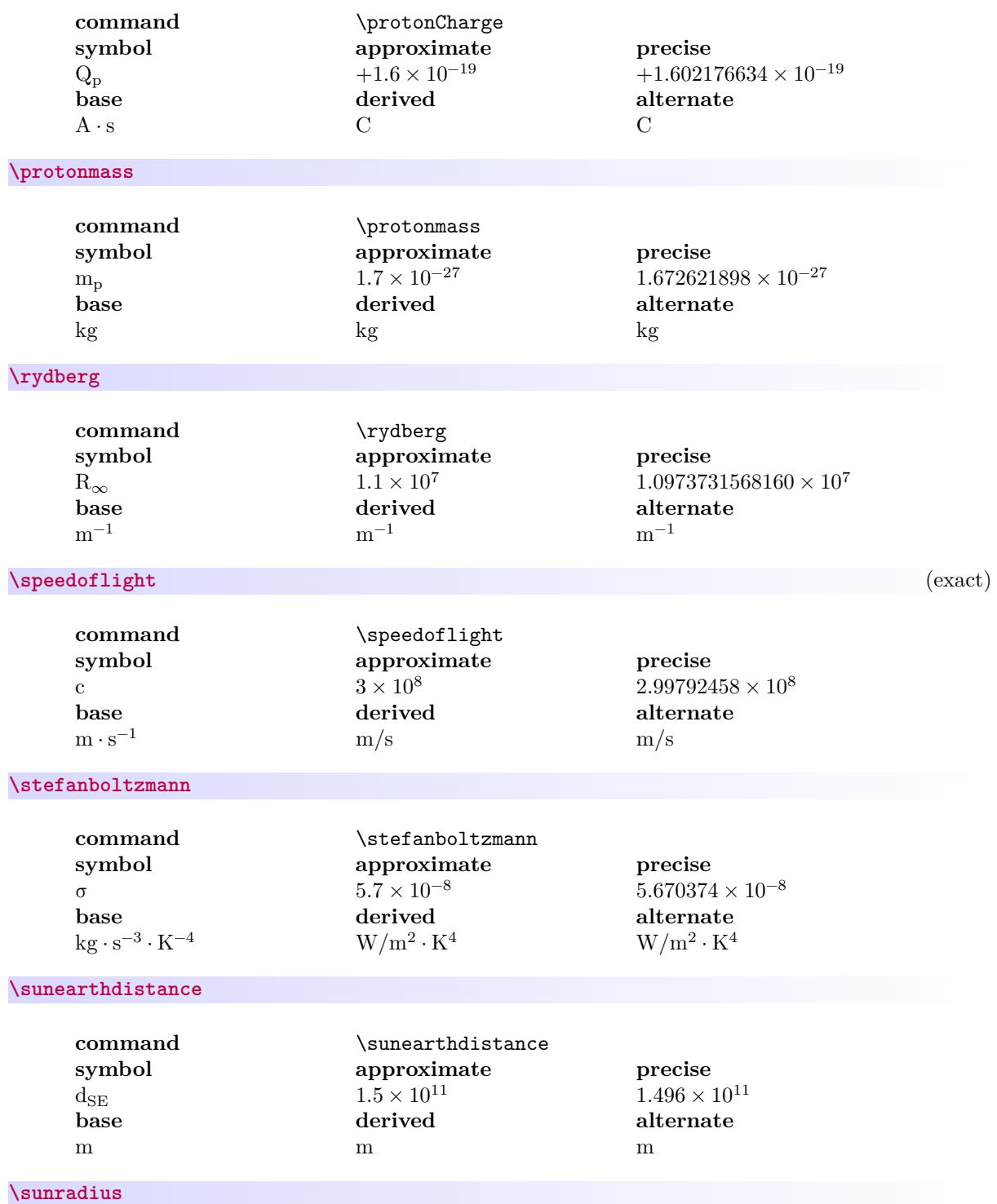

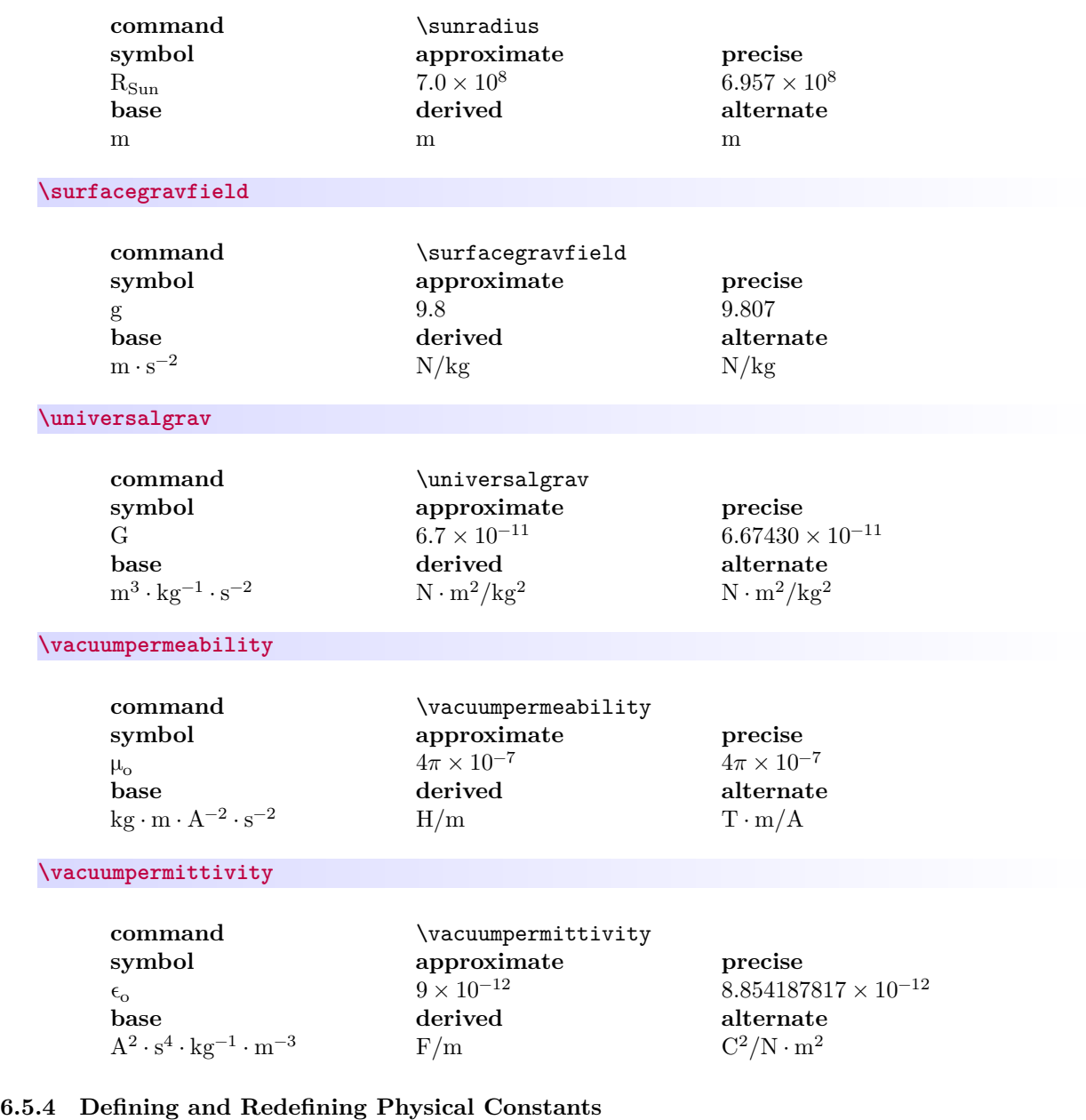

<span id="page-29-1"></span><span id="page-29-0"></span>**<sup>N</sup>** 2021-02-16 **\NewPhysicalConstant** {⟨*name*⟩}{⟨*symbol*⟩}{⟨*approximate value*⟩}{⟨*precise value*⟩}{⟨*base units*⟩} [⟨*derived units*⟩][⟨*alternate units*⟩]

**<sup>N</sup>** 2021-02-21 **\RenewPhysicalConstant** {⟨*name*⟩}{⟨*symbol*⟩}{⟨*approximate value*⟩}{⟨*precise value*⟩}{⟨*base units*⟩} [⟨*derived units*⟩][⟨*alternate units*⟩]

> Command to define/redefine a new/existing physical constant. If the derived or alternate units are omitted, they are defined to be the same as the base units.

#### <span id="page-30-0"></span>**6.5.5 Changing Precision**

[Changing units](#page-21-1)<sup>→ P. 22</sup> works for physical constants just as it does for physical quantities. A similar mechanism is provided for changing the precision of physical constants' numerical values.

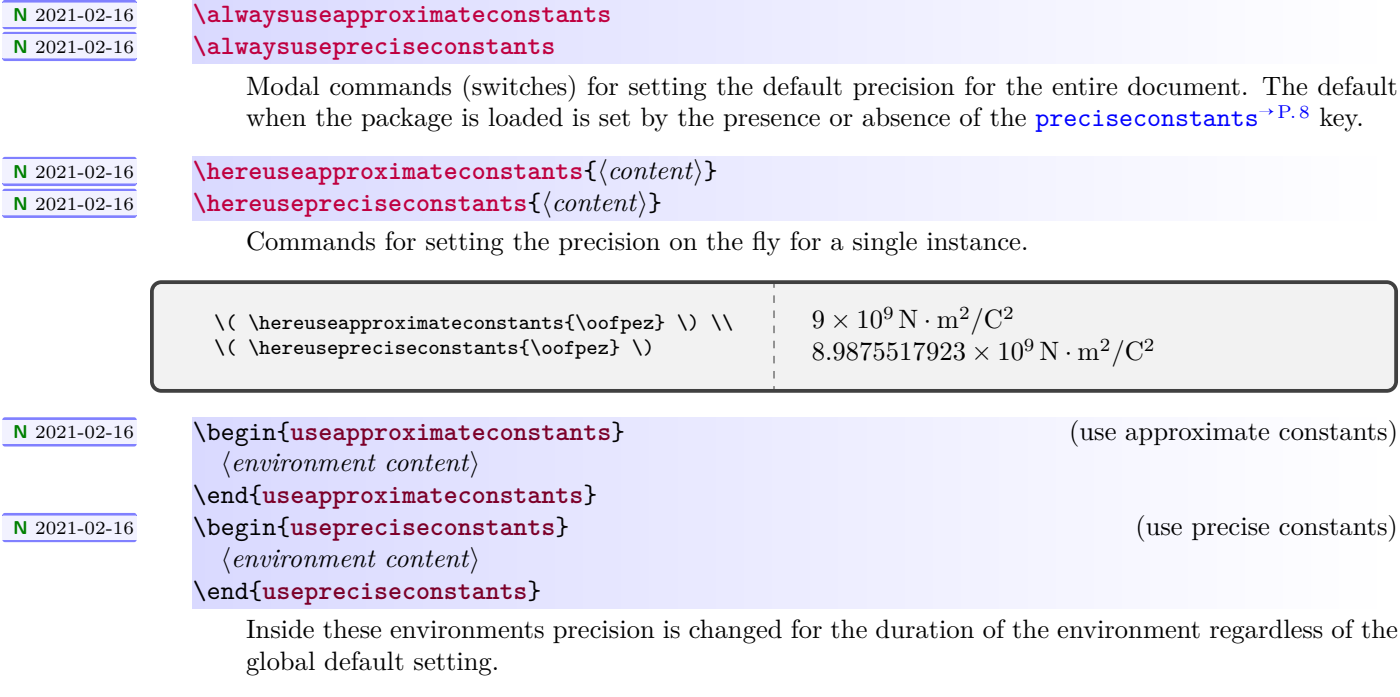

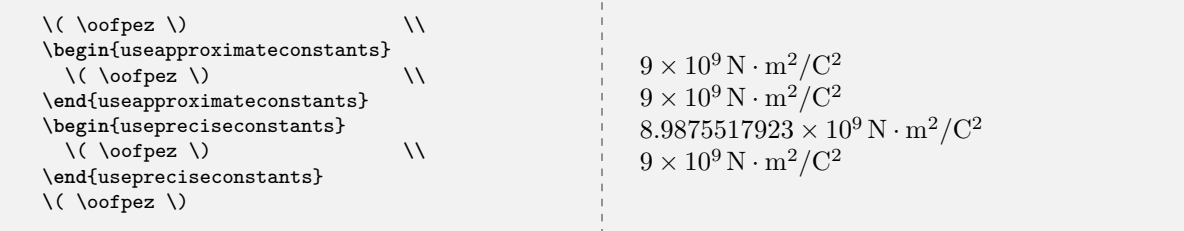

### <span id="page-30-1"></span>**6.6 Predefined Units and Constructs**

These commands should be used only in defining or redefining physical quantities or physical constants. One exception is [\emptyunit](#page-30-2), which may be used for explanatory purposes.

```
\usk
U 2023-08-01 \units{⟨magnitude⟩}{⟨unit⟩}
              \emptyunit
              \ampere
              \atomicmassunit
              \candela
```
<span id="page-30-2"></span>**\per**

<span id="page-31-0"></span>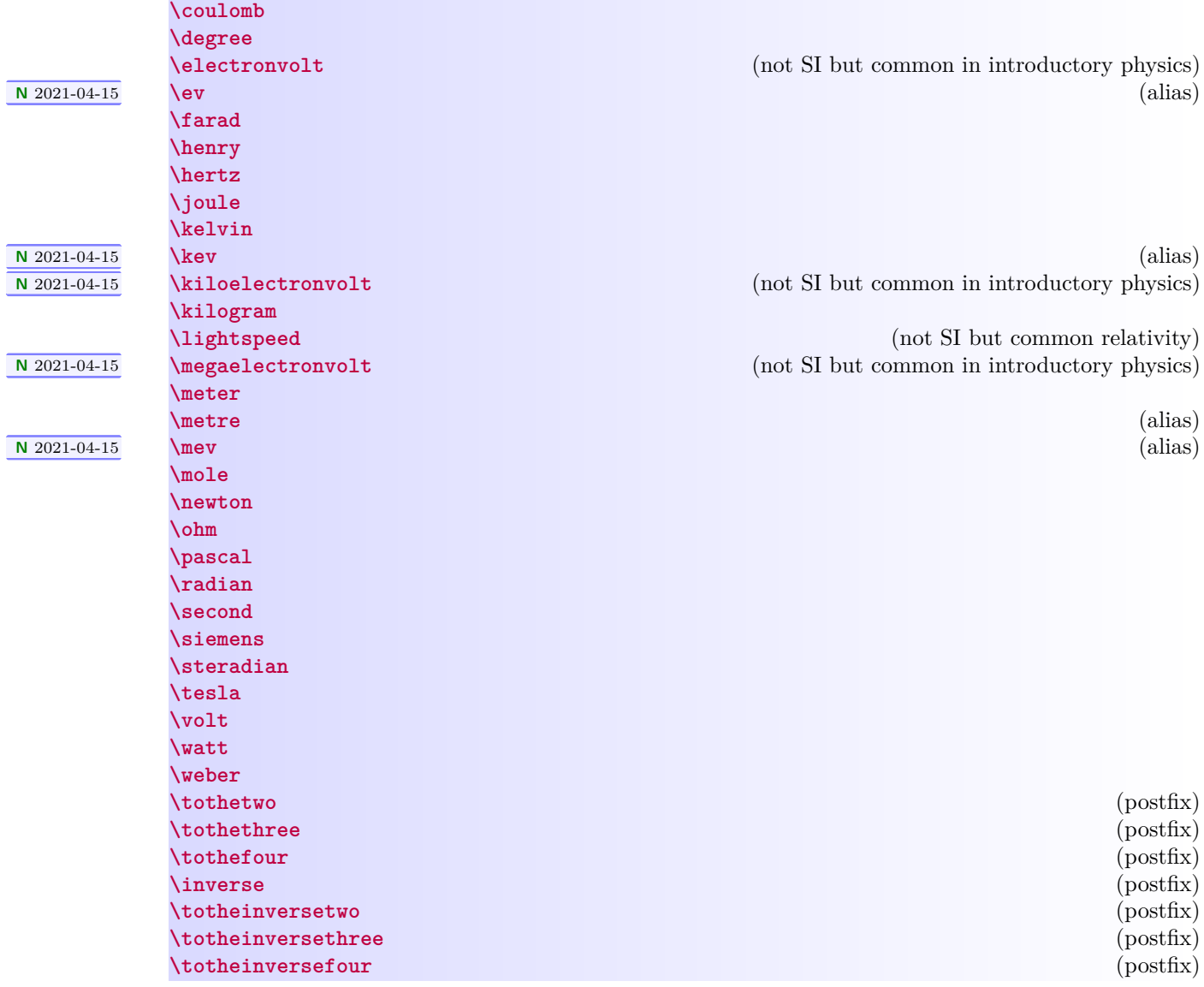

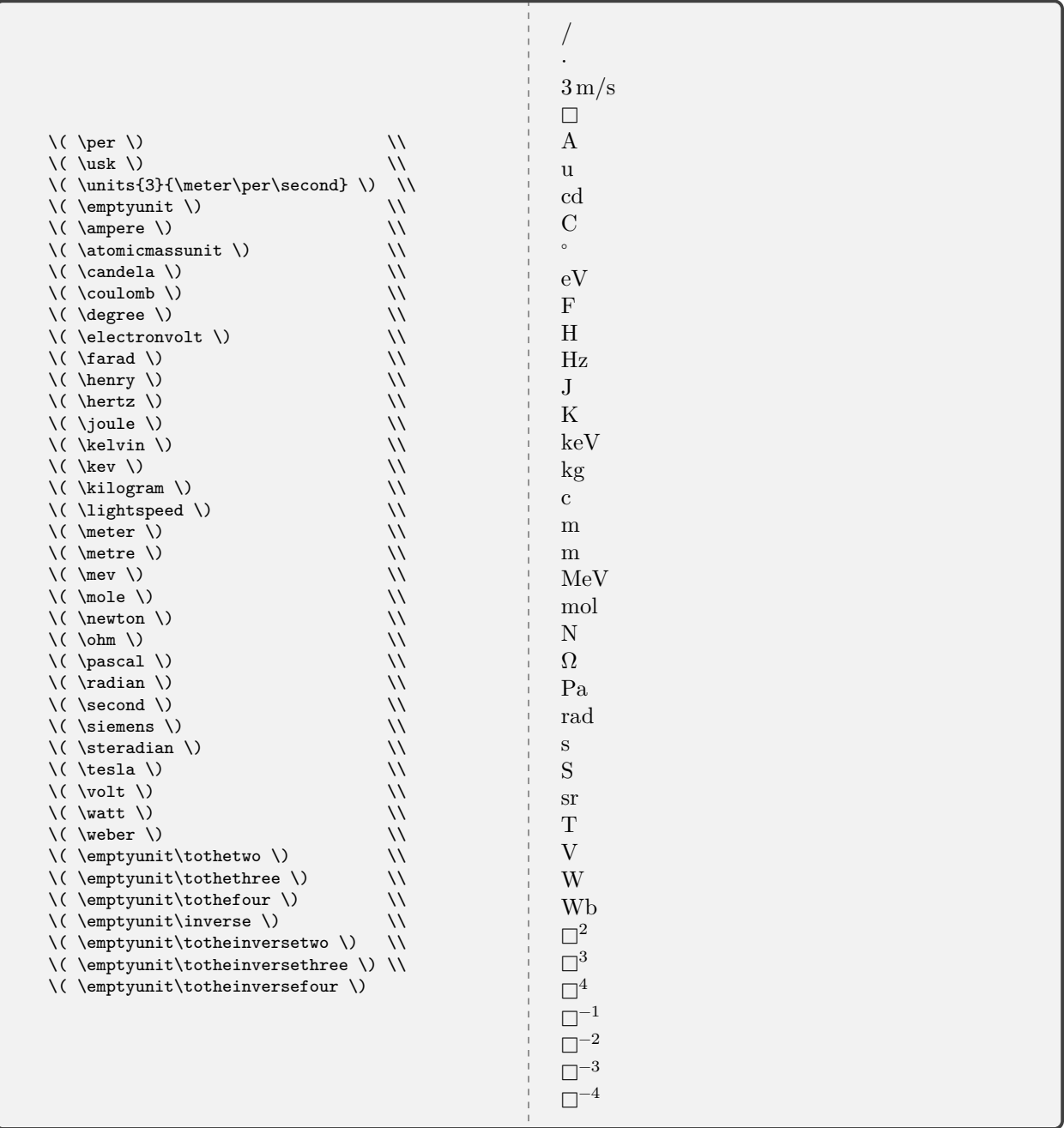

**N** 2022-01-27 **\hbar**

<span id="page-32-0"></span>A better glyph for Planck's constant over  $2\pi.$ 

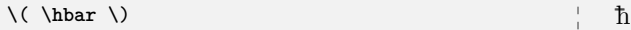

#### <span id="page-33-1"></span>**\tento**{⟨*number*⟩} **\timestento**{⟨*number*⟩} **\xtento**{⟨*number*⟩}

Commands for powers of ten and scientific notation.

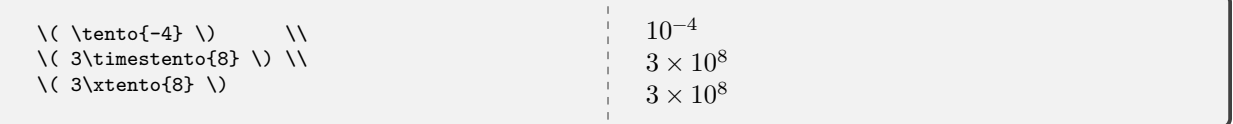

## $\overline{\text{U } 2022\text{-}01\text{-}27}$  **\mivector**[ $\langle\text{delimiter}\rangle$ ]  $\{\langle c_1, \ldots, c_n \rangle\}$ [ $\langle\text{units}\rangle$ ]

<span id="page-33-0"></span>Typesets a vector as either numeric or symbolic components with an optional unit (for numerical components only). There must be more than one component, and there can be more than three components. The delimiter used in the list of components can be specified; the default is a comma. The notation mirrors that of *Matter & Interactions*.

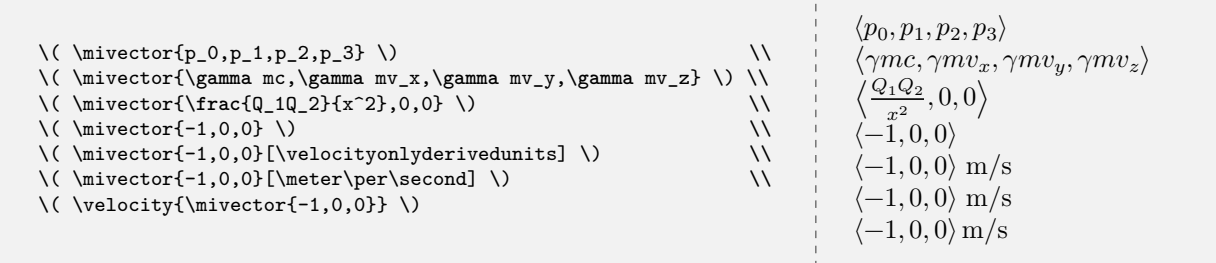

#### <span id="page-34-1"></span><span id="page-34-0"></span>**6.7 mandi Source Code**

Define the package version and date for global use, exploiting the fact that in a sty file there is now no need for  $\mathcal{L}$  makeatletter and \makeatother. This simplifies defining internal commands (with @ in the name) that are not for the user to know about.

```
1 \def\mandi@version{3.2.0}
2 \def\mandi@date{2023-08-01}
3 \NeedsTeXFormat{LaTeX2e}[2020-02-02]
4 \DeclareRelease{v3.2.0}{2023-08-01}{mandi.sty}
5 \DeclareCurrentRelease{v\mandi@version}{\mandi@date}
6 \ProvidesPackage{mandi}
7 [\mandi@date\space v\mandi@version\space Macros for physical quantities]
  Define a convenient package version command.
 8 \newcommand*{\mandiversion}{v\mandi@version\space dated \mandi@date}
  Load third party packages, documenting why each one is needed.
  We need pgfopts for a key-value interface.
9 \RequirePackage{pgfopts}
  We need array for \chkquantity and \chkconstant.
10 \RequirePackage{array}
  We need iftex so we can require LuaLAT<sub>EX</sub>.
11 \RequirePackage{iftex}
  We need mathtools for intelligent delimiters.
```
12 \RequirePackage{mathtools}

We need unicode-math for Unicode support and changing fonts.

13 \RequirePackage{unicode-math}

Suppress some annoying warnings.

```
14 \unimathsetup{warnings-off={mathtools-colon,mathtools-overbracket}}
```
Load xparse if necessary.

- 15 \IfFormatAtLeastTF{2020-10-01}
- 16 {}%
- 17 {\RequirePackage{xparse}}%

We require the LuaL<sup>AT</sup>EX engine.

18 \RequireLuaTeX

Parts of the unit engine have been rewritten with [xparse](https://www.ctan.org/pkg/xparse) for both clarity and power. Note that xparse is now part of the LATEX  $2\varepsilon$  kernel. Other parts have been rewritten in [expl](https://www.ctan.org/pkg/expl) with a look to the future.

Define some generic internal selectors.

- 19 \newcommand\*{\mandi@selectunits}{}
- 20 \newcommand\*{\mandi@selectprecision}{}

Define some specific internal selectors. The first two are really just workalikes for **\@firstoftwo** and **\@secondoftwo**. The third, fourth, and fifth are **\@firstofthree**, **\@secondofthree**, and **\@thirdofthree** and apparently do not yet exist.

```
21 \newcommand*{\mandi@selectapproximate}[2]{#1}
```

```
22 \newcommand*{\mandi@selectprecise}[2]{#2}
```

```
23 \newcommand*{\mandi@selectbaseunits}[3]{#1}
```

```
24 \newcommand*{\mandi@selectderivedunits}[3]{#2}
```

```
25 \newcommand*{\mandi@selectalternateunits}[3]{#3}
```
<span id="page-35-0"></span>Document level global switches.

```
26 \NewDocumentCommand{\alwaysusebaseunits}{}
27 {\renewcommand*{\mandi@selectunits}{\mandi@selectbaseunits}}%
28 \NewDocumentCommand{\alwaysusederivedunits}{}
29 {\renewcommand*{\mandi@selectunits}{\mandi@selectderivedunits}}%
30 \NewDocumentCommand{\alwaysusealternateunits}{}
31 {\renewcommand*{\mandi@selectunits}{\mandi@selectalternateunits}}%
32 \NewDocumentCommand{\alwaysuseapproximateconstants}{}
33 {\renewcommand*{\mandi@selectprecision}{\mandi@selectapproximate}}%
34 \NewDocumentCommand{\alwaysusepreciseconstants}{}
35 {\renewcommand*{\mandi@selectprecision}{\mandi@selectprecise}}%
```
Document level localized variants.

```
36 \NewDocumentCommand{\hereusebaseunits}{ m }{\begingroup\alwaysusebaseunits#1\endgroup}%
```
\NewDocumentCommand{\hereusederivedunits}{ m }{\begingroup\alwaysusederivedunits#1\endgroup}%

\NewDocumentCommand{\hereusealternateunits}{ m }{\begingroup\alwaysusealternateunits#1\endgroup}%

```
39 \NewDocumentCommand{\hereuseapproximateconstants}{ m }{\begingroup\alwaysuseapproximateconstants#1\endgroup}%
```
\NewDocumentCommand{\hereusepreciseconstants}{ m }{\begingroup\alwaysusepreciseconstants#1\endgroup}%

Document level environments.

\NewDocumentEnvironment{usebaseunits}{}{\alwaysusebaseunits}{}%

- \NewDocumentEnvironment{usederivedunits}{}{\alwaysusederivedunits}{}%
- \NewDocumentEnvironment{usealternateunits}{}{\alwaysusealternateunits}{}%
- \NewDocumentEnvironment{useapproximateconstants}{}{\alwaysuseapproximateconstants}{}%
- \NewDocumentEnvironment{usepreciseconstants}{}{\alwaysusepreciseconstants}{}%

mandi now has a key-value interface, implemented with [pgfopts](https://www.ctan.org/pkg/pgfopts) and [pgfkeys](https://www.ctan.org/pkg/pgfkeys). There are two options: [units](#page-7-4)<sup>→</sup> P. 8, with values **base**, **derived**, or **alternate** selects the default form of units [preciseconstants](#page-7-5)<sup>→ P. 8</sup>, with values **true** and **false**, selects precise numerical values for constants rather than approximate values.

First, define the keys. The key handlers require certain commands defined by the unit engine.

\newif\ifusingpreciseconstants

```
47 \pgfkeys{%
```

```
48 /mandi/options/.cd,
```
initial@setup/.style={%

```
50 /mandi/options/buffered@units/.initial=alternate,%
```
},%

```
52 initial@setup,%
```

```
53 preciseconstants/.is if=usingpreciseconstants,%
```

```
54 units/.is choice,%
```

```
55 units/.default=derived,%
```

```
56 units/alternate/.style={/mandi/options/buffered@units=alternate},%
```

```
57 units/base/.style={/mandi/options/buffered@units=base},%
```

```
58 units/derived/.style={/mandi/options/buffered@units=derived},%
```

```
59 .unknown/.code={%
```

```
60 \typeout{}%
```

```
61 \typeout{mandi: You used unknown option '\pgfkeyscurrentname'.}%
```

```
62 \quad \text{R}
```

```
63 }%
```
Process the options.

\ProcessPgfPackageOptions{/mandi/options}

Write a banner to the console showing the options in use.

```
65 \typeout{}%
```

```
66 \typeout{mandi: You are using mandi \mandiversion.}%
```

```
67 \typeout{mandi: This package requires LuaLaTeX.}%
```

```
68 \typeout{mandi: Loadtime options...}
```
Complete the banner by showing currently selected options. The value of the [units](#page-7-0)<sup>→ P.8</sup> key is used in situ to set the default units.

\newcommand\*{\mandi@do@setup}{%

\csname alwaysuse\pgfkeysvalueof{/mandi/options/buffered@units}units\endcsname%

```
71 \typeout{mandi: You will get \pgfkeysvalueof{/mandi/options/buffered@units}\space units.}%
```

```
72 \ifusingpreciseconstants
```

```
73 \alwaysusepreciseconstants
```

```
75 \else
76 \alwaysuseapproximateconstants
```
\typeout{mandi: You will get precise constants.}%

```
77 \typeout{mandi: You will get approximate constants.}%
```

```
78 \fi
```

```
79 \typeout{}%
```

```
80 }%
```

```
81 \mandi@do@setup
```
Define a setup command that overrides the loadtime options when called with new options. A new banner is written to the console.

```
82 \NewDocumentCommand{\mandisetup}{ m }%
83 {%
84 \IfValueT{#1}%
85 {%
86 \pgfqkeys{/mandi/options}{#1}
87 \typeout{}%
88 \typeout{mandi: mandisetup options...}
89 \mandi@do@setup
90 }%
91 }%
```
Define units and related constructs to be used with the unit engine. All single letter macros are now gone. We basically absorbed and adapted the now outdated [SIunits](https://ctan.org/pkg/siunits) package. We make use of \symup{...} from the unicode-math package.

```
92 \NewDocumentCommand{\per}{}{/}
93 \NewDocumentCommand{\usk}{}{\cdot}
94 \NewDocumentCommand{\units}{ m m }%
95 {%
96 \IfValueTF{#2}
97 {%
98 {#1}{\,#2}
99 }%
100 {%
101 {#1}{}
102 }%
103 }%
104 \NewDocumentCommand{\ampere}{}{\symup{A}}
105 \NewDocumentCommand{\atomicmassunit}{}{\symup{u}}
106 \NewDocumentCommand{\candela}{}{\symup{cd}}
107 \NewDocumentCommand{\coulomb}{}{\symup{C}}
108 \NewDocumentCommand{\degree}{}{^{\circ}}
109 \NewDocumentCommand{\electronvolt}{}{\symup{eV}}
110 \NewDocumentCommand{\ev}{}{\electronvolt}
111 \NewDocumentCommand{\farad}{}{\symup{F}}
112 \NewDocumentCommand{\henry}{}{\symup{H}}
113 \NewDocumentCommand{\hertz}{}{\symup{Hz}}
114 \NewDocumentCommand{\joule}{}{\symup{J}}
115 \NewDocumentCommand{\kelvin}{}{\symup{K}}
116 \NewDocumentCommand{\kev}{}{\kiloelectronvolt}
117 \NewDocumentCommand{\kiloelectronvolt}{}{\symup{keV}}
118 \NewDocumentCommand{\kilogram}{}{\symup{kg}}
```

```
119 \NewDocumentCommand{\lightspeed}{}{\!\symup{c}}
120 \NewDocumentCommand{\megaelectronvolt}{}{\symup{MeV}}
121 \NewDocumentCommand{\meter}{}{\symup{m}}
122 \NewDocumentCommand{\metre}{}{\meter}
123 \NewDocumentCommand{\mev}{}{\megaelectronvolt}
124 \NewDocumentCommand{\mole}{}{\symup{mol}}
125 \NewDocumentCommand{\newton}{}{\symup{N}}
126 \NewDocumentCommand{\ohm}{}{\symup\Omega}
127 \NewDocumentCommand{\pascal}{}{\symup{Pa}}
128 \NewDocumentCommand{\radian}{}{\symup{rad}}
129 \NewDocumentCommand{\second}{}{\symup{s}}
130 \NewDocumentCommand{\siemens}{}{\symup{S}}
131 \NewDocumentCommand{\steradian}{}{\symup{sr}}
132 \NewDocumentCommand{\tesla}{}{\symup{T}}
133 \NewDocumentCommand{\volt}{}{\symup{V}}
134 \NewDocumentCommand{\watt}{}{\symup{W}}
135 \NewDocumentCommand{\weber}{}{\symup{Wb}}
136 \NewDocumentCommand{\tothetwo}{}{^{2}}
137 \NewDocumentCommand{\tothethree}{}{^{3}}
138 \NewDocumentCommand{\tothefour}{}{^{4}}
139 \NewDocumentCommand{\inverse}{}{^{-1}}
140 \NewDocumentCommand{\totheinversetwo}{}{^{-2}}
141 \NewDocumentCommand{\totheinversethree}{}{^{-3}}
142 \NewDocumentCommand{\totheinversefour}{}{^{-4}}
143 \NewDocumentCommand{\emptyunit}{}{\mdlgwhtsquare}
144 \NewDocumentCommand{\tento}{ m }{10^{#1}}
145 \NewDocumentCommand{\timestento}{ m }{\times\tento{#1}}
146 \NewDocumentCommand{\xtento}{ m }{\times\tento{#1}}
147 \ExplSyntaxOn
148 \cs_new:Npn \_mandi_newscalarquantity:nnnn #1#2#3#4
149 \quad 149150 \cs_new:cpn {#1} ##1 {\units{##1}{\mandi@selectunits{#2}{#3}{#4}}}
151 \cs_new:cpn {#1value} ##1 {##1}
152 \cs_new:cpn {#1baseunits} ##1 {\units{##1}{\mandi@selectbaseunits{#2}{#3}{#4}}}
153 \cs_new:cpn {#1derivedunits} ##1 {\units{##1}{\mandi@selectderivedunits{#2}{#3}{#4}}}
154 \cs_new:cpn {#1alternateunits} ##1 {\units{##1}{\mandi@selectalternateunits{#2}{#3}{#4}}}
155 \cs_new:cpn {#1onlybaseunits} {\mandi@selectbaseunits{#2}{#3}{#4}}
156 \cs_new:cpn {#1onlyderivedunits} {\mandi@selectderivedunits{#2}{#3}{#4}}
157 \cs_new:cpn {#1onlyalternateunits} {\mandi@selectalternateunits{#2}{#3}{#4}}
158 }
159 \NewDocumentCommand{\NewScalarQuantity}{ m m O{#2} O{#2} }
160 \quad 5161 \__mandi_newscalarquantity:nnnn { #1 }{ #2 }{ #3 }{ #4 }
162 }
163 \ExplSyntaxOff
   Redefining an existing scalar quantity.
164 \ExplSyntaxOn
165 \cs_new:Npn \__mandi_renewscalarquantity:nnnn #1#2#3#4
166 {
167 \cs_set:cpn {#1} ##1 {\units{##1}{\mandi@selectunits{#2}{#3}{#4}}}
168 \cs_set:cpn {#1value} ##1 {##1}
169 \cs_set:cpn {#1baseunits} ##1 {\units{##1}{\mandi@selectbaseunits{#2}{#3}{#4}}}
170 \cs_set:cpn {#1derivedunits} ##1 {\units{##1}{\mandi@selectderivedunits{#2}{#3}{#4}}}
171 \cs_set:cpn {#1alternateunits} ##1 {\units{##1}{\mandi@selectalternateunits{#2}{#3}{#4}}}
172 \cs_set:cpn {#1onlybaseunits} {\mandi@selectbaseunits{#2}{#3}{#4}}
173 \cs_set:cpn {#1onlyderivedunits} {\mandi@selectderivedunits{#2}{#3}{#4}}
174 \cs_set:cpn {#1onlyalternateunits} {\mandi@selectalternateunits{#2}{#3}{#4}}
```

```
175 }
176 \NewDocumentCommand{\RenewScalarQuantity}{ m m O{#2} O{#2} }
177 {
178 \__mandi_renewscalarquantity:nnnn { #1 }{ #2 }{ #3 }{ #4 }
179 }
```
180 \ExplSyntaxOff

Defining a new vector quantity. Note that a corresponding scalar is also defined.

181 \ExplSyntaxOn 182 \cs\_new:Npn \\_\_mandi\_newvectorquantity:nnnn #1#2#3#4

```
183 {
184 \__mandi_newscalarquantity:nnnn { #1 }{ #2 }{ #3 }{ #4 }
185 \cs_new:cpn {vector#1} ##1 {\units{\mivector{##1}}{\mandi@selectunits{#2}{#3}{#4}}}
186 \cs_new:cpn {#1vector} ##1 {\units{\mivector{##1}}{\mandi@selectunits{#2}{#3}{#4}}}
187 \cs_new:cpn {vector#1value} ##1 {\mivector{##1}}
188 \cs_new:cpn {#1vectorvalue} ##1 {\mivector{##1}}
189 \cs_new:cpn {vector#1baseunits} ##1 {\units{\mivector{##1}}{\mandi@selectbaseunits{#2}{#3}{#4}}}
190 \cs_new:cpn {#1vectorbaseunits} ##1 {\units{\mivector{##1}}{\mandi@selectbaseunits{#2}{#3}{#4}}}
191 \cs_new:cpn {vector#1derivedunits} ##1 {\units{\mivector{##1}}{\mandi@selectderivedunits{#2}{#3}{#4}}}
192 \cs_new:cpn {#1vectorderivedunits} ##1 {\units{\mivector{##1}}{\mandi@selectderivedunits{#2}{#3}{#4}}}
193 \cs_new:cpn {vector#1alternateunits} ##1 {\units{\mivector{##1}}{\mandi@selectalternateunits{#2}{#3}{#4}}}
194 \cs_new:cpn {#1vectoralternateunits} ##1 {\units{\mivector{##1}}{\mandi@selectalternateunits{#2}{#3}{#4}}}
195 \cs_new:cpn {vector#1onlybaseunits} {\mandi@selectbaseunits{#2}{#3}{#4}}
196 \cs_new:cpn {#1vectoronlybaseunits} {\mandi@selectbaseunits{#2}{#3}{#4}}
197 \cs_new:cpn {vector#1onlyderivedunits} {\mandi@selectderivedunits{#2}{#3}{#4}}
198 \cs_new:cpn {#1vectoronlyderivedunits} {\mandi@selectderivedunits{#2}{#3}{#4}}
199 \cs_new:cpn {vector#1onlyalternateunits} {\mandi@selectalternateunits{#2}{#3}{#4}}
200 \cs_new:cpn {#1vectoronlyalternateunits} {\mandi@selectalternateunits{#2}{#3}{#4}}
201 }
202 \NewDocumentCommand{\NewVectorQuantity}{ m m O{#2} O{#2} }
203 {
204 \__mandi_newvectorquantity:nnnn { #1 }{ #2 }{ #3 }{ #4 }
205 }
```

```
206 \ExplSyntaxOff
```
Redefining an existing vector quantity. Note that a corresponding scalar is also redefined.

```
207 \ExplSyntaxOn
208 \cs_new:Npn \__mandi_renewvectorquantity:nnnn #1#2#3#4
209 {
210 \__mandi_renewscalarquantity:nnnn { #1 }{ #2 }{ #3 }{ #4 }
211 \cs_set:cpn {vector#1} ##1 {\units{\mivector{##1}}{\mandi@selectunits{#2}{#3}{#4}}}
212 \cs_set:cpn {#1vector} ##1 {\units{\mivector{##1}}{\mandi@selectunits{#2}{#3}{#4}}}
213 \cs_set:cpn {vector#1value} ##1 {\mivector{##1}}
214 \cs_set:cpn {#1vectorvalue} ##1 {\mivector{##1}}
215 \cs_set:cpn {vector#1baseunits} ##1 {\units{\mivector{##1}}{\mandi@selectbaseunits{#2}{#3}{#4}}}
216 \cs_set:cpn {#1vectorbaseunits} ##1 {\units{\mivector{##1}}{\mandi@selectbaseunits{#2}{#3}{#4}}}
217 \cs_set:cpn {vector#1derivedunits} ##1 {\units{\mivector{##1}}{\mandi@selectderivedunits{#2}{#3}{#4}}}
218 \cs_set:cpn {#1vectorderivedunits} ##1 {\units{\mivector{##1}}{\mandi@selectderivedunits{#2}{#3}{#4}}}
219 \cs_set:cpn {vector#1alternateunits} ##1 {\units{\mivector{##1}}{\mandi@selectalternateunits{#2}{#3}{#4}}}
220 \cs_set:cpn {#1vectoralternateunits} ##1 {\units{\mivector{##1}}{\mandi@selectalternateunits{#2}{#3}{#4}}}
221 \cs_set:cpn {vector#1onlybaseunits} {\mandi@selectbaseunits{#2}{#3}{#4}}
222 \cs_set:cpn {#1vectoronlybaseunits} {\mandi@selectbaseunits{#2}{#3}{#4}}
223 \cs_set:cpn {vector#1onlyderivedunits} {\mandi@selectderivedunits{#2}{#3}{#4}}
224 \cs_set:cpn {#1vectoronlyderivedunits} {\mandi@selectderivedunits{#2}{#3}{#4}}
225 \cs_set:cpn {vector#1onlyalternateunits} {\mandi@selectalternateunits{#2}{#3}{#4}}
226 \cs_set:cpn {#1vectoronlyalternateunits} {\mandi@selectalternateunits{#2}{#3}{#4}}
227 }
228 \NewDocumentCommand{\RenewVectorQuantity}{ m m 0{#2} O{#2} }
```
 $229 \text{ }$ 

```
230 \ mandi renewvectorquantity:nnnn { #1 }{ #2 }{ #3 }{ #4 }
231 }
232 \ExplSyntaxOff
   Defining a new physical constant.
233 \ExplSyntaxOn
234 \cs_new:Npn \__mandi_newphysicalconstant:nnnnnnn #1#2#3#4#5#6#7
235 {
236 \cs_new:cpn {#1} {\units{\mandi@selectprecision{#3}{#4}}{\mandi@selectunits{#5}{#6}{#7}}}
237 \cs_new:cpn {#1mathsymbol} {#2}
238 \cs_new:cpn {#1approximatevalue} {#3}
239 \cs_new:cpn {#1precisevalue} {#4}
240 \cs_new:cpn {#1baseunits}
241 {\units{\mandi@selectprecision{#3}{#4}}{\mandi@selectbaseunits{#5}{#6}{#7}}}
242 \cs_new:cpn {#1derivedunits}
243 {\units{\mandi@selectprecision{#3}{#4}}{\mandi@selectderivedunits{#5}{#6}{#7}}}
244 \cs_new:cpn {#1alternateunits}
245 {\units{\mandi@selectprecision{#3}{#4}}{\mandi@selectalternateunits{#5}{#6}{#7}}}
246 \cs_new:cpn {#1onlybaseunits} {\mandi@selectbaseunits{#5}{#6}{#7}}
247 \cs_new:cpn {#1onlyderivedunits} {\mandi@selectderivedunits{#5}{#6}{#7}}
248 \cs_new:cpn {#1onlyalternateunits} {\mandi@selectalternateunits{#5}{#6}{#7}}
249 }
250 \NewDocumentCommand{\NewPhysicalConstant}{ m m m m m O{#5} O{#5} }
251 \quad 5252 \__mandi_newphysicalconstant:nnnnnnn { #1 }{ #2 }{ #3 }{ #4 }{ #5 }{ #6 }{ #7 }
253 }
254 \ExplSyntaxOff
   Redefining an existing physical constant.
255 \ExplSyntaxOn
256 \cs_new:Npn \__mandi_renewphysicalconstant:nnnnnnn #1#2#3#4#5#6#7
257 {
258 \cs_set:cpn {#1} {\units{\mandi@selectprecision{#3}{#4}}{\mandi@selectunits{#5}{#6}{#7}}}
259 \cs_set:cpn {#1mathsymbol} {#2}
260 \cs_set:cpn {#1approximatevalue} {#3}
261 \cs_set:cpn {#1precisevalue} {#4}
262 \cs_set:cpn {#1baseunits}
263 {\units{\mandi@selectprecision{#3}{#4}}{\mandi@selectbaseunits{#5}{#6}{#7}}}
264 \cs_set:cpn {#1derivedunits}
265 {\units{\mandi@selectprecision{#3}{#4}}{\mandi@selectderivedunits{#5}{#6}{#7}}}
266 \cs_set:cpn {#1alternateunits}
267 {\units{\mandi@selectprecision{#3}{#4}}{\mandi@selectalternateunits{#5}{#6}{#7}}}
268 \cs_set:cpn {#1onlybaseunits} {\mandi@selectbaseunits{#5}{#6}{#7}}
269 \cs_set:cpn {#1onlyderivedunits} {\mandi@selectderivedunits{#5}{#6}{#7}}
270 \cs_set:cpn {#1onlyalternateunits} {\mandi@selectalternateunits{#5}{#6}{#7}}
271 }
272 \NewDocumentCommand{\RenewPhysicalConstant}{ m m m m 0{#5} O{#5} }
273 {
274 \__mandi_renewphysicalconstant:nnnnnnn { #1 }{ #2 }{ #3 }{ #4 }{ #5 }{ #6 }{ #7 }
275 }
```
#### \ExplSyntaxOff

Define every quantity we need in introductory physics, alphabetically for convenience. This is really the core feature of mandi that no other package offers. There are commands for quantities that have no dimensions or units, and these quantities are defined for semantic completeness.

 \NewVectorQuantity{acceleration}% {\meter\usk\second\totheinversetwo}%

- [\newton\per\kilogram]%
- [\meter\per\second\tothetwo]%

```
281 \NewScalarQuantity{amount}%
282 {\mole}%
283 \NewVectorQuantity{angularacceleration}%
284 {\radian\usk\second\totheinversetwo}%
285 [\radian\per\second\tothetwo]%
286 [\radian\per\second\tothetwo]%
287 \NewScalarQuantity{angularfrequency}%
```
{\radian\usk\second\inverse}%

```
289 [\radian\per\second]%
```

```
290 [\radian\per\second]%
```
Angular impulse may also be \newton\usk\meter\usk\second or \joule\usk\second.

```
291 \NewVectorQuantity{angularimpulse}%
```
- {\kilogram\usk\meter\tothetwo\usk\second\inverse}%
- [\kilogram\usk\meter\tothetwo\per\second]%
- [\kilogram\usk\meter\tothetwo\per\second]%

Angular momentum may also be \joule\usk\second or \newton\usk\meter\usk\second.

\NewVectorQuantity{angularmomentum}%

```
296 {\kilogram\usk\meter\tothetwo\usk\second\inverse}%
```
- [\kilogram\usk\meter\tothetwo\per\second]%
- [\kilogram\usk\meter\tothetwo\per\second]%

\NewVectorQuantity{angularvelocity}%

- {\radian\usk\second\inverse}%
- [\radian\per\second]%
- [\radian\per\second]%
- \NewScalarQuantity{area}%
- {\meter\tothetwo}%
- \NewScalarQuantity{areachargedensity}%
- {\ampere\usk\second\usk\meter\totheinversetwo}%
- [\coulomb\per\meter\tothetwo]%
- [\coulomb\per\meter\tothetwo]%
- \NewScalarQuantity{areamassdensity}%
- {\kilogram\usk\meter\totheinversetwo}%
- [\kilogram\per\meter\tothetwo]%
- [\kilogram\per\meter\tothetwo]%

Capacitance may also be \coulomb\tothetwo\per\newton\usk\meter or \second\per\ohm.

\NewScalarQuantity{capacitance}%

- {\ampere\tothetwo\usk\second\tothefour\usk\kilogram\inverse\usk\meter\totheinversetwo}%
- [\farad]%
- [\coulomb\per\volt]%

Charge may also be \farad\usk\volt.

\NewScalarQuantity{charge}%

- {\ampere\usk\second}%
- [\coulomb]%
- [\coulomb]%

Magnetic field times c may also be \volt\per\meter.

```
321 \NewVectorQuantity{cmagneticfield}%
```
- {\kilogram\usk\meter\usk\ampere\inverse\usk\second\totheinversethree}%
- [\newton\per\coulomb]%
- [\newton\per\coulomb]%

\NewScalarQuantity{conductance}%

- 326 {\ampere\tothetwo\usk\second\tothethree\usk\kilogram\inverse\usk\meter\totheinversetwo}%
- [\siemens]%
- [\ampere\per\volt]%

```
329 \NewScalarQuantity{conductivity}%
330 {\ampere\tothetwo\usk\second\tothethree\usk\kilogram\inverse\usk\meter\totheinversethree}%
331 [\siemens\per\meter]%
332 [\ampere\per\volt\usk\meter]%
333 \NewScalarQuantity{conventionalcurrent}%
334 {\ampere}%
335 [\coulomb\per\second]%
336 [\ampere]%
337 \NewScalarQuantity{current}%
338 {\ampere}%
339 \NewScalarQuantity{currentdensity}%
340 {\ampere\usk\meter\totheinversetwo}%
341 [\coulomb\per\second\usk\meter\tothetwo]%
342 [\ampere\per\meter\tothetwo]%
343 \NewScalarQuantity{dielectricconstant}%
344 {}%
345 \NewVectorQuantity{direction}%
346 {}%
347 \NewVectorQuantity{displacement}%
348 {\meter}
349 \NewScalarQuantity{duration}%
350 {\second}%
351 \NewVectorQuantity{electricdipolemoment}%
352 {\ampere\usk\second\usk\meter}%
353 [\coulomb\usk\meter]%
354 [\coulomb\usk\meter]%
355 \NewVectorQuantity{electricfield}%
356 {\kilogram\usk\meter\usk\ampere\inverse\usk\second\totheinversethree}%
357 [\volt\per\meter]%
358 [\newton\per\coulomb]%
359 \NewScalarQuantity{electricflux}%
360 {\kilogram\usk\meter\tothethree\usk\ampere\inverse\usk\second\totheinversethree}%
361 [\volt\usk\meter]%
362 [\newton\usk\meter\tothetwo\per\coulomb]%
   Electric potential, electric potential difference, and emf may also be \joule\per\coulomb.
363 \NewScalarQuantity{electricpotential}%
364 {\kilogram\usk\meter\tothetwo\usk\ampere\inverse\usk\second\totheinversethree}%
365 [\volt]%
366 [\volt]%
367 \NewScalarQuantity{electricpotentialdifference}%
368 {\kilogram\usk\meter\tothetwo\usk\ampere\inverse\usk\second\totheinversethree}%
369 [\volt]%
370 [\volt]%
371 \NewScalarQuantity{electroncurrent}%
372 {\second\inverse}%
373 [\ensuremath{\symup{e}}\per\second]%
374 [\ensuremath{\symup{e}}\per\second]%
375 \NewScalarQuantity{emf}%
376 \label{Likilogram} $$376 \{kilogram\usk\meter\to\ushed\amalg\se\in\mskip-1.5mu\mskip-1.5mu\mskip-1.5mu\mskip-1.5mu\mskip-1.5mu\mskip-1.5mu\mskip-1.5mu\mskip-1.5mu\mskip-1.5mu\mskip-1.5mu\mskip-1.5mu\mskip-1.5mu\mskip-1.5mu\mskip-1.5mu\mskip-1.5mu\mskip-1.5mu\mskip-1.5mu\mskip-1.5mu\mskip-1.5mu\mskip-1.5mu\mskip-1.5mu\mskip-1.5mu\mskip-1.5377 [\volt]%
378 [\volt]%
   Energy may also be \newton\usk\meter.
379 \NewScalarQuantity{energy}%
380 {\kilogram\usk\meter\tothetwo\usk\second\totheinversetwo}%
381 [\joule]%
```

```
382 [\joule]%
```

```
383 \NewScalarQuantity{energyinev}%
384 {\electronvolt}%
385 \NewScalarQuantity{energyinkev}%
386 {\kiloelectronvolt}%
387 \NewScalarQuantity{energyinmev}%
388 {\megaelectronvolt}%
389 \NewScalarQuantity{energydensity}%
390 {\kilogram\usk\meter\inverse\usk\second\totheinversetwo}%
391 [\joule\per\meter\tothethree]%
392 [\joule\per\meter\tothethree]%
393 \NewScalarQuantity{energyflux}%
394 {\kilogram\usk\second\totheinversethree}%
395 [\watt\per\meter\tothetwo]%
396 [\watt\per\meter\tothetwo]%
397 \NewScalarQuantity{entropy}%
398 {\kilogram\usk\meter\tothetwo\usk\second\totheinversetwo\usk\kelvin\inverse}%
399 [\joule\per\kelvin]%
400 [\joule\per\kelvin]%
   Force may also be \kilogram\usk\meter\per\second\tothetwo.
401 \NewVectorQuantity{force}%
402 {\kilogram\usk\meter\usk\second\totheinversetwo}%
403 [\newton]%
404 [\newton]%
405 \NewScalarQuantity{frequency}%
406 {\second\inverse}%
407 [\hertz]%
408 [\hertz]%
409 \NewVectorQuantity{gravitationalfield}%
410 {\meter\usk\second\totheinversetwo}%
411 [\newton\per\kilogram]%
412 [\newton\per\kilogram]%
413 \NewScalarQuantity{gravitationalpotential}%
414 {\meter\tothetwo\usk\second\totheinversetwo}%
415 [\joule\per\kilogram]%
416 [\joule\per\kilogram]%
417 \NewScalarQuantity{gravitationalpotentialdifference}%
418 {\meter\tothetwo\usk\second\totheinversetwo}%
419 [\joule\per\kilogram]%
420 [\joule\per\kilogram]%
421 \NewVectorQuantity{impulse}%
422 {\kilogram\usk\meter\usk\second\inverse}%
423 [\newton\usk\second]%
424 [\newton\usk\second]%
425 \NewScalarQuantity{indexofrefraction}%
426 {}%
   Inductance may also be \square\meter\usk\kilogram\per\coulomb\tothetwo or \Wb\per\ampere.
427 \NewScalarQuantity{inductance}%
428 {\kilogram\usk\meter\tothetwo\usk\ampere\totheinversetwo\usk\second\totheinversetwo}%
429 [\henry]%
430 [\volt\usk\second\per\ampere]%
431 \NewScalarQuantity{linearchargedensity}%
432 {\ampere\usk\second\usk\meter\inverse}%
433 [\coulomb\per\meter]%
```

```
434 [\coulomb\per\meter]%
```

```
435 \NewScalarQuantity{linearmassdensity}%
```

```
436 {\kilogram\usk\meter\inverse}%
```

```
437 [\kilogram\per\meter]%
438 [\kilogram\per\meter]%
439 \NewScalarQuantity{lorentzfactor}%
440 {}%
441 \NewScalarQuantity{luminousintensity}%
442 {\candela}%
   There is another convention for magnetic charge, so be careful.
443 \NewScalarQuantity{magneticcharge}%
444 {\ampere\usk\meter}%
445 \NewVectorQuantity{magneticdipolemoment}%
446 {\ampere\usk\meter\tothetwo}%
447 [\ampere\usk\meter\tothetwo]%
448 [\joule\per\tesla]%
   Magnetic field may also be \Wb\per\meter\tothetwo.
449 \NewVectorQuantity{magneticfield}%
450 {\kilogram\usk\ampere\inverse\usk\second\totheinversetwo}%
451 [\newton\per\ampere\usk\meter]%
452 [\tesla]%
   Magnetic flux may also be \Wb or \joule\per\ampere.
453 \NewScalarQuantity{magneticflux}%
454 {\kilogram\usk\meter\tothetwo\usk\ampere\inverse\usk\second\totheinversetwo}%
455 [\tesla\usk\meter\tothetwo]%
456 [\volt\usk\second]%
457 \NewScalarQuantity{mass}%
458 {\kilogram}%
459 \NewScalarQuantity{mobility}%
460 {\kilogram\usk\meter\tothetwo\usk\ampere\inverse\usk\second\totheinversefour}%
461 [\meter\tothetwo\per\volt\usk\second]%
462 [\coulomb\usk\meter\per\newton\usk\second]%
463 \NewScalarQuantity{momentofinertia}%
464 {\kilogram\usk\meter\tothetwo}%
465 [\joule\usk\second\tothetwo]%
466 [\kilogram\usk\meter\tothetwo]%
467 \NewVectorQuantity{momentum}%
468 {\kilogram\usk\meter\usk\second\inverse}%
469 [\kilogram\usk\meter\per\second]%
470 [\kilogram\usk\meter\per\second]%
471 \NewVectorQuantity{momentumflux}%
472 {\kilogram\usk\meter\inverse\usk\second\totheinversetwo}%
473 [\newton\per\meter\tothetwo]%
474 [\newton\per\meter\tothetwo]%
475 \NewScalarQuantity{numberdensity}%
476 {\meter\totheinversethree}%
477 [\per\meter\tothethree]%
478 [\per\meter\tothethree]%
479 \NewScalarQuantity{permeability}%
480 {\kilogram\usk\meter\usk\ampere\totheinversetwo\usk\second\totheinversetwo}%
481 [\henry\per\meter]%
482 [\tesla\usk\meter\per\ampere]%
483 \NewScalarQuantity{permittivity}%
484 {\ampere\tothetwo\usk\second\tothefour\usk\kilogram\inverse\usk\meter\totheinversethree}%
485 [\farad\per\meter]%
486 [\coulomb\tothetwo\per\newton\usk\meter\tothetwo]%
```

```
487 \NewScalarQuantity{planeangle}%
```

```
488 {\meter\usk\meter\inverse}%
489 [\radian]%
490 [\radian]%
491 \NewScalarQuantity{polarizability}%
492 {\ampere\tothetwo\usk\second\tothefour\usk\kilogram\inverse}%
493 [\coulomb\usk\meter\tothetwo\per\volt]%
494 [\coulomb\tothetwo\usk\meter\per\newton]%
495 \NewScalarQuantity{power}%
496 {\kilogram\usk\meter\tothetwo\usk\second\totheinversethree}%
497 [\watt]%
498 [\joule\per\second]%
499 \NewVectorQuantity{poynting}%
500 {\kilogram\usk\second\totheinversethree}%
501 [\watt\per\meter\tothetwo]%
502 [\watt\per\meter\tothetwo]%
503 \NewScalarQuantity{pressure}%
504 {\kilogram\usk\meter\inverse\usk\second\totheinversetwo}%
505 [\pascal]%
506 [\newton\per\meter\tothetwo]%
507 \NewScalarQuantity{relativepermeability}
508 {}%
509 \NewScalarQuantity{relativepermittivity}%
510 {}%
   Resistance may also be \volt\per\ampere.
511 \NewScalarQuantity{resistance}%
512 {\kilogram\usk\meter\tothetwo\usk\ampere\totheinversetwo\usk\second\totheinversethree}%
513 [\ohm]%
514 [\ohm]%
515 \NewScalarQuantity{resistivity}%
516 {\kilogram\usk\meter\tothethree\usk\ampere\totheinversetwo\usk\second\totheinversethree}%
517 [\ohm\usk\meter]%
518 [\volt\usk\meter\per\ampere]%
519 \NewScalarQuantity{solidangle}%
520 {\meter\tothetwo\usk\meter\totheinversetwo}%
521 [\steradian]%
522 [\steradian]%
523 \NewScalarQuantity{specificheatcapacity}%
524 {\meter\tothetwo\usk\second\totheinversetwo\usk\kelvin\inverse}%
525 [\joule\per\kelvin\usk\kilogram]%
526 [\joule\per\kelvin\usk\kilogram]
527 \NewScalarQuantity{springstiffness}%
528 {\kilogram\usk\second\totheinversetwo}%
529 [\newton\per\meter]%
530 [\newton\per\meter]%
   Spring stretch is really just a displacement.
531 \NewScalarQuantity{springstretch}%
532 {\meter}%
533 \NewScalarQuantity{stress}%
534 {\kilogram\usk\meter\inverse\usk\second\totheinversetwo}%
535 [\pascal]%
536 [\newton\per\meter\tothetwo]%
537 \NewScalarQuantity{strain}%
538 {}%
539 \NewScalarQuantity{temperature}%
540 {\kelvin}%
541 \NewVectorQuantity{torque}%
```

```
542 {\kilogram\usk\meter\tothetwo\usk\second\totheinversetwo}%
543 [\newton\usk\meter]%
544 [\newton\usk\meter]%
545 \NewVectorQuantity{velocity}%
546 {\meter\usk\second\inverse}%
547 [\meter\per\second]%
548 [\meter\per\second]%
549 \NewVectorQuantity{velocityc}%
550 {\lightspeed}%
551 [\lightspeed]%
552 [\lightspeed]%
553 \NewScalarQuantity{volume}%
554 {\meter\tothethree}%
555 \NewScalarQuantity{volumechargedensity}%
556 {\ampere\usk\second\per\meter\totheinversethree}%
557 [\coulomb\per\meter\tothethree]%
558 [\coulomb\per\meter\tothethree]%
559 \NewScalarQuantity{volumemassdensity}%
560 {\kilogram\usk\meter\totheinversethree}%
561 [\kilogram\per\meter\tothethree]%
562 [\kilogram\per\meter\tothethree]%
   Wavelength is really just a displacement.
563 \NewScalarQuantity{wavelength}%
564 {\meter}%
565 \NewVectorQuantity{wavenumber}%
566 {\meter\inverse}%
567 [\per\meter]%
568 [\per\meter]%
   Work may also be \newton\usk\meter but this is discouraged to avoid confusion with torque.
569 \NewScalarQuantity{work}%
570 {\kilogram\usk\meter\tothetwo\usk\second\totheinversetwo}%
571 [\joule]%
572 [\joule]%
   Young's modulus is really just a stress.
```

```
573 \NewScalarQuantity{youngsmodulus}%
```

```
574 {\kilogram\usk\meter\inverse\usk\second\totheinversetwo}%
```
- [\pascal]%
- [\newton\per\meter\tothetwo]%

We need a better glyph for Planck's constant over  $2\pi$ .

```
577 \AtBeginDocument{%
```
578 \DeclareRobustCommand{\hbar}{{\mathpalette\hbar@\relax\symup{h}}}%

```
579 }%
```

```
580 \newcommand*{\hbar@}[2]{%
```
\makebox[0pt][l]{\raisebox{-0.07\height}{\(\m@th#1\mkern-2mu\mathchar"AF\)}}%

Optional line to make the bar thicker; must use −0.11 in \raisebox.

```
582 \makebox[0pt][l]{\raisebox{-0.11\height}{\(\m@th#1\mkern-2mu\mathchar"AF\)}}%
583 }%
```
Define physical constants for introductory physics, again alphabetically for convenience.

\NewPhysicalConstant{avogadro}%

```
585 {\symup{N_{A}}}%
```

```
586 {6\times10^{23}}{6.02214076\times10^{23}}%
```

```
587 {\mole\inverse}%
```

```
588 [\per\mole]%
```

```
589 [\per\mole]%
```
\biotsavartconstant is an alias for \mzofp. \NewPhysicalConstant{biotsavartconstant}% {\symup{\frac{\mu\_{o}}{4\pi}}}% {10^{-7}}{10^{-7}}% {\kilogram\usk\meter\usk\ampere\totheinversetwo\usk\second\totheinversetwo}% [\henry\per\meter]% [\tesla\usk\meter\per\ampere]% \NewPhysicalConstant{bohrradius}% {\symup{a\_{o}}}% {5.3\times10^{-11}}{5.29177210903\times10^{-11}}% {\meter}% \NewPhysicalConstant{boltzmann}% {\symup{k\_{B}}}% {1.4\times10^{-23}}{1.380649\times10^{-23}}% {\kilogram\usk\meter\tothetwo\usk\second\totheinversetwo\usk\kelvin\inverse}% [\joule\per\kelvin]% [\joule\per\kelvin]% \coulombconstant is an alias for \oofpez. \NewPhysicalConstant{coulombconstant}% {\symup{\frac{1}{4\pi\epsilon\_{o}}}}% {9\times10^{9}}{8.9875517923\times10^{9}}% {\kilogram\usk\meter\tothethree\usk\ampere\totheinversetwo\usk\second\totheinversefour}% [\meter\per\farad]% [\newton\usk\meter\tothetwo\per\coulomb\tothetwo]% \NewPhysicalConstant{earthmass}% {\symup{M\_{Earth}}}% {6.0\times10^{24}}{5.9722\times10^{24}}% {\kilogram}% \NewPhysicalConstant{earthmoondistance}%  ${\sumup{d_{EM}}}\$  {3.8\times10^{8}}{3.81550\times10^{8}}% {\meter}% \NewPhysicalConstant{earthradius}% {\symup{R\_{Earth}}}% {6.4\times10^{6}}{6.3781\times10^{6}}% {\meter}% \NewPhysicalConstant{earthsundistance}% {\symup{d\_{ES}}}% {1.5\times10^{11}}{1.496\times10^{11}}%  $627 \quad$  {\meter}% \NewPhysicalConstant{electroncharge}%  ${\sumup{q_{e}}}\$  {-\elementarychargeapproximatevalue}{-\elementarychargeprecisevalue}% {\ampere\usk\second}% [\coulomb]% [\coulomb]% \NewPhysicalConstant{electronCharge}% {\symup{Q\_{e}}}% {-\elementarychargeapproximatevalue}{-\elementarychargeprecisevalue}% {\ampere\usk\second}% [\coulomb]% [\coulomb]% \NewPhysicalConstant{electronmass}%  $\{\sqrt{\text{symup}}\$   $\{e\}\}\$  {9.1\times10^{-31}}{9.1093837015\times10^{-31}}% {\kilogram}% \NewPhysicalConstant{elementarycharge}%  $645 \quad {\symup{e}}\%$ 

```
646 {1.6\times10^{-19}}{1.602176634\times10^{-19}}%
647 {\ampere\usk\second}%
648 [\coulomb]%
649 [\coulomb]%
650 \NewPhysicalConstant{finestructure}%
651 {\symup{\alpha}}%
652 {\frac{1}{137}}{7.2973525693\times10^{-3}}%
653 {}%
654 \NewPhysicalConstant{hydrogenmass}%
655 \{ \symup{m_{H}} \}656 {1.7\times10^{-27}}{1.6737236\times10^{-27}}%
657 {\kilogram}%
658 \NewPhysicalConstant{moonearthdistance}%
659 {\symup{d_{ME}}}%
660 {3.8\times10^{8}}{3.81550\times10^{8}}%
661 {\meter}%
662 \NewPhysicalConstant{moonmass}%
663 {\symup{M_{Moon}}}%
664 {7.3\times10^{22}}{7.342\times10^{22}}%
665 {\kilogram}%
666 \NewPhysicalConstant{moonradius}%
667 {\symup{R_{Moon}}}%
668 {1.7\times10^{6}}{1.7371\times10^{6}}%
669 {\meter}%
670 \NewPhysicalConstant{mzofp}%
671 {\symup{\frac{\mu_{o}}{4\pi}}}%
672 {10^{-7}}{10^{-7}}%
673 {\kilogram\usk\meter\usk\ampere\totheinversetwo\usk\second\totheinversetwo}%
674 [\henry\per\meter]%
675 [\tesla\usk\meter\per\ampere]%
676 \NewPhysicalConstant{neutronmass}%
677 {\symup{m_{n}}}%
678 {1.7\times10^{-27}}{1.67492749804\times10^{-27}}%
679 {\kilogram}%
680 \NewPhysicalConstant{oofpez}%
681 {\symup{\frac{1}{4\pi\epsilon_{o}}}}%
682 {9\times10^{9}}{8.9875517923\times10^{9}}%
683 {\kilogram\usk\meter\tothethree\usk\ampere\totheinversetwo\usk\second\totheinversefour}%
684 [\meter\per\farad]%
685 [\newton\usk\meter\tothetwo\per\coulomb\tothetwo]%
686 \NewPhysicalConstant{oofpezcs}%
687 {\symup{\frac{1}{4\pi\epsilon_{o} c^2}}}%
688 {10^{-7}}{10^{-7}}%
689 {\kilogram\usk\meter\usk\ampere\totheinversetwo\usk\second\totheinversetwo}%
690 [\tesla\usk\meter\tothetwo]%
691 [\newton\usk\second\tothetwo\per\coulomb\tothetwo]%
692 \NewPhysicalConstant{planck}%
693 {\symup{h}}%
694 {6.6\times10^{-34}}{6.62607015\times10^{-34}}%
695 {\kilogram\usk\meter\tothetwo\usk\second\inverse}%
696 [\joule\usk\second]%
697 [\joule\usk\second]%
   See https://tex.stackexchange.com/a/448565/218142.
```
\NewPhysicalConstant{planckbar}%

- {\hbar}%
- {1.1\times10^{-34}}{1.054571817\times10^{-34}}%
- {\kilogram\usk\meter\tothetwo\usk\second\inverse}%

```
702 [\joule\usk\second]%
```

```
703 [\joule\usk\second]
704 \NewPhysicalConstant{planckc}%
705 {\symup{hc}}%
706 {2.0\times10^{-25}}{1.98644586\times10^{-25}}%
707 {\kilogram\usk\meter\tothethree\usk\second\totheinversetwo}%
708 [\joule\usk\meter]%
709 [\joule\usk\meter]%
710 \NewPhysicalConstant{protoncharge}%
711 {\symup{q_p}}%
712 {+\elementarychargeapproximatevalue}{+\elementarychargeprecisevalue}%
713 {\ampere\usk\second}%
714 [\coulomb]%
715 [\coulomb]%
716 \NewPhysicalConstant{protonCharge}%
717 {\symup{Q_p}}%
718 {+\elementarychargeapproximatevalue}{+\elementarychargeprecisevalue}%
719 {\ampere\usk\second}%
720 [\coulomb]%
721 [\coulomb]%
722 \NewPhysicalConstant{protonmass}%
723 {\symup{m_p}}%
724 {1.7\times10^{-27}}{1.672621898\times10^{-27}}%
725 {\kilogram}%
726 \NewPhysicalConstant{rydberg}%
727 {\symup{R_{\infty}}}%
728 {1.1\times10^{7}}{1.0973731568160\times10^{7}}%
729 {\meter\inverse}%
730 \NewPhysicalConstant{speedoflight}%
731 {\symup{c}}%
732 {3\times10^{8}}{2.99792458\times10^{8}}%
733 {\meter\usk\second\inverse}%
734 [\meter\per\second]%
735 [\meter\per\second]
736 \NewPhysicalConstant{stefanboltzmann}%
737 {\symup{\sigma}}%
738 {5.7\times10^{-8}}{5.670374\times10^{-8}}%
739 {\kilogram\usk\second\totheinversethree\usk\kelvin\totheinversefour}%
740 [\watt\per\meter\tothetwo\usk\kelvin\tothefour]%
741 [\watt\per\meter\tothetwo\usk\kelvin\tothefour]
742 \NewPhysicalConstant{sunearthdistance}%
743 {\symup{d_{SE}}}%
744 {1.5\times10^{11}}{1.496\times10^{11}}%
745 {\meter}%
746 \NewPhysicalConstant{sunmass}%
747 {\symup{M_{Sun}}}%
748 {2.0\times10^{30}}{1.98855\times10^{30}}%
749 {\kilogram}%
750 \NewPhysicalConstant{sunradius}%
751 {\symup{R_{Sun}}}%
752 {7.0\times10^{8}}{6.957\times10^{8}}%
753 {\meter}%
754 \NewPhysicalConstant{surfacegravfield}%
755 {\symup{g}}%
756 {9.8}{9.807}%
757 {\meter\usk\second\totheinversetwo}%
758 [\newton\per\kilogram]%
759 [\newton\per\kilogram]%
```

```
The gravitational constant may also have units of \joule\usk\meter\per\kilogram\tothetwo.
```
\NewPhysicalConstant{universalgrav}%

```
761 {\symup{G}}%
```

```
762 {6.7\times10^{-11}}{6.67430\times10^{-11}}%
```
{\meter\tothethree\usk\kilogram\inverse\usk\second\totheinversetwo}%

```
764 [\newton\usk\meter\tothetwo\per\kilogram\tothetwo]%
```

```
765 [\newton\usk\meter\tothetwo\per\kilogram\tothetwo]%
```
As of 2018 the vacuum permeability is no longer defined as  $4\pi \times 10^{-7}$ .

\NewPhysicalConstant{vacuumpermeability}%

```
767 {\symup{\mu_o}}%
```
{4\pi\times10^{-7}}{4\pi\times10^{-7}}%

- {\kilogram\usk\meter\usk\ampere\totheinversetwo\usk\second\totheinversetwo}%
- [\henry\per\meter]%
- [\tesla\usk\meter\per\ampere]%
- \NewPhysicalConstant{vacuumpermittivity}%

```
773 {\symup{\epsilon_o}}%
```
- {9\times10^{-12}}{8.854187817\times10^{-12}}%
- {\ampere\tothetwo\usk\second\tothefour\usk\kilogram\inverse\usk\meter\totheinversethree}%

[\farad\per\meter]%

[\coulomb\tothetwo\per\newton\usk\meter\tothetwo]%

Diagnostic commands to provide sanity checks on commands that represent physical quantities and constants.

```
778 \ExplSyntaxOn
779 \NewDocumentCommand{\@aux}{ m }
780 {
781 \use:c { #1 }
782 }
783 \NewDocumentCommand{\@auy}{ m }
784 {
785 \normalfont\ttfamily\token_to_str:c { #1 }
786 }
787 \ExplSyntaxOff
788 \newcolumntype{M}{>{\(}p{0.25\linewidth}<{\)}}
789 \NewDocumentCommand{\CheckQuantity}{ m }
790 {%
791 \begin{center}
792 \begin{tabular}{MMM}
793 \textbf{command} & \multicolumn{2}{l}{\@auy{#1}} \tabularnewline
794 \text{\textbf{base}} & \text{\textbf{derived}} & \text{\textbf{alternate}} \tabularnewline
795 \@aux{#1onlybaseunits} & \@aux{#1onlyderivedunits} & \@aux{#1onlyalternateunits} \tabularnewline
796 \end{tabular}
797 \end{center}
798 }%
799 \NewDocumentCommand{\CheckConstant}{ m }
800 {%
801 \begin{center}
802 \begin{tabular}{MMM}
803 \textbf{command} & \multicolumn{2}{1}{\@auy{#1}} \tabularnewline
804 \text{\textbf{symbol}} & \text{\textbf{approximate}} & \text{\textbf{precise}} \tabularnewline<br>805 \@aux{#1mathsymbol} & \@aux{#1approximatevalue} & \@aux{#1precisevalue} \tabularnewline
805 \@aux{#1mathsymbol} & \@aux{#1approximatevalue} & \@aux{#1precisevalue} \tabularnewline
806 \text{\text{text} 2 \text{hase}} \text{text\text{text} 3 \text{text} 2 \text{texth} 306807 \@aux{#1onlybaseunits} & \@aux{#1onlyderivedunits} & \@aux{#1onlyalternateunits} \tabularnewline
808 \end{tabular}
809 \end{center}
810 }%
```
 $\langle$ mivector<sup>→ P. 34</sup> is a workhorse command.

See <https://tex.stackexchange.com/a/39054/218142>.

\ExplSyntaxOn

```
812 \NewDocumentCommand{\mivector}{ O{,} m o }
813 {
814 \__mandi_vector:nn { #1 } { #2 }
815 \IfValueT{#3}{\,{#3}}
816 }
817 \seq_new:N \l__mandi_list_seq
818 \cs_new_protected:Npn \__mandi_vector:nn #1#2
819 {
820 \seq_set_split: Nnn \l_mandi_list_seq { , } { #2 }821 \int_compare:nT { \seq_count:N \l__mandi_list_seq = 1 }
822 {
823 \msg_new:nnnn { mandi } { onecomponent }
824 {
825 More~than~one~component~expected. \iow_newline:
826 You~provided~one~component~to~a~command \iow_newline:
827 that~expects~a~vector.~Either~you~don't \iow_newline:
828 need~a~vector~here~or~you~didn't~supply \iow_newline:
829 all~the~components.<br>830 }
830 }
831 {
832 Decide~whether~or~not~you~really~need~a~vector~command~here. \iow_newline:
833 \msg_see_documentation_text:n { mandi }
834 }
835 \msg_fatal:nn { mandi } { onecomponent }
836
837 }
838 \left\langle
839 \seq_use:Nnnn \l__mandi_list_seq { #1 } { #1 } { #1 }
840 \right\rangle
841 }
842 \ExplSyntaxOff
```
# **7 The mandistudent Package**

mandi comes with an accessory package mandistudent, which extends mandi with a collection of commands physics students can use for writing problem solutions. This package focuses on the most frequently needed tools. These commands should always be used in math mode. mandistudent requires, and loads, mandi but mandi doesn't require, and doesn't load, mandistudent.

Load mandistudent as you would any package in your preamble. There are no package options.

#### \**usepackage**{mandistudent}

#### **\mandistudentversion**

Typesets the current version and build date.

```
The version is \mandistudentversion{} and is a stable build.
The version is v3.2.0 dated 2023-08-01 and is a stable build.
```
# **7.1 Traditional Vector Notation**

<span id="page-51-0"></span>

**<sup>U</sup>** 2021-09-18 **\vec**{⟨*symbol*⟩}[⟨*labels*⟩] (use this variant for boldface notation) **<sup>U</sup>** 2021-09-18 **\vec\***{⟨*symbol*⟩}[⟨*labels*⟩] (use this variant for arrow notation)

> Powerful and intelligent command for symbolic vector notation. The mandatory argument is the symbol for the vector quantity. The optional label(s) consists of superscripts and/or subscripts and can be mathematical or textual in nature. If textual, be sure to wrap them in  $\symup{...}$ for proper typesetting. The starred variant gives arrow notation whereas without the star you get boldface notation. Subscript and superscript labels can be arbitrarily mixed, and order doesn't matter. This command redefines the default  $\text{LATEX } 2_{\varepsilon}$  \vec command.

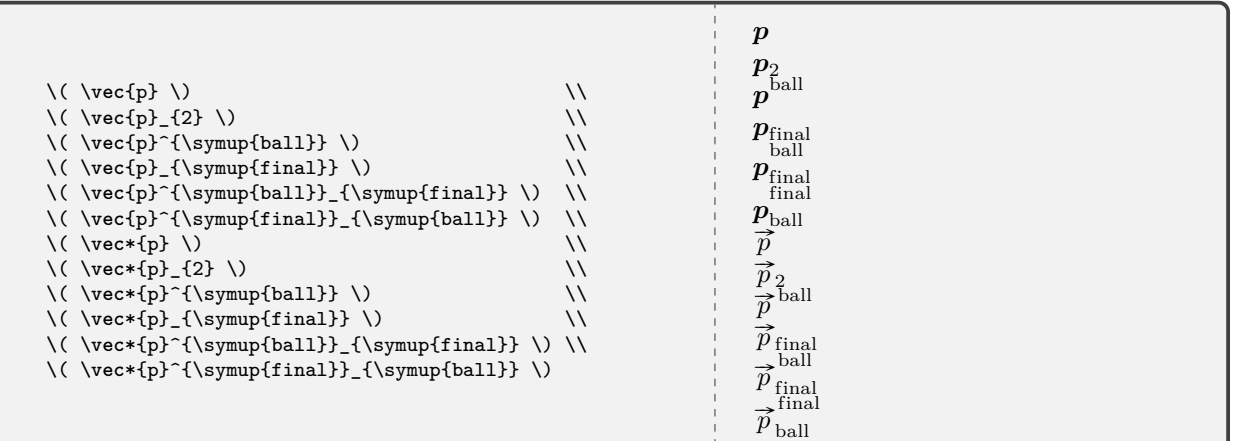

**<sup>U</sup>** 2021-09-18 **\dirvec**{⟨*symbol*⟩}[⟨*labels*⟩] (use this variant for boldface notation)

## **<sup>U</sup>** 2021-09-18 **\dirvec\***{⟨*symbol*⟩}[⟨*labels*⟩] (use this variant for arrow notation)

Powerful and intelligent command for typesetting the direction of a vector. The options are the same as those for  $\vee$ vec.

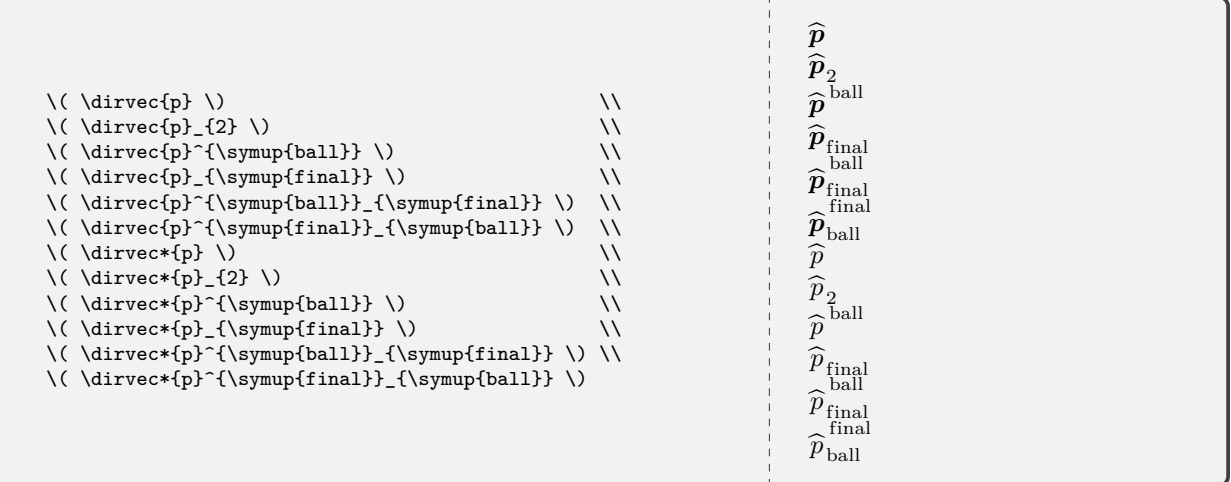

**\zerovec** (use this variant for boldface notation)

**\zerovec\*** (use this variant for arrow notation)

Command for typesetting the zero vector. The starred variant gives arrow notation. Without the star you get boldface notation.

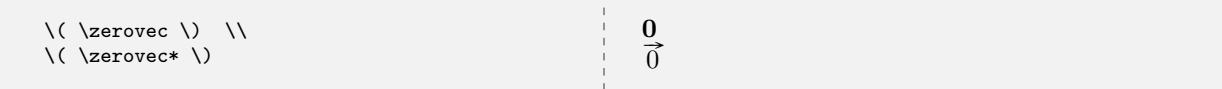

## **\changein**

Semantic alias for \Delta.

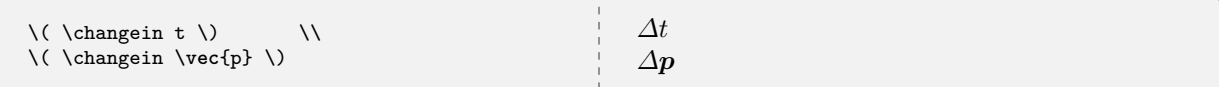

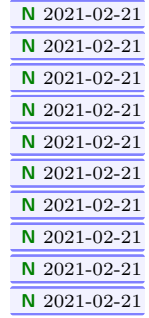

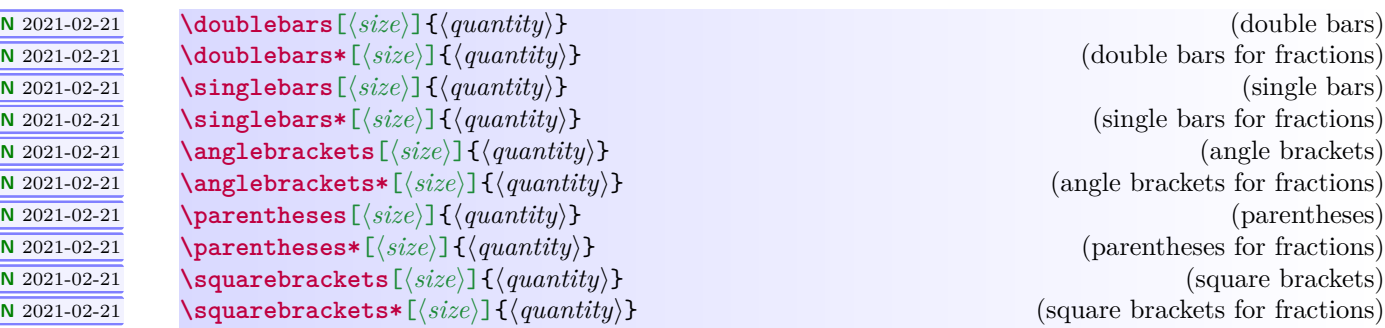

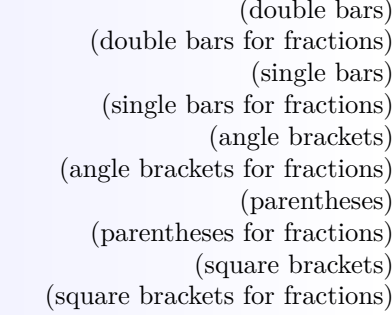

# **<sup>N</sup>** 2021-02-21 **\curlybraces**[⟨*size*⟩]{⟨*quantity*⟩} (curly braces)

**<sup>N</sup>** 2021-02-21 **\curlybraces\***[⟨*size*⟩]{⟨*quantity*⟩} (curly braces for fractions)

If no argument is given, a placeholder is provided. Sizers like \big,\Big,\bigg, and \Bigg can be optionally specified. Beginners are encouraged not to use them. See the [mathtools](https://www.ctan.org/pkg/mathtools) package documentation for details.

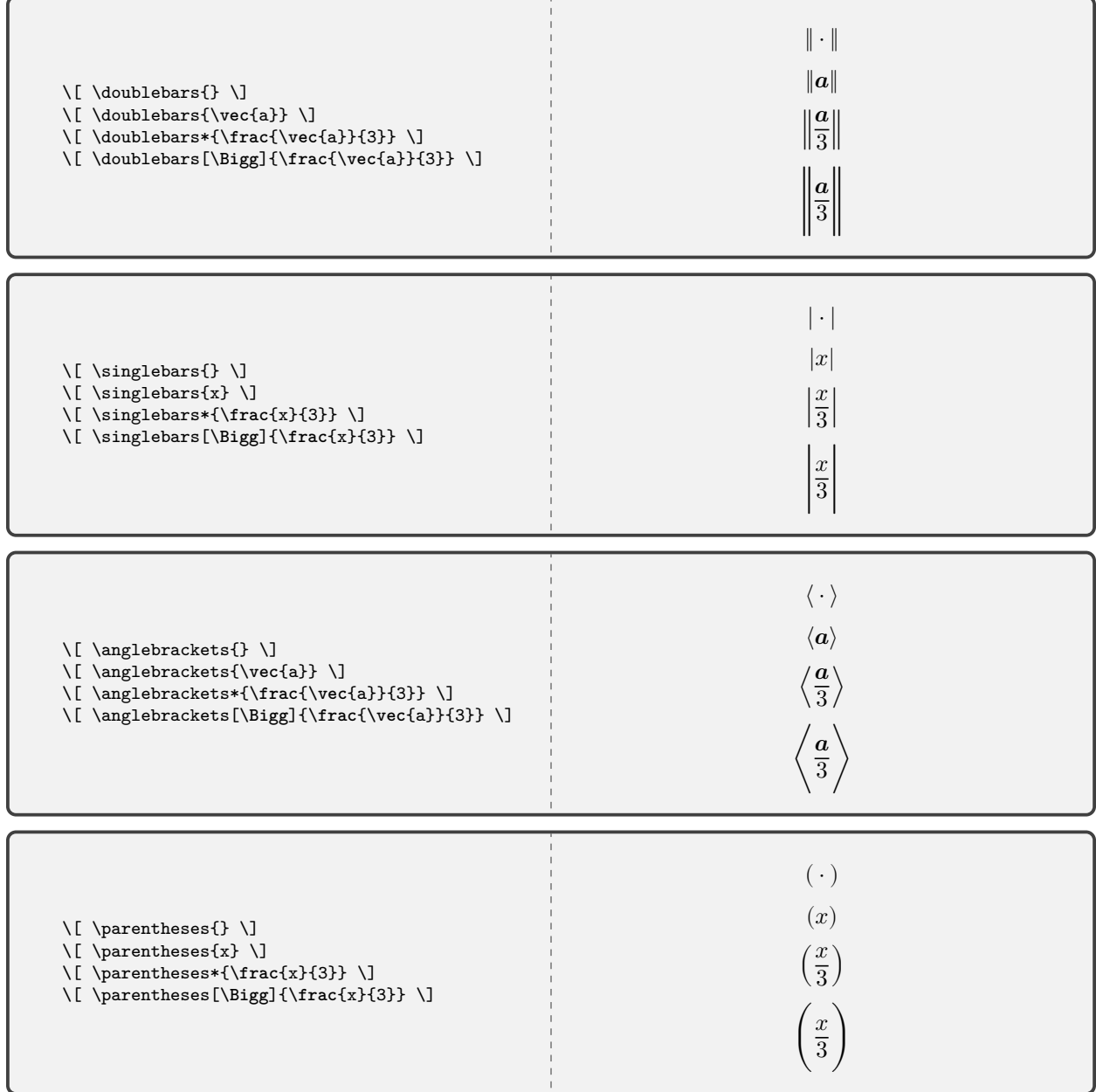

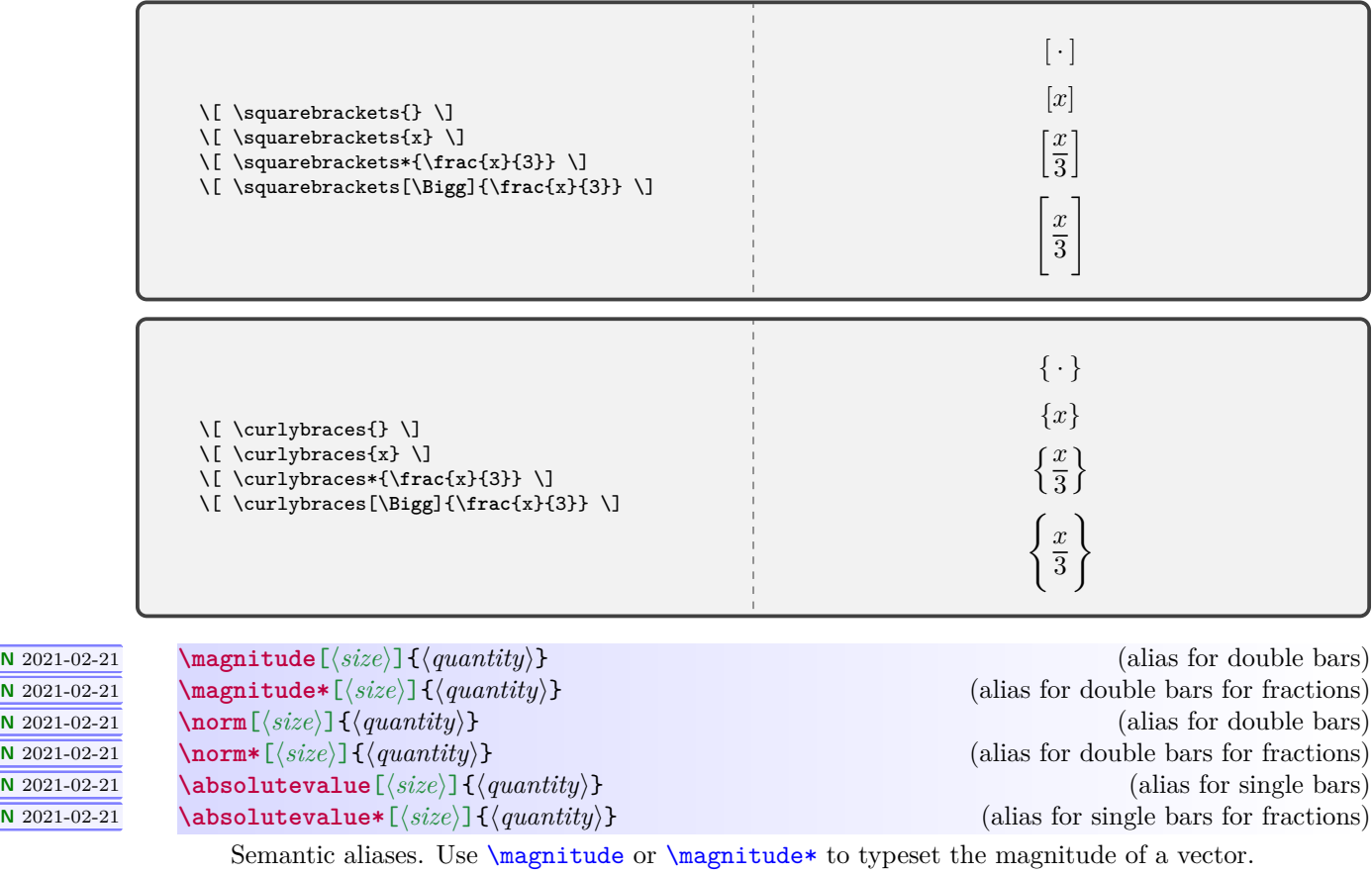

<span id="page-54-1"></span><span id="page-54-0"></span>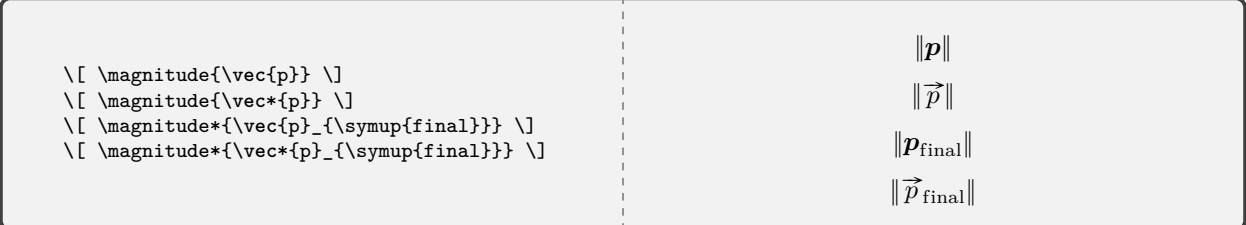

**N** 2021-04-06 **\parallelto**

**N** 2021-04-06 **\perpendicularto**

Commands for geometric relationships, mainly intended for subscripts.

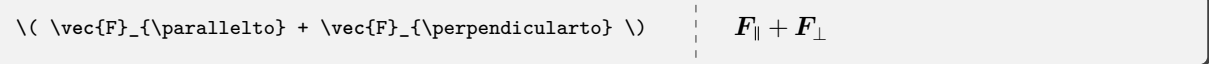

# <span id="page-55-0"></span>**7.2 Problems and Annotated Problem Solutions**

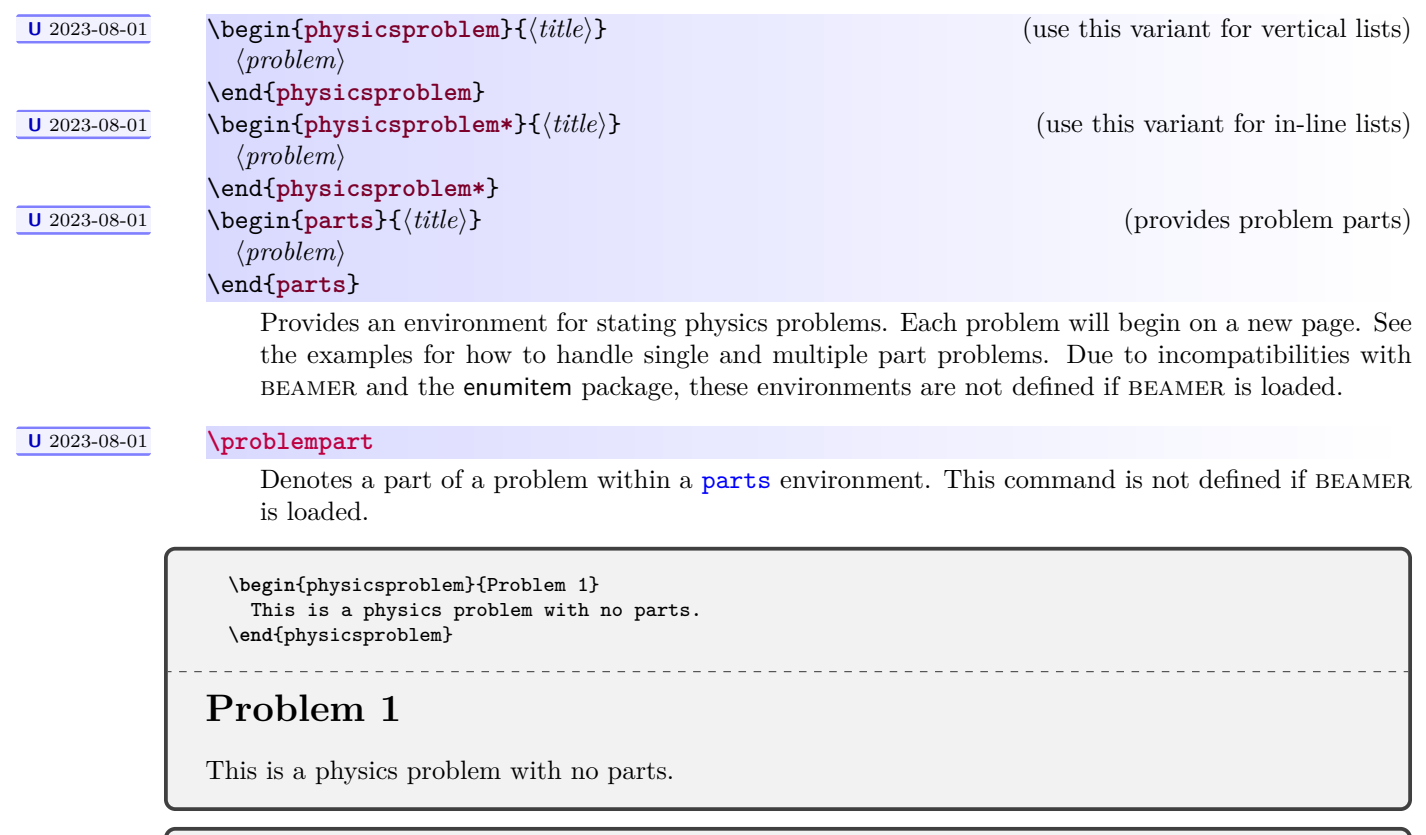

```
\begin{physicsproblem}{Problem 2}
 This is a physics problem with multiple parts.
 The list is vertical.
 \begin{parts}
   \problempart This is the first part.
   \problempart This is the second part.
   \problempart This is the third part.
 \end{parts}
\end{physicsproblem}
```
# **Problem 2**

This is a physics problem with multiple parts. The list is vertical.

------------

- **(a)** This is the first part.
- **(b)** This is the second part.
- **(c)** This is the third part.

\_\_\_\_\_\_\_\_\_\_\_\_\_\_\_\_\_\_\_\_\_\_\_\_\_\_\_\_

```
\begin{physicsproblem*}{Problem 3}
 This is a physics problem with multiple parts.
 The list is in-line.
  \begin{parts}
   \problempart This is the first part.
   \problempart This is the second part.
   \problempart This is the third part.
  \end{parts}
\end{physicsproblem*}
```
# **Problem 3**

<span id="page-56-0"></span>This is a physics problem with multiple parts. The list is in-line. **(a)** This is the first part. **(b)** This is the second part. **(c)** This is the third part.

**<sup>U</sup>** 2021-02-26 \begin{**physicssolution**} ⟨*solution steps*⟩ \end{**physicssolution**} **<sup>U</sup>** 2021-02-26 \begin{**physicssolution\***} ⟨*solution steps*⟩ \end{**physicssolution\***}

(use this variant for numbered steps)

(use this variant for unnumbered steps)

This environment is only for mathematical solutions. The starred variant omits numbering of steps. See the examples.

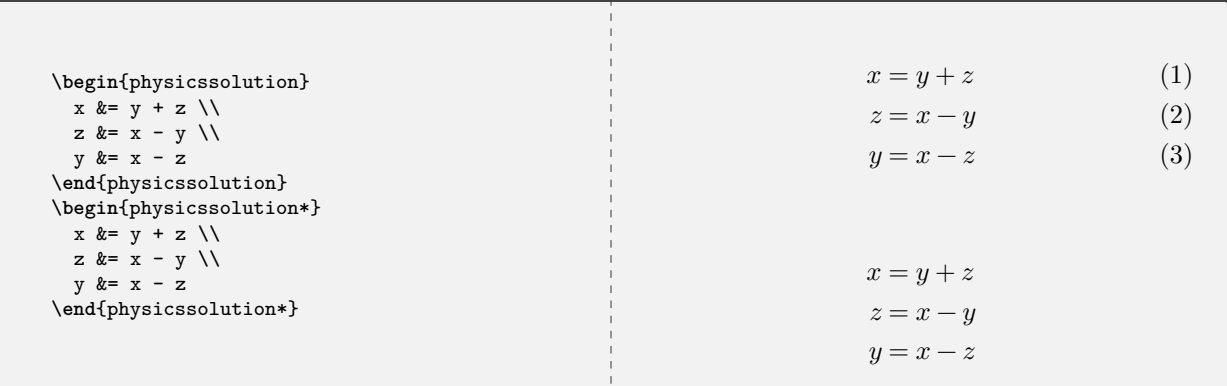

**<sup>U</sup>** 2021-02-26 **\reason**{⟨*reason*⟩}

Provides an annotation in a step-by-step solution. Keep reasons short and to the point. Wrap mathematical content in math mode.

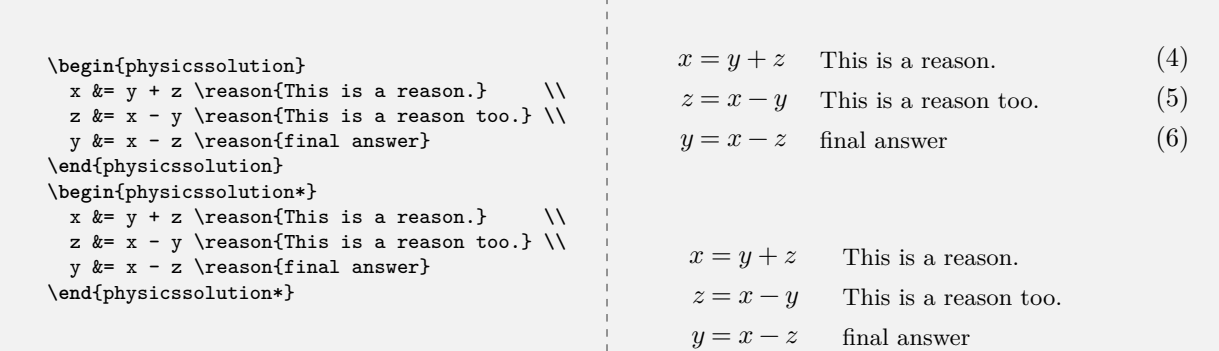

When writing solutions, remember that the **[physicssolution](#page-56-0)**<sup> $\rightarrow$  P.57</sup> environment is *only* for mathematical content, not textual content or explanations.

\**begin**{physicsproblem}{Combined Problem and Solution} This is an interesting physics problem. \**begin**{physicssolution} The solution goes here. \**end**{physicssolution} \**end**{physicsproblem}

```
\begin{physicsproblem}{Combined Multipart Problem with Solutions}
 This is a physics problem with multiple parts.
 \begin{parts}
   \problempart This is the first part.
     \begin{physicssolution}
       The solution goes here.
     \end{physicssolution}
   \problempart This is the second part.
      \begin{physicssolution}
       The solution goes here.
      \end{physicssolution}
    \problempart This is the third part.
      \begin{physicssolution}
       The solution goes here.
     \end{physicssolution}
 \end{parts}
\end{physicsproblem}
```
**<sup>U</sup>** 2023-08-01 **\hilite**[⟨*color*⟩]{⟨*target*⟩}[⟨*shape*⟩]

Hilites the desired target, which can be an entire mathematical expression or a part thereof. The default color is magenta and the default shape is a rectangle. This command is not defined if BEAMER is loaded.

```
\begin{align*}
  (\Delta s)^2 &= -(\Delta t)^2 + (\Delta x)^2 + (\Delta y)^2 +
                   (\Delta z)^2 \\
  (\Delta s)^2 &= \hilite{-(\Delta t)^2 + (\Delta x)^2}[rounded rectangle] +
                   (\Delta y)^2 + (\Delta z)^2 \\
 (\Delta s)^2 &= \hilite{-(\Delta t)^2 + (\Delta x)^2}[rectangle] +
                   (\Delta y)^2 + (\Delta z)^2 \\
 (\Delta s)^2 &= \hilite{-(\Delta t)^2 + (\Delta x)^2}[ellipse] +
                   (\Delta y)^2 + (\Delta z)^2 \\
 (\Delta s)^{\hilite{2}[circle]} &= \hilite[green]{-}[circle]
               (\Delta t)^{\hilite[cyan]{2}[circle]}+
               (\Delta x)^{\hilite[orange]{2}[circle]} +
               (\Delta y)^{\hilite[blue!50]{2}[circle]} +
               (\Delta z)^{\hilite[violet!45]{2}[circle]}
\end{align*}
```
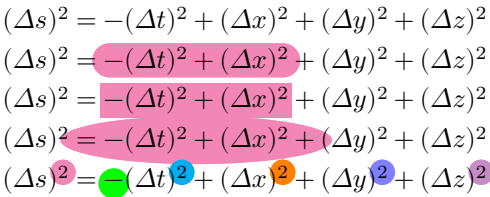

```
\begin{align*}
 \Delta\vec{p} &= \vec{F}_{\sumup{net}}\Delta t \\
 \hilite[orange]{\Delta\vec{p}}[circle] &= \vec{F}_{\symup{net}}\Delta t \\
 \Delta\vec{p} &= \hilite[yellow!50]{\vec{F}_{\symup{net}}}
                   [rounded rectangle]\Delta t \\
 \Delta\vec{p} &= \vec{F}_{\symup{net}}\hilite[olive!50]
                   {\Delta t}[rectangle] \\
 \Delta\vec{p} &= \hilite[cyan!50]{\vec{F}_{\symup{net}}\Delta t}
                   [ellipse] \\
 \hilite{\Delta\vec{p}}[rectangle] &= \vec{F}_{\symup{net}}\Delta t
\end{align*}
```

```
\Delta p = F_{\text{net}} \Delta t\Delta p = F_{\rm net}\Delta t\Delta p = F_{\text{net}} \Delta t\varDelta p = F_{\text{net}} \varDelta t\Delta p = F_{\text{net}} \Delta t\Delta p = F_{\text{net}} \Delta t
```
#### **<sup>U</sup>** 2021-09-18 **\image**[⟨*options*⟩]{⟨*caption*⟩}{⟨*label*⟩}{⟨*image*⟩}

Simplified interface for importing an image. The images are treated as floats, so they may not appear at the most logically intuitive place.

\image[scale=0.20]{example-image-1x1} {Image shown 20 percent actual size.}{reffig1}

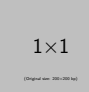

<span id="page-59-0"></span>Figure 1: Image shown 20 percent actual size.

```
Figure \ref{reffig1} is nice.
 It's captioned \nameref{reffig1} and is on page \pageref{reffig1}.
Figure 1 is nice. It's captioned Image shown 20 percent actual size and is on page 60.
```
\image[scale=0.20,angle=45]{example-image-1x1} {Image shown 20 percent actual size and rotated.}{reffig1}

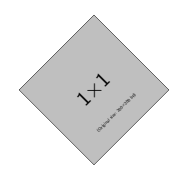

<span id="page-59-1"></span>Figure 2: Image shown 20 percent actual size and rotated.

```
Figure \ref{reffig2} is nice.
  It's captioned \nameref{reffig2} and is on page \pageref{reffig2}.
Figure 2 is nice. It's captioned Image shown 20 percent actual size and rotated and is on page 60.
```
# **7.3 Coordinate-Free and Index Notation**

Beyond the current level of introductory physics, we need intelligent commands for typesetting vector and tensor symbols and components suitable for both coordinate-free and index notations.

 $\setminus$ colvec<sup>[</sup> $\langle$ *delimiter* $\rangle$ ] $\{$  $\langle c_1, ..., c_n \rangle\}$  $\text{Vrowvec}[\langle \text{delimiter} \rangle] \, \{\langle c_1, \ldots, c_n \rangle\}$ 

> Typesets column vectors and row vectors as numeric or symbolic components. There can be more than three components. The delimiter used in the list of components can be specified; the default is a comma. Units are not supported, so these are mainly for symbolic work.

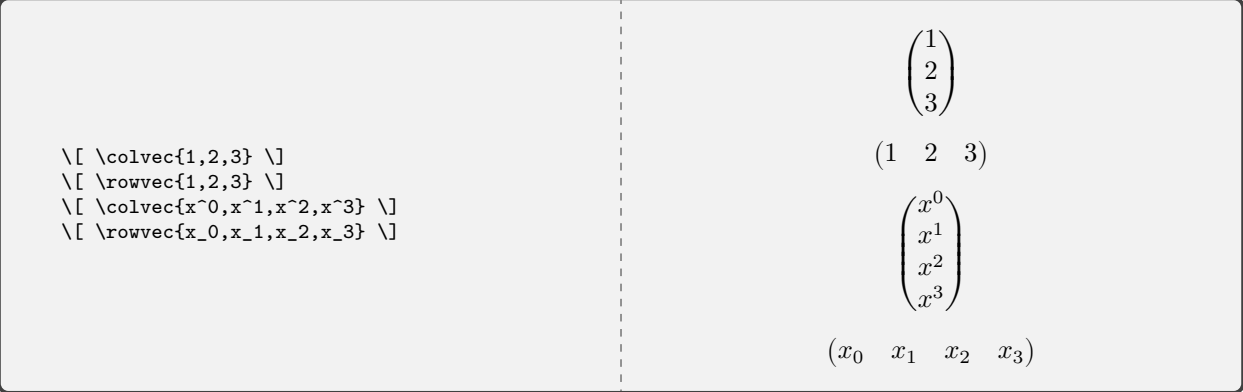

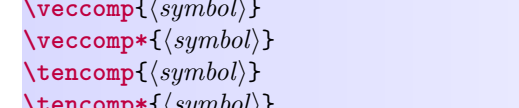

(use this variant for coordinate-free vector notation) **\veccomp\***{⟨*symbol*⟩} (use this variant for index vector notation) **\tencomp**{⟨*symbol*⟩} (use this variant for coordinate-free tensor notation)  $\text{mp*}\{\langle symbol \rangle\}$  (use this variant for index tensor notation)

Conforms to ISO 80000-2 notation.

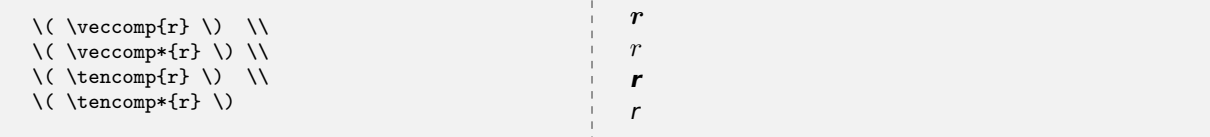

**\valence**{⟨*index*⟩}{⟨*index*⟩} **\valence\***{⟨*index*⟩}{⟨*index*⟩}

Typesets tensor valence. The starred variant typesets it horizontally.

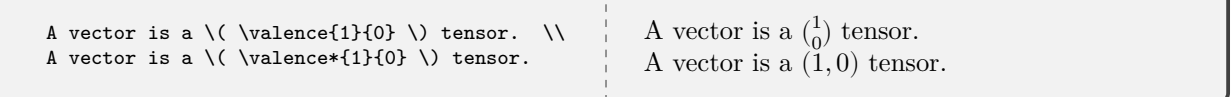

**\contraction**{⟨*slot,slot*⟩} **\contraction\***{⟨*slot,slot*⟩}

> Typesets tensor contraction in coordinate-free notation. There is no standard on this so we assert one here.

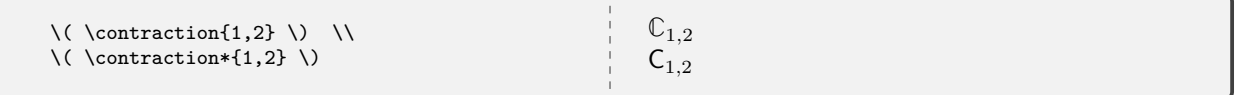

## **\slot**[⟨*vector*⟩] **\slot\***[⟨*vector*⟩]

An intelligent slot command for coordinate-free vector and tensor notation. The starred variants suppress the underscore.

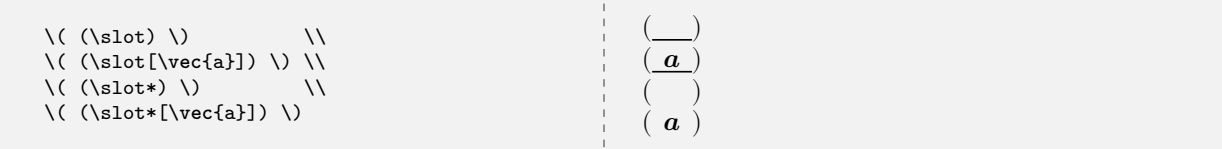

#### **<sup>U</sup>** 2022-01-27 **\df**

Intelligent differential and exterior derivative operator.

$$
\int \int x dx
$$
\n
$$
\int x dx
$$
\n
$$
\int x dx
$$
\n
$$
\int x dx
$$
\n
$$
\int x dx
$$
\n
$$
\int x dx
$$
\n
$$
\int x dx
$$
\n
$$
\int x dx
$$
\n
$$
\int x dx
$$
\n
$$
\int x dx
$$
\n
$$
\int x dx
$$

# **7.4 Web VPython and VPython Program Listings**

[Web VPython](https://webvpython.org)<sup>[3](#page-61-0)</sup> and [VPython](https://vpython.org)<sup>[4](#page-61-1)</sup> are programming environments (both use [Python\)](https://www.python.org) frequently used in introductory physics to introduce students for modeling physical systems. mandi makes including code listings very simple for students.

### **7.5 The webvpythonblock Environment**

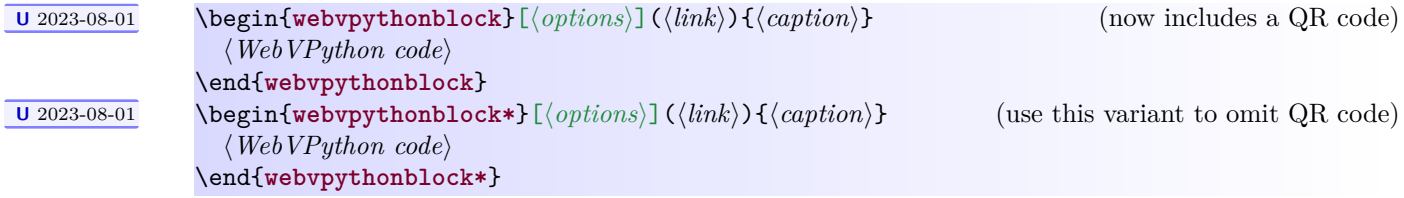

Code placed here is nicely formatted and optionally linked to its source on [WebVPython.org](https://webvpython.org), which must be in a public (not private) folder. Clicking anywhere in the code window (between the black horizontal bars) or on the URL will open the link in the default browser. A caption is mandatory, and a label is internally generated. The listing always begins on a new page. A URL shortening utility is recommended to keep the URL from getting unruly especially if it generates an overfull box error. For convenience, https:// is automatically prepended to the URL and can be omitted. The # character in a URL should not cause problems. The default URL is that of the Web VPython home page.

<span id="page-61-1"></span><span id="page-61-0"></span><sup>3</sup>On November 9, 2021 GlowScript was renamed to Web VPython. The website was changed to [https://webvpython.org.](https://webvpython.org) <sup>4</sup><https://vpython.org>

```
\begin{webvpythonblock}
  (glowscript.org/#/user/heafnerj/folder/mandidemo/program/mandidemo)
  {Example With QR Code}
Web VPython 3.2
scene.width = 400
scene.height = 760
# constants and data
g = 9.8 # m/s^2mball = 0.03 # kg
Lo = 0.26 # m
ks = 1.8 # N/m
delta = 0.01 # s
# objects (origin is at ceiling)
ceiling = box(pos=vector(0,0,0)), length=0.2, height=0.01,
              width=0.2)
ball = sphere(pos=vector(0, -0.3, 0), radius=0.025,
              color=color.orange)
spring = helix(pos=ceiling.pos, axis=ball.pos-ceiling.pos,
               color=color.cyan,thickness=0.003,coils=40,
               radius=0.010)
# initial values
pball = mball * vector(0,0,0) # kg m/s
Fgrav = mball * g * vector(0,-1,0) # N
t = 0# improve the display
scene.autoscale = False # turn off automatic camera zoom
scene.center = vector(0,-Lo,0) # move camera down<br>scene.waitfor('click') # wait for a mouse
                              # wait for a mouse click
# initial calculation loop
# calculation loop
while t < 10:
   rate(100)
    # we need the stretch
   s = mag(ball.pos) - Lo# we need the spring force
    Fspring = ks * s * -norm(spring.axis)Fnet = Fgrav + Fspring
    pball = pball + Fnet * deltat
    ball.pos = ball.pos + (pball / mball) * deltat
    spring.axis = ball.pos - ceiling.pos
    t = t + delta\end{webvpythonblock}
```

```
Web VPython Program 1: Example With QR Code
               https://glowscript.org/#/user/heafnerj/folder/mandidemo/program/mandidemo
    пL
1 Web VPython 3.2
2
3 scene.width = 400
4 scene.height = 760
5 # constants and data
 6 g = 9.8 # m/s<sup>2</sup>
 7 mball = 0.03 # kg<br>8 Lo = 0.26 # m
8 \text{L0} = 0.269 ks = 1.8 # N/m
10 deltat = 0.01 # s
11
12 # objects (origin is at ceiling)
13 ceiling = box(pos=vector(0,0,0)), length=0.2, height=0.01,
14 width=0.2)
15 ball = sphere(pos=vector(0,−0.3,0),radius=0.025,
16 color=color.orange)
17 spring = helix(pos=ceiling.pos, axis=ball.pos−ceiling.pos,
color=color.cyan,thickness=0.003,coils=40,
19 radius=0.010)
20
21 # initial values
22 pball = mball * vector(0, 0, 0) # kg m/s
23 Fgrav = mball * g * vector(0,-1,0) # N
24 t = 025
26 # improve the display<br>27 Scene autoscale = False
                                  # turn off automatic camera zoom
28 scene.center = vector(0,-Lo,0) # move camera down<br>29 scene.waitfor('click') # wait for a mouse click
29 scene.waitfor('click')
30
31 # initial calculation loop
32 # calculation loop
33 while t < 10:
34 rate(100)
35 # we need the stretch
36 s = mag(ball.pos) − Lo
37 # we need the spring force
38 Fspring = ks * s * -norm(spring.axis)
39 Fnet = Fgrav + Fspring
40 pball = pball + Fnet ∗ deltat
41 ball.pos = ball.pos + (pball / mball) ∗ deltat
42 spring.axis = ball.pos − ceiling.pos
43 t = t + deltat
```
Here is how one would reference this program elsewhere. Notice the references are numbered sequentially within the document.

```
\WebVPython{} program \ref{gs:1} is nice.
  It's called \nameref{gs:1} and is on page \pageref{gs:1}.
         -----------------------------
                                                               Web VPython program 1 is nice. It's called Example With QR Code and is on page 64.
```

```
\begin{webvpythonblock*}
  (glowscript.org/#/user/heafnerj/folder/mandidemo/program/mandidemo)
  {Example Without QR Code}
Web VPython 3.2
scene.width = 400
scene.height = 760
# constants and data
g = 9.8 # m/s^2mball = 0.03 # kg
Lo = 0.26 # m
ks = 1.8 # N/m
delta = 0.01 # s
# objects (origin is at ceiling)
ceiling = box(pos=vector(0,0,0)), length=0.2, height=0.01,
              width=0.2)
ball = sphere(pos=vector(0, -0.3, 0), radius=0.025,
              color=color.orange)
spring = helix(pos=ceiling.pos, axis=ball.pos-ceiling.pos,
               color=color.cyan,thickness=0.003,coils=40,
               radius=0.010)
# initial values
pball = mball * vector(0,0,0) # kg m/s
Fgrav = mball * g * vector(0,-1,0) # N
t = 0# improve the display
scene.autoscale = False # turn off automatic camera zoom
scene.center = vector(0,-Lo,0) # move camera down<br>scene.waitfor('click') # wait for a mouse
                              # wait for a mouse click
# initial calculation loop
# calculation loop
while t < 10:
   rate(100)
    # we need the stretch
   s = mag(ball.pos) - Lo# we need the spring force
    Fspring = ks * s * -norm(spring.axis)Fnet = Fgrav + Fspring
    pball = pball + Fnet * deltat
    ball.pos = ball.pos + (pball / mball) * deltat
    spring.axis = ball.pos - ceiling.pos
    t = t + delta\end{webvpythonblock*}
```

```
Web VPython Program 2: Example Without QR Code
   https://glowscript.org/#/user/heafnerj/folder/mandidemo/program/mandidemo
1 Web VPython 3.2
2
3 scene.width = 400
4 scene.height = 760
5 # constants and data
6 g = 9.8 \# m/s^27 \text{ mball} = 0.03 \text{ # kg}8 Lo = 0.26 # m<br>9 ks = 1.8 # N/m
9 ks = 1.810 deltat = 0.01 # s
11
12 # objects (origin is at ceiling)
13 ceiling = box(pos=vector(0,0,0)), length=0.2, height=0.01,
14 width=0.2)
15 ball = sphere(pos=vector(0,−0.3,0),radius=0.025,
16 color=color.orange)
17 spring = helix(pos=ceiling.pos, axis=ball.pos−ceiling.pos,
color=color.cyan,thickness=0.003,coils=40,
19 radius=0.010)
20
21 # initial values
22 pball = mball * vector(0, 0, 0) # kg m/s
23 Fgrav = mball * g * vector(0,-1,0) # N
24 t = 025
26 # improve the display
27 scene autoscale = False \# turn off automatic camera zoom
28 scene.center = vector(0,-Lo,0) # move camera down<br>29 scene.waitfor('click') # wait for a mouse click
29 scene.waitfor('click')
30
31 # initial calculation loop
32 # calculation loop
33 while t < 10:
34 rate(100)
35 # we need the stretch
36 s = mag(ball.pos) − Lo
37 # we need the spring force
38 Fspring = ks ∗ s ∗ −norm(spring.axis)
39 Fnet = Fgrav + Fspring
40 pball = pball + Fnet ∗ deltat
41 ball.pos = ball.pos + (pball / mball) ∗ deltat
42 spring.axis = ball.pos − ceiling.pos
43 t = t + deltat
```
\WebVPython{} program \**ref**{gs:2} is nice. It's called \nameref{gs:2} and is on page \**pageref**{gs:2}. Web VPython program [2](#page-66-0) is nice. It's called [Example Without QR Code](#page-66-0) and is on page [67.](#page-66-0)

# **7.6 The vpythonfile Command**

# **<sup>U</sup>** 2023-08-01 **\vpythonfile**[⟨*options*⟩](⟨*link*⟩){⟨*file*⟩}{⟨*caption*⟩}

Command to load and typeset a VPython program, read from local file {⟨*file*⟩}. Clicking anywhere in the code window (between the black horizontal bars) or on the URL will open the link in the default browser. A caption is mandatory, and a label is internally generated. The listing always begins on a new page. A URL shortening utility is recommended to keep the URL from getting unruly especially if it generates an overfull box error. For convenience,  $https://i.s.$  automatically prepended to the URL and can be omitted. The default URL is that of the VPython home page.

\vpythonfile{vdemo.py}{A \VPython{} Program}

```
VPython Program 1: A VPython Program
1 from vpython import ∗
2
3 scene.width = 400
4 scene.height = 760
\frac{4}{6} \frac{4}{9} constants and data<br>6 \frac{4}{9} = 9.8 \frac{4}{9} m/s<sup>2</sup>
6 \t g = 9.87 mball = 0.03 # kg<br>8 Lo = 0.26 # m
8 Lo = 0.26 # m<br>9 ks = 1.8 # N/m
9 ks = 1.8
10 deltat = 0.01 # s
11
12 # objects (origin is at ceiling)
13 ceiling = box(pos=vector(0,0,0)), length=0.2, height=0.01,
14 width=0.2)
15 ball = sphere(pos=vector(0,−0.3,0),radius=0.025,
16 color=color.orange)
17 spring = helix(pos=ceiling.pos, axis=ball.pos−ceiling.pos,
18 color=color.cyan,thickness=0.003,coils=40,
19 radius=0.010)
20
21 # initial values
22 pball = mball * vector(0, 0, 0) # kg m/s
23 Fgrav = mball * g * vector(0, -1, 0) # N
24 t = 025
26 # improve the display
27 scene.autoscale = False # turn off automatic camera zoom
28 scene.center = vector(0,−Lo,0) # move camera down
29 scene.waitfor('click') # wait for a mouse click
30
31 # initial calculation loop
32 # calculation loop
33 while t < 10:
34 rate(100)
35 # we need the stretch
36 s = mag(ball.pos) − Lo
37 # we need the spring force
38 Fspring = ks * s * -norm(spring.axis)
39 Fnet = Fgrav + Fspring
40 pball = pball + Fnet ∗ deltat
41 ball.pos = ball.pos + (pball / mball) ∗ deltat
42 spring.axis = ball.pos − ceiling.pos
43 t = t + deltat
```
\VPython{} program \**ref**{vp:1} is nice. It's called \nameref{vp:1} and is on page \**pageref**{vp:1}. VPython program [1](#page-68-0) is nice. It's called A VPython [Program](#page-68-0) and is on page [69.](#page-68-0)

# **7.7 The webvpythoninline and vpythoninline Commands**

# **<sup>U</sup>** 2021-02-26 **\webvpythoninline**{⟨*Web VPython code*⟩}

# **<sup>U</sup>** 2021-02-26 **\vpythoninline**{⟨*VPython code*⟩}

Typesets a small, in-line snippet of code. The snippet should be less than one line long.

\WebVPython{} programs begin with \webvpythoninline{Web VPython 3.2}.

Web VPython programs begin with Web VPython 3.2.

\VPython{} programs begin with \vpythoninline{from vpython import \*}.

VPython programs begin with from vpython import ∗ .

# **7.8 mandistudent Source Code**

Definine the package version and date for global use, exploiting the fact that in a .sty file there is now no need for \makeatletter and \makeatother. This simplifies defining internal commands, with @ in the name, that are not for the user to know about.

```
1 \def\mandistudent@version{3.2.0}
```

```
2 \def\mandistudent@date{2023-08-01}
```

```
3 \NeedsTeXFormat{LaTeX2e}[2020-02-02]
```

```
4 \DeclareRelease{v3.2.0}{2023-08-01}{mandistudent.sty}
```
- $5 \DeclareCurrentRelease{v\mandistudent@version}{\mandistudent@data}$
- 6 \ProvidesPackage{mandistudent}
- 7 [\mandistudent@date\space v\mandistudent@version\space Macros for introductory physics]

Define a convenient package version command.

8 \newcommand\*{\mandistudentversion}{v\mandistudent@version\space dated \mandistudent@date}

Load third party packages, documenting why each one is needed. AMS goodness. Don't load amssymb or amsfonts.

9 \RequirePackage{amsmath}

We need enumitem for the physicsproblem environment.

beamer is not compatible with enumitem so if beamer is loaded certain commands are not defined.

10 \IfClassLoadedTF{beamer}%

- 11 {}%
- 12 {%

```
13 \RequirePackage[inline]{enumitem}%
```
14 }%

We need eso-pic for \hilite.

15 \RequirePackage{eso-pic}

We need esvect for nice vector arrows, style g.

16 \RequirePackage[g]{esvect}

We need pgfopts for a key-value interface.

17 \RequirePackage{pgfopts}

We need iftex so we can require LuaL<sup>T</sup>FX.

18 \RequirePackage{iftex}

We need makebox for consistent **\dirvect** notation.

19 \RequirePackage{makebox}

We need mandi to load mathtools and unicode-math.

```
20 \IfPackageLoadedTF{mandi}%
```
- 21 {}%
- 22 {%
- 23 \RequirePackage{mandi}%
- 24 }%

We need nicematrix for column and row vectors.

25 \RequirePackage{nicematrix}

We need qrcode for QR codes in webvpythonblock.

26 \RequirePackage{qrcode}

Set the default size for QR codes.

27 \qrset{height=1.5cm}

We need tcolorbox for program listings.

28 \RequirePackage[most]{tcolorbox}

We need tensor for index notation.

```
29 \RequirePackage{tensor}
```

```
30 %
```

```
31 % We need \pkg{tikz} for |\hilite|..
```

```
32 %
```

```
33 \RequirePackage{tikz}
```

```
34 \usetikzlibrary{shapes,fit,tikzmark}
```
Load xparse if necessary.

```
35 \IfFormatAtLeastTF{2020-10-01}
```
36 {}%

37 {\RequirePackage{xparse}}%

Always load hyperref last if possible.

38 \RequirePackage{hyperref}

We require the LuaLAT<sub>EX</sub> engine.

```
39 \RequireLuaTeX
```
Set up the fonts to be consistent with ISO 80000-2 notation. The [unicode-math](https://www.ctan.org/pkg/unicode-math) package loads the [fontspec](https://www.ctan.org/pkg/fontspec) and [xparse](https://www.ctan.org/pkg/xparse) packages. Note that xparse is now part of the LAT<sub>EX</sub>  $2 \epsilon$  kernel. Because unicode-math is required, all documents using mandi must be compiled with an engine that supports Unicode, and I recommend LuaLATEX.

```
40 \unimathsetup{math-style=ISO}
```
Use normal math letters from Latin Modern Math for familiarity with textbooks. This gives a better J.

41 \setmathfont[Scale=MatchLowercase]

```
42 {Latin Modern Math}
```
Borrow from TeX Gyre DejaVu Math for vectors and tensors to get single-storey lowercase g.

```
43 \setmathfont[Scale=MatchLowercase,range={sfit/{latin},bfsfit/{latin}}]
```

```
44 {TeX Gyre DejaVu Math}
```
Borrow from TeX Gyre DejaVu Math to get single-storey lowercase g.

```
45 \setmathfont[Scale=MatchLowercase,range={sfup/{latin},bfsfup/{latin}}]
```

```
46 {TeX Gyre DejaVu Math}
```
Borrow mathscr and mathbfscr from XITS Math. See <https://tex.stackexchange.com/a/120073/218142>.

47 \setmathfont[Scale=MatchLowercase,range={\mathscr,\mathbfscr}]{XITS Math}

Get original and bold mathcal fonts.

See <https://tex.stackexchange.com/a/21742/218142>.

48 \setmathfont[Scale=MatchLowercase,range={\mathcal,\mathbfcal},StylisticSet=1]{XITS Math}

Borrow Greek sfup and sfit letters from STIX Two Math. Since this isn't officially supported in unicode-math we have to manually set this up.

49 \setmathfont[Scale=MatchLowercase,range={"E17C-"E1F6}]{STIX Two Math}

50 \newfontfamily{\symsfgreek}{STIX Two Math}

I don't understand why \text{...} is necessary.

```
51\newcommand{\symsfupalpha} {\text{\symsfgreek{^^^^e196}}}
52\newcommand{\symsfupbeta} {\text{\symsfgreek{^^^^e197}}}
53\newcommand{\symsfupgamma} {\text{\symsfgreek{^^^^e198}}}
54 \newcommand{\symsfupdelta} {\text{\symsfgreek{^^^^e199}}}
55\newcommand{\symsfupepsilon} {\text{\symsfgreek{^^^^e1af}}}
```
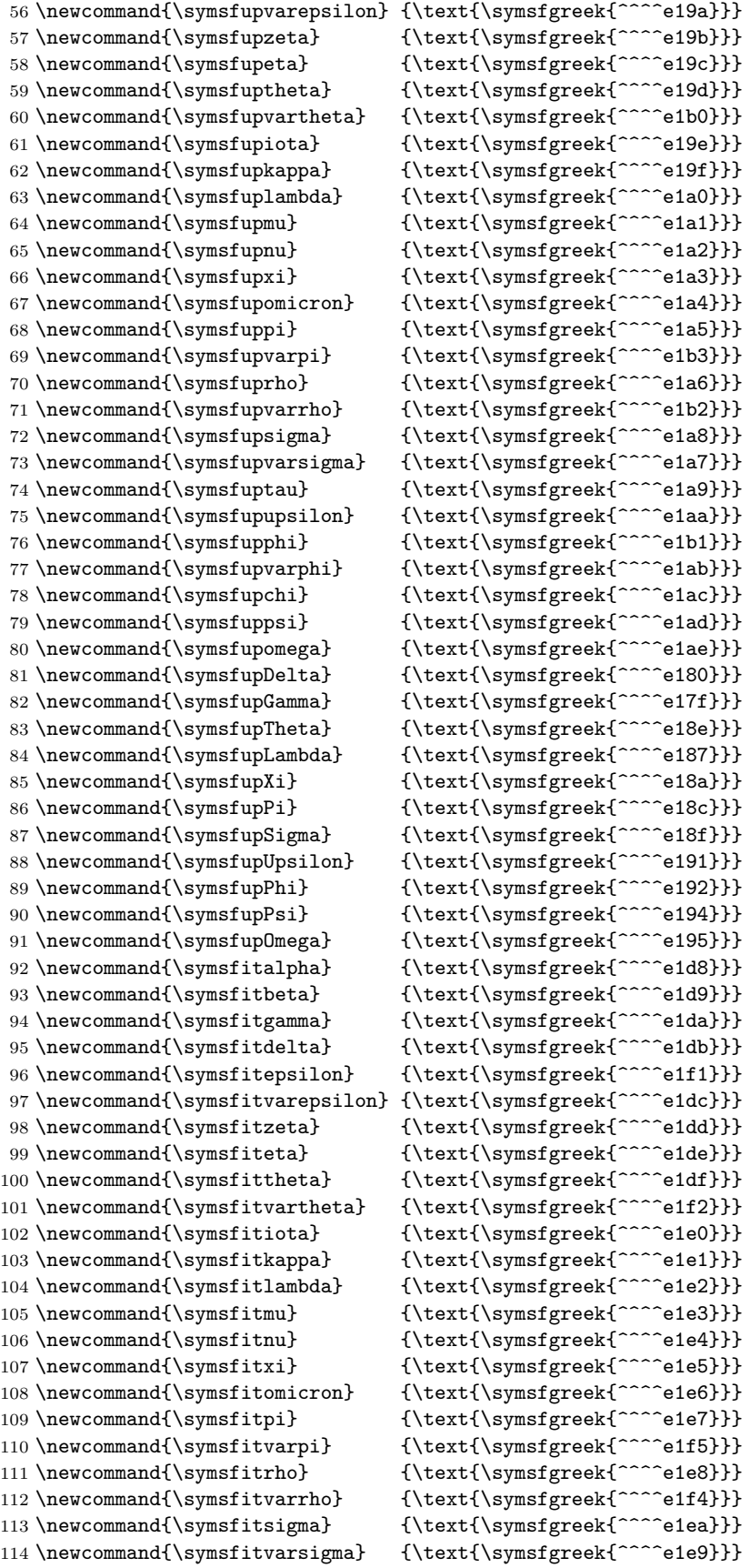

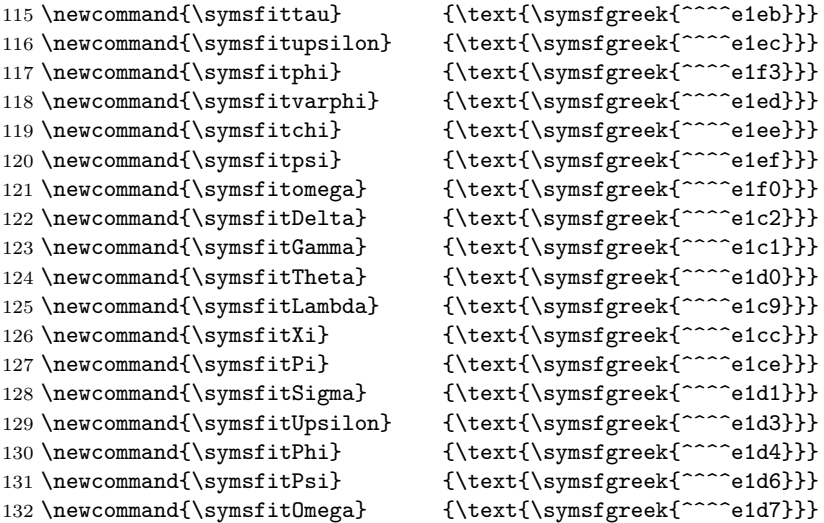

Tweak the [esvect](https://www.ctan.org/pkg/esvect) package fonts to get the correct font size. See <https://tex.stackexchange.com/a/566676>.

```
133 \DeclareFontFamily{U}{esvect}{}
134 \DeclareFontShape{U}{esvect}{m}{n}{%
135 <-5.5> vect5
136 <5.5-6.5> vect6
137 <6.5-7.5> vect7
138 <7.5-8.5> vect8
139 <8.5-9.5> vect9
140 <9.5-> vect10
141 }{}%
   Write a banner to the console showing the options in use.
142 \typeout{}%
143 \typeout{mandistudent: You are using mandistudent \mandistudentversion.}%
144 \typeout{mandistudent: This package requires LuaLaTeX.}%
145 \typeout{mandistudent: This package changes the default math font(s).}%
146 \typeout{mandistudent: This package redefines the \protect\vec\space command.}%
147 \IfClassLoadedTF{beamer}%
148 {%
149 \typeout{mandistudent: BEAMER detected. Certain commands will not be defined.}%
150 }%
151 {}%
```
\typeout{}%

A better, intelligent coordinate-free [\vec](#page-51-0)<sup>→</sup> P. 52 command. Note the use of the e{\_^} type of optional argument. This accounts for much of the flexibility and power of this command. Also note the use of the T<sub>EX</sub> primitives  $\s{b}{}$  and  $\sp{F}$ . Why doesn't it work when I put spaces around #3 or #4? Because outside of  $\ExplSyntz\Omega...$  $\ExplSyntz\Omega'$ , the character has a different catcode and is treated as a mathematical entity.

```
See https://tex.stackexchange.com/q/554706/218142.
See also https://tex.stackexchange.com/a/531037/218142.
```

```
153 \RenewDocumentCommand{\vec}{ s m e{_^} }%
154 {%
155 \IfBooleanTF{#1}
156 {%
157 \quad \text{vv{#2}}\%158 \IfValueT{#4}%
159 {\spt{\,\text{#4\vphantom{\mathrm{Smask}[t]{\big}}}}160 }%
161 {%
```

```
162 \quad \text{symbfit}{#2}
163 \IfValueT{#4}%
164 {\sp{#4\vphantom{\smash[t]{\big|}}}}
165 }%
166 \IfValueT{#3}%
167 {\sb{#3\vphantom{\smash[b]{|}}}}
168 }%
```
A command for the direction of a vector. We use a slight tweak to get uniform hats that requires the [makebox](https://www.ctan.org/pkg/makebox) package. See <https://tex.stackexchange.com/a/391204/218142>.

169 \NewDocumentCommand{\dirvec}{ s m e{\_^} }%

```
170 {%
171 \widehat%
172 {%
173 \mathcal{N}(\mathbf{v})\}174 \{%
175 \ensuremath{%
176 \laternarr \laternarr {#1}%
177 \{ \%178 #2%
179 }%
180 \t\t\t\t 180181 \symbfit{#2}%
182 } }183 }%
184 }%
185 }%
186 \IfValueT{#3}%
187 {\sb{#3\vphantom{\smash[b]{|}}}}%
188 \IfValueT{#4}%
189 {\spt{\,\text{#4\vphantom{\mathrm{Smask}[t]{\big}}}}\190 }%
  The zero vector.
191 \NewDocumentCommand{\zerovec}{ s }%
192 \{%
193 \IfBooleanTF {#1}
194 {\vv{0}}%
195 {\symb fup{0}}196 }%
  Notation for column and row vectors.
See https://tex.stackexchange.com/a/39054/218142.
197 \ExplSyntaxOn
198 \NewDocumentCommand{\colvec}{ O{,} m }
199 {
200 \__mandi_vectormain:nnnn { p } { \\ } { #1 } { #2 }
201 }
202 \NewDocumentCommand{\rowvec}{ O{,} m }
203 {
204 \__mandi_vectormain:nnnn { p } { & } { #1 } { #2 }
205 }
206 \seq_new:N \l__mandi_vectorarg_seq
```

```
207 \cs_new_protected:Npn \__mandi_vectormain:nnnn #1#2#3#4
```

```
208 {
```

```
209 \seq_set_split:Nnn \l__mandi_vectorarg_seq { #3 } { #4 }
210 \begin{#1NiceMatrix}[r]
```

```
211 \seq_use:Nnnn \l__mandi_vectorarg_seq { #2 } { #2 } { #2 }
```

```
212 \end{#1NiceMatrix}
```
213 } 214 \ExplSyntaxOff

Students always need this symbol.

```
215 \NewDocumentCommand{\changein}{}{\Delta}
```
Intelligent delimiters provided via the [mathtools](https://www.ctan.org/pkg/mathtools) package. Use the starred variants for fractions. You can supply optional sizes. Note that default placeholders are used when the argument is empty.

```
216 \DeclarePairedDelimiterX{\doublebars}[1]{\lVert}{\rVert}{\ifblank{#1}{\:\cdot\:}{#1}}
```

```
217 \DeclarePairedDelimiterX{\singlebars}[1]{\lvert}{\rvert}{\ifblank{#1}{\:\cdot\:}{#1}}
```
218 \DeclarePairedDelimiterX{\anglebrackets}[1]{\langle}{\rangle}{\ifblank{#1}{\:\cdot\:}{#1}}

```
219 \DeclarePairedDelimiterX{\parentheses}[1]{(}{)}{\ifblank{#1}{\:\cdot\:}{#1}}
```

```
220 \DeclarePairedDelimiterX{\squarebrackets}[1]{\lbrack}{\rbrack}{\ifblank{#1}{\:\cdot\:}{#1}}
```

```
221 \DeclarePairedDelimiterX{\curlybraces}[1]{\lbrace}{\rbrace}{\ifblank{#1}{\:\cdot\:}{#1}}
```
Some semantic aliases. Because of the way  $\vec{P}$  $\vec{P}$   $\vec{P}$  and  $\div\vec{P}$  are defined, I reluctantly decided not to implement a \magvec command. It would require accounting for too many options. So [\magnitude](#page-54-0)<sup>→ P.55</sup> is the new solution.

- 222 \NewDocumentCommand{\magnitude}{}{\doublebars}
- 223 \NewDocumentCommand{\norm}{}{\doublebars}

```
224 \NewDocumentCommand{\absolutevalue}{}{\singlebars}
```
Commands for two important geometric relationships. These are meant mainly to be subscripts.

225 \NewDocumentCommand{\parallelto}{}%

 $226$   $\frac{12}{6}$ 

- 227 \mkern3mu\vphantom{\perp}\vrule depth 0pt\mkern2mu\vrule depth 0pt\mkern3mu%
- 228 }%
- 229 \NewDocumentCommand{\perpendicularto}{}{\perp}

An environment for problem statements. The starred variant gives in-line lists. These are not defined if BEAMER is loaded.

```
230 \IfClassLoadedTF{beamer}
231 {}%
232 {%
233 \NewDocumentEnvironment{physicsproblem}{ m }%
234 {%
235 \newpage%
236 \text{section*{#1}}237 \newlist{parts}{enumerate}{2}%
238 \setlist[parts]{label=\bfseries(\alph*)}%
239 \frac{1}{6}240 \{ \}%
241 \NewDocumentEnvironment{physicsproblem*}{ m }%
242 \{ \%243 \newpage%
244 \section*{#1}%
245 \newlist{parts}{enumerate*}{2}%
246 \setlist[parts]{label=\bfseries(\alph*)}%
247 }%
248 {}%
249 \NewDocumentCommand{\problempart}{}{\item}%
250 }%
```
An environment for problem solutions. Equation numbering is consecutive through the document.

```
251 \NewDocumentEnvironment{physicssolution}{ +b }%
252 {%
253 \begin{align}
254 #1
255 \end{align}
256 }%
257 {}%
```

```
258 \NewDocumentEnvironment{physicssolution*}{ +b }%
259 {%
260 \begin{align*}
261 #1
262 \end{align*}
263 }%
264 {}%
   See https://tex.stackexchange.com/q/570223/218142.
265 \NewDocumentCommand{\reason}{ O{4cm} m }%
266 {%
267 &&\begin{minipage}{#1}\raggedright\small #2\end{minipage}%
268 }%
   Command for highlighting parts of, or entire, mathematical expressions.
This command is not defined if BEAMER is loaded.
See https://texample.net/tikz/examples/beamer-arrows/.
See also https://tex.stackexchange.com/a/406084/218142.
See also https://tex.stackexchange.com/a/570858/218142.
See also https://tex.stackexchange.com/a/570789/218142.
See also https://tex.stackexchange.com/a/79659/218142.
See also https://tex.stackexchange.com/q/375032/218142.
See also https://tex.stackexchange.com/a/571744/218142
269 \newcounter{tikzhighlightnode}
270 \NewDocumentCommand{\hilite}{ O{magenta!60} m O{rectangle} }%
271 {%
272 \stepcounter{tikzhighlightnode}%
273 \tikzmarknode{highlighted-node-\number\value{tikzhighlightnode}}{#2}%
274 \edef\temp{%
275 \noexpand\AddToShipoutPictureBG{%
276 \noexpand\begin{tikzpicture}[overlay,remember picture]%
277 \noexpand\iftikzmarkoncurrentpage{highlighted-node-\number\value{tikzhighlightnode}}%
278 \noexpand\node[inner sep=1.0pt,fill=#1,#3,fit=(highlighted-node-\number\value{tikzhighlightnode})]{};%
279 \noexpand\fi
280 \noexpand\end{tikzpicture}%
281 }%
282 }%
283 \temp%
284 }%
   A simplified command for importing images.
```
See <https://tex.stackexchange.com/a/614478/218142>.

```
285 \NewDocumentCommand{\image}{ O{scale=1} m m m }%
286 {%
287 \par
288 \begin{figure}[ht!]
289 \centering%
290 \includegraphics[#1]{#2}%
291 \caption{#3}%
292 \label{#4}%
293 \end{figure}%
294 \par
295 }%
```
Intelligent commands for typesetting vector and tensor symbols and components suitable for use with both coordinate-free and index notations. Use starred form for index notation, unstarred form for coordinate-free.

Consider renaming these to \vectorsym and \tensorsym.

296 \NewDocumentCommand{\veccomp}{ s m }%

```
297 {%
298 \IfBooleanTF{#1}
299 {%
300 \symnormal{#2}%
301 }%
302 {%
303 \symbfit{#2}%
304 }%
305 }%
306 \NewDocumentCommand{\tencomp}{ s m }%
307 {%
308 \IfBooleanTF{#1}%
309 {%
310 \symsfit{#2}%
311 }%
312 {%
313 \symbfsfit{#2}%
314 }%
315 }%
```
Command to typeset tensor valence.

 \NewDocumentCommand{\valence}{ s m m }% {% \IfBooleanTF{#1}% {% (#2,#3)% }% {% \binom{#2}{#3}% }% }%

Intelligent notation for contraction on pairs of slots.

```
326 \NewDocumentCommand{\contraction}{ s m }%
327 {%
328 \IfBooleanTF{#1}
329 {%
330 \mathsf{C}%
331 }%
332 {%
333 \symbb{C}%
334 }%
335 -{#2}
336 }%
```
Intelligent slot command for coordinate-free tensor notation. d[] must be used because of the way consecutive optional arguments are handled. See xparse docs for details.

 \NewDocumentCommand{\slot}{ s d[] }% {% \IfBooleanTF{#1} {% \IfValueTF{#2}

Insert a vector, but don't show the slot.

```
342 {%
343 \smash{\makebox[1.5em]{\ensuremath{#2}}}
344 }%
```
No vector, no slot.

```
345 {%
346 \smash{\makebox[1.5em]{\ensuremath{}}}
347 }%
348 }%
349 {%
350 \IfValueTF{#2}
  Insert a vector and show the slot.
351 {%
352 \underline{\smash{\makebox[1.5em]{\ensuremath{#2}}}}
353 }%
  No vector; just show the slot.
354 {%
355 \underline{\smash{\makebox[1.5em]{\ensuremath{}}}}
356 }%
357 }%
358 }%
   Intelligent differential (exterior derivative) operator.
359 \NewDocumentCommand{\df}{ s }%
```

```
360 {%
361 \mathop{}\!%
362 \IfBooleanTF{#1}%
363 {%
364 \symbfsfup{d}%
365 }%
366 \{%
367 \symsfup{d}%
```
 }% }%

Here is a clever way to color digits in program listsings thanks to Ulrike Fischer. See <https://tex.stackexchange.com/a/570717/218142>.

```
370 \directlua{%
371 luaotfload.add_colorscheme("colordigits",
372 {["8000FF"] = {"one","two","three","four","five","six","seven","eight","nine","zero"}})
373 }%
374 \newfontfamily\colordigits{DejaVuSansMono}[RawFeature={color=colordigits}]
```
Set up a color scheme and a new code environment for listings. The new colors are more restful on the eye. All listing commands now use [tcolorbox](https://www.ctan.org/pkg/tcolorbox).

See <https://tex.stackexchange.com/a/529421/218142>.

We set a new font for listings and some new colors (background gray, gray, green, orange, peach, pearl, and plum).

```
375 \newfontfamily{\gsfontfamily}{DejaVuSansMono}
```

```
376 \definecolor{gsbggray} {rgb}{0.90,0.90,0.90}
377 \definecolor{gsgray} {rgb}{0.30,0.30,0.30}
378 \definecolor{gsgreen} {rgb}{0.00,0.60,0.00}
379 \definecolor{gsorange} {rgh}{0.80,0.45,0.12}380 \definecolor{gspeach} {rgb}{1.00,0.90,0.71}
381 \definecolor{gspearl} {rgb}{0.94,0.92,0.84}
382 \definecolor{gsplum} {rgb}{0.74,0.46,0.70}
383 \lstdefinestyle{vpython}%
384 {%
385 backgroundcolor=\color{gsbggray},% % background color
386 basicstyle=\colordigits\footnotesize,% % default style
387 breakatwhitespace=true% % break at whitespace
388 breaklines=true,% % break long lines
389 captionpos=b,% % position caption
```

```
390 classoffset=1,% % STILL DON'T UNDERSTAND THIS
391 commentstyle=\color{gsgray},% % font for comments
392 deletekeywords={print},% % delete keywords from the given language
393 emph={self,cls,@classmethod,@property},% % words to emphasize
394 emphstyle=\color{gsorange}\itshape,% % font for emphasis
395 escapeinside={(*@}{@*)},% % add LaTeX within your code
396 frame=tb,% % frame style
397 framerule=2.0pt,% % frame thickness
398 framexleftmargin=5pt,% % extra frame left margin
399 %identifierstyle=\sffamily,% % style for identifiers
400 keywordstyle=\gsfontfamily\color{gsplum},% % color for keywords
401 language=Python,% % select language
402 linewidth=\linewidth,% % width of listings
403 morekeywords={% % VPython/Web VPython specific keywords
404 __future__,abs,acos,align,ambient,angle,append,append_to_caption,%
405 append_to_title,arange,arrow,asin,astuple,atan,atan2,attach_arrow,%
406 attach_trail,autoscale,axis,background,billboard,bind,black,blue,border,%
407 bounding_box,box,bumpaxis,bumpmap,bumpmaps,camera,canvas,caption,capture,%
408 ceil,center,clear,clear_trail,click,clone,CoffeeScript,coils,color,combin,%
409 comp,compound,cone,convex,cos,cross,curve,cyan,cylinder,data,degrees,del,%
410 delete,depth,descender,diff_angle,digits,division,dot,draw_complete,%
411 ellipsoid,emissive,end_face_color,equals,explog,extrusion,faces,factorial,%
412 False,floor,follow,font,format,forward,fov,frame,gcurve,gdisplay,gdots,%
413 get_library,get_selected,ghbars,global,GlowScript,graph,graphs,green,gvbars,%
414 hat,headlength,headwidth,height,helix,hsv_to_rgb,index,interval,keydown,%
415 keyup,label,length,lights,line,linecolor,linewidth,logx,logy,lower_left,%
416 lower_right,mag,mag2,magenta,make_trail,marker_color,markers,material,%
417 max,min,mouse,mousedown,mousemove,mouseup,newball,norm,normal,objects,%
418 offset,one,opacity,orange,origin,path,pause,pi,pixel_to_world,pixels,plot,%
419 points,pos,pow,pps,print,print_function,print_options,proj,purple,pyramid,%
420 quad,radians,radius,random,rate,ray,read_local_file,readonly,red,redraw,%
421 retain,rgb_to_hsv,ring,rotate,round,scene,scroll,shaftwidth,shape,shapes,%
422 shininess,show_end_face,show_start_face,sign,sin,size,size_units,sleep,%
423 smooth,space,sphere,sqrt,start,start_face_color,stop,tan,text,textpos,%
424 texture,textures,thickness,title,trail_color,trail_object,trail_radius,%
425 trail_type,triangle,trigger,True,twist,unbind,up,upper_left,upper_right,%
426 userpan,userspin,userzoom,vec,vector,vertex,vertical_spacing,visible,%
427 visual,vpython,VPython,waitfor,Web,VPython,white,width,world,xtitle,%
428 yellow,yoffset,ytitle%
429 },%
430 morekeywords={print,None,TypeError},% % additional keywords
431 morestring=[b]{"""},% % treat triple quotes as strings
432 numbers=left,% % where to put line numbers
433 numbersep=10pt,% % how far line numbers are from code
434 numberstyle=\bfseries\tiny,% % set to 'none' for no line numbers
435 showstringspaces=false,% % show spaces in strings
436 showtabs=false,% % show tabs within strings
437 stringstyle=\gsfontfamily\color{gsgreen},% % color for strings
438 upquote=true,% % how to typeset quotes
439 }%
```
Introduce a new, more intelligent [webvpythonblock](#page-61-0)<sup> $\rightarrow$  P.62</sup> environment. See <https://tex.stackexchange.com/a/232208/218142>.

```
440 \AtBeginEnvironment{webvpythonblock}{\catcode`\#=12}
```

```
441 \AtEndEnvironment{webvpythonblock}{\catcode`\#=6}
```
\NewTCBListing[auto counter,list inside=gsprogs]{webvpythonblock}{ O{} D(){webvpython.org} m }%

```
443 {%
```
breakable,%

```
445 center,%
```

```
446 code = \newcommand{\sB}{\sB}{\sB}447 %derivpeach,%
448 enhanced,%
449 hyperurl interior = https://#2,%
450 label = {gs:\theta}, \%451 left = 8mm, %
452 list entry = \thetcbcounter~~~~~#3,%
453 listing only,%
454 listing style = vpython,%
455 nameref = {43}, %
456 title = \begin{equation} {\minipage}{1.5cm} \end{equation}457 \protect\qrcode*{https://#2}%
458 \end{minipage}\hspace{5mm}%
459 \begin{minipage}{0.8\textwidth}%
460 \texttt{Web VPython} Program \thetcbcounter: #3\\
461 \footnotesize{\href{https://#2}{\color{white}{https://#2}}}%
462 \end{minipage},%
463 width = 0.9 \textwidth, %
464 {#1},
465 }%
```
Here is a variant that omits the QR code.

```
466 \AtBeginEnvironment{webvpythonblock*}{\catcode`\#=12}
467 \AtEndEnvironment{webvpythonblock*}{\catcode`\#=6}
468 \NewTCBListing[use counter from=webvpythonblock,list inside=gsprogs]
469 {webvpythonblock*}{ O{} D(){webvpython.org} m }%
470 {%
471 breakable,%
472 center,%
473 code = \newcommand{\sB}{\sB}{\sB}474 %derivpeach,%
475 enhanced,%
476 hyperurl interior = https://#2,%
477 \text{label} = \{gs:\theta:\text{colorcounter}\},\text{\text{\%}}478 \text{left} = 8 \text{mm}^9,
479 list entry = \thetcbcounter~~~~~#3,%
480 listing only,%
481 listing style = vpython,%
482 nameref = \{ \#3 \},\%483 title = \texttt{Web VPython} Program \thetcbcounter: #3\\%
484 \footnotesize{\href{https://#2}{\color{white}{https://#2}}},%
485 width = 0.9 \textwidth, %
486 {#1},
487 }%
```
A new command for generating a list of Web VPython programs.

```
488 \NewDocumentCommand{\listofwebvpythonprograms}{}%
```

```
489 {%
```
 \tcblistof[\section\*]{gsprogs}{List of \texttt{Web VPython} Programs}% }%

Introduce a new, more intelligent  $\y + P. 68$  command. See <https://tex.stackexchange.com/q/616205/218142>.

```
492 \newcommand*{\vpythonfile}{\catcode`\#=12 \vpythonfile@auxA}
493 \NewDocumentCommand{\vpythonfile@auxA}{ O{} D(){vpython.org} m m }%
494 {%
495 \vpythonfile@auxB[#1](#2){#3}{#4}%
496 \catcode`\#=6
497 }%
```

```
498 \NewTCBInputListing[auto counter,list inside=vpprogs]
499 {\vpythonfile@auxB}{ O{} D(){vpython.org} m m }%
500 {%
501 breakable,%
502 center,%
503 code = \newcommand{\nn}{\nnn\cong\nnn\cong\nnn\cong\nnn\cong\nnn\cong\nnn\cong\nnn\cong\nnn\cong\nnn\cong\nnn\cong\nnn\cong\nnn\cong\nnn\cong\nnn\cong\nnn\cong\nnn\cong\nnn\cong\nnn\cong\nnn\cong\nnn\cong\nnn\cong\nnn\cong\nnn\cong\nnn\cong\nnn\cong\nnn\cong\nnn\cong\nnn\cong\nnn\cong\nnn\cong\nnn\cong\nnn\cong\nnn\cong\nnn\con504 %derivgray,%
505 enhanced,%
506 hyperurl interior = https://#2,%
507 label = {vp:\thetcbcounter},%
508 left = 8mm\%509 list entry = \thetcbcounter~~~~~#4,%
510 listing file = {#3},%
511 listing only,%
512 listing style = vpython,%
513 nameref = {44},%
514 title = \texttt{VPython} Program \thetcbcounter: #4,%
515 width = 0.9 \textwidth, %
516 {#1},%
517 }%
```
A new command for generating a list of VPython programs.

```
518 \NewDocumentCommand{\listofvpythonprograms}{}%
```
 {% \tcblistof[\section\*]{vpprogs}{List of \texttt{VPython} Programs}% }%

Introduce a new [\webvpythoninline](#page-69-0)<sup>→</sup> P. 70 command.

```
522 \DeclareTotalTCBox{\webvpythoninline}{ m }%
523 {%
524 bottom = 0pt,%
525 bottomrule = 0.0mm, %
526 boxsep = 1.0mm,%
527 colback = gsbggray, %528 colframe = gsbggray,%
529 left = 0pt, %
530 leftrule = 0.0mm, %
531 nobeforeafter,%
532 right = 0pt, %
533 rightrule = 0.0mm, %
534 sharp corners,%
535 tcbox raise base,%
536 top = 0pt,%
537 toprule = 0.0mm, %
538 }%
539 {\lstinline[style = vpython]{#1}}%
```
Define  $\forall$ y pythoninline<sup>→ P. 70</sup>, a semantic alias for VPython in-line listings.

\NewDocumentCommand{\vpythoninline}{}{\webvpythoninline}%

## <span id="page-82-1"></span>**8 The mandiexp Package**

mandi comes with an accessory package mandiexp which extends mandi with commands specific to *Matter & Interactions*. [5](#page-82-0) The commands are primarily for typesetting mathematical expressions used in that text. mandiexp requires, and loads, mandi but mandi doesn't require, and doesn't load, mandiexp. mandiexp requires the \vec\* command and so loads mandistudent if it has not already been loaded.

Load mandiexp as you would any package in your preamble. There are no package options.

\**usepackage**{mandiexp}

#### **\mandiexpversion**

Typesets the current version and build date.

```
The version is \mandiexpversion{} and is a stable build.
The version is v3.2.0 dated 2023-08-01 and is a stable build.
```
#### **8.1 The Fundamenal Principles**

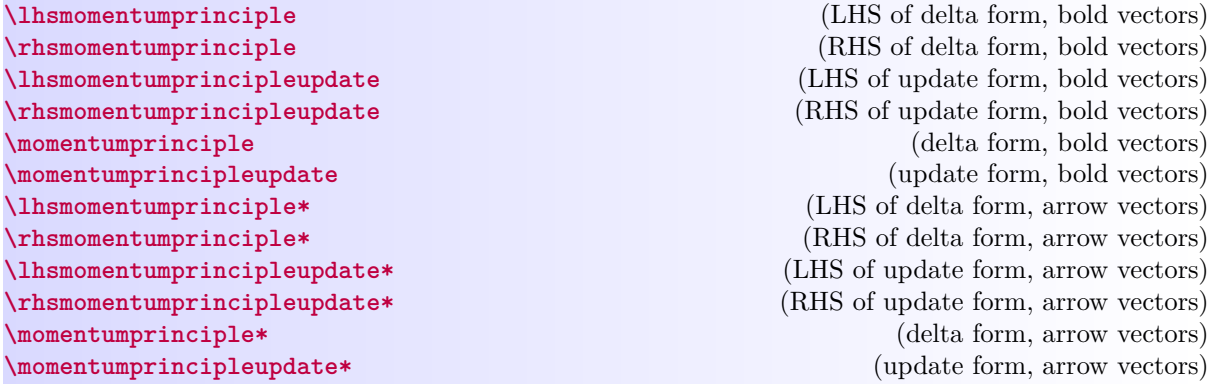

Variants of command for typesetting the momentum principle. Use starred variants to get arrow notation for vectors.

<span id="page-82-0"></span><sup>5</sup>See *[Matter & Interactions](https://www.wiley.com/en-us/Matter+and+Interactions2C+4th+Edition-p-9781118875865)* and <https://matterandinteractions.org/> for details.

<span id="page-83-0"></span>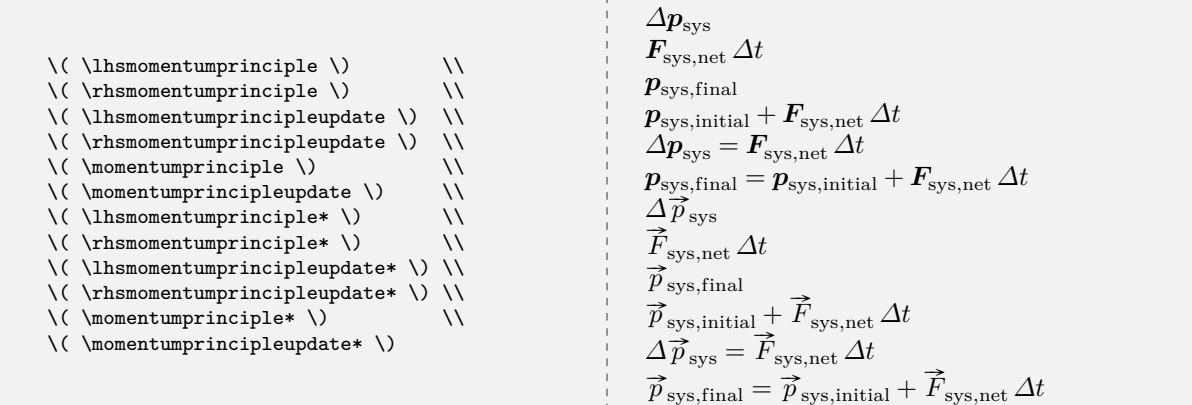

**\lhsenergyprinciple** (LHS of delta form) **\rhsenergyprinciple**[⟨+*process...*⟩] (RHS of delta form) **\lhsenergyprincipleupdate** (LHS of update form) **\rhsenergyprincipleupdate**[⟨+*process...*⟩] (RHS of update form) **\energyprinciple**[⟨+*process...*⟩] (delta form) **\energyprincipleupdate**[⟨+*process...*⟩] (update form)

Variants of command for typesetting the energy principle.

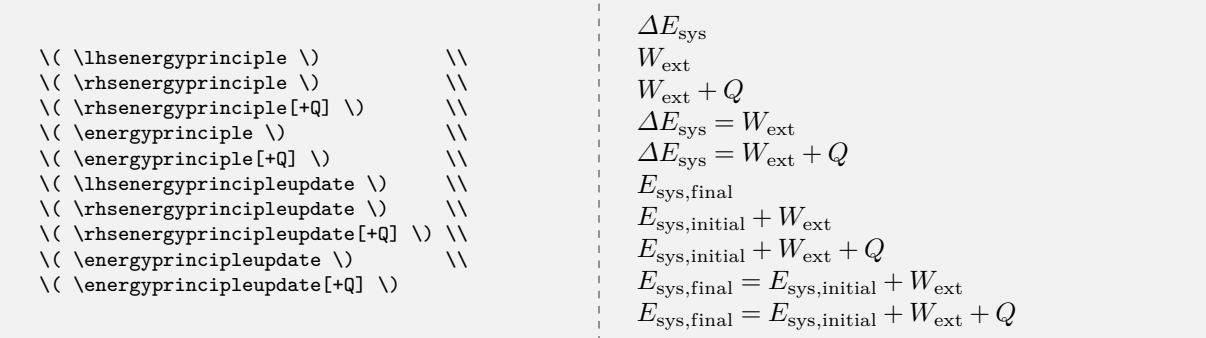

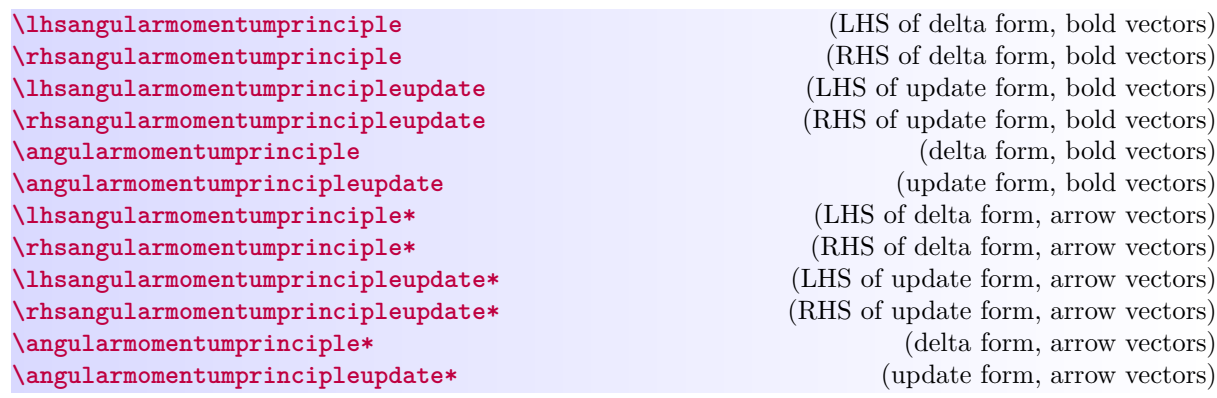

<span id="page-84-0"></span>Variants of command for typesetting the angular momentum principle. Use starred variants to get arrow notation for vectors.

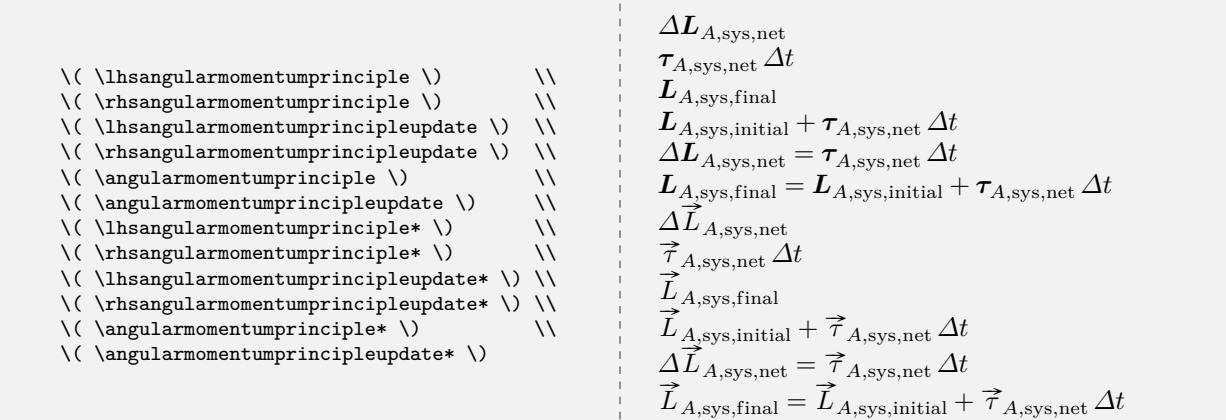

# **8.2 Other Symbols**

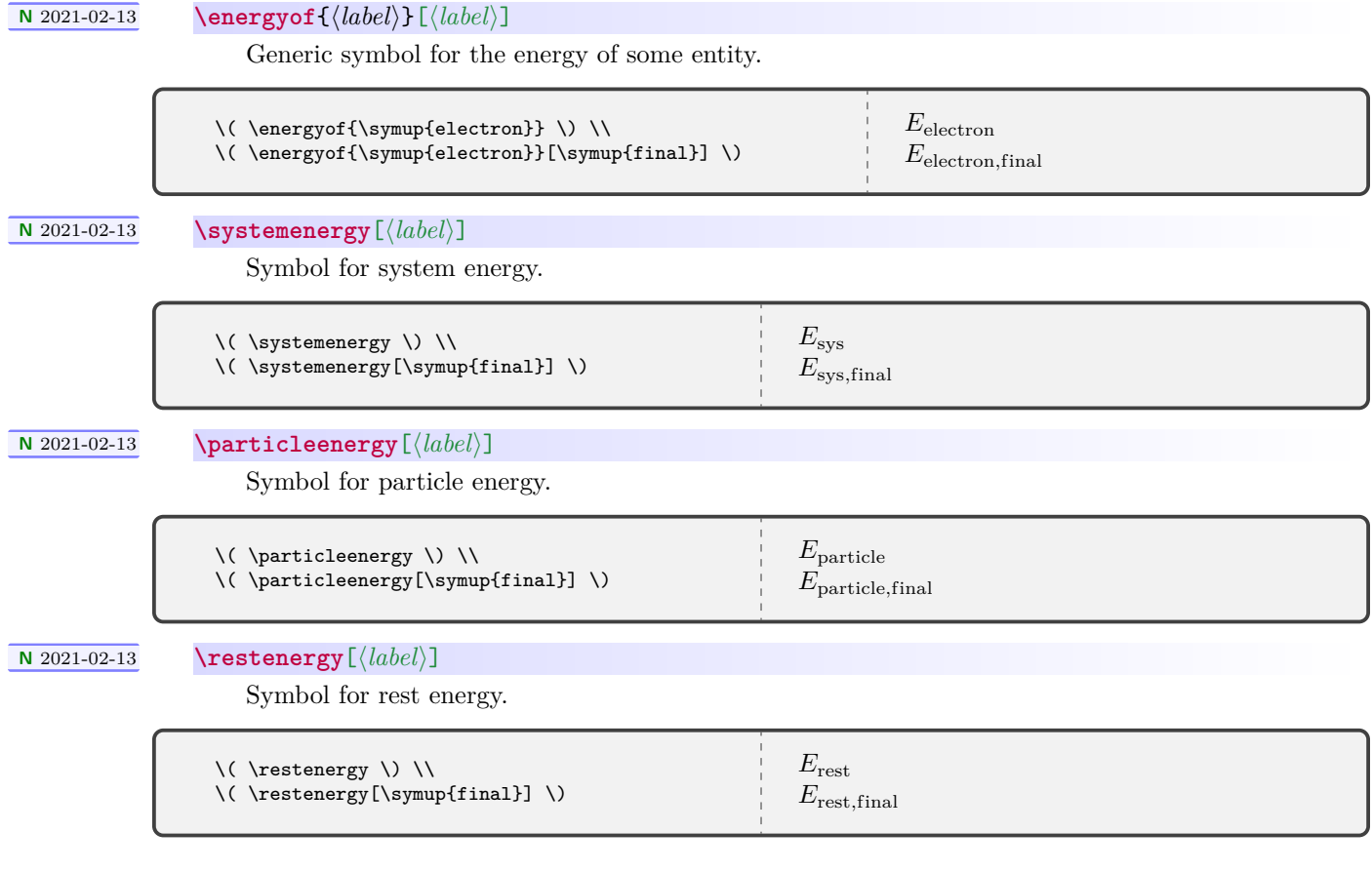

<span id="page-85-0"></span>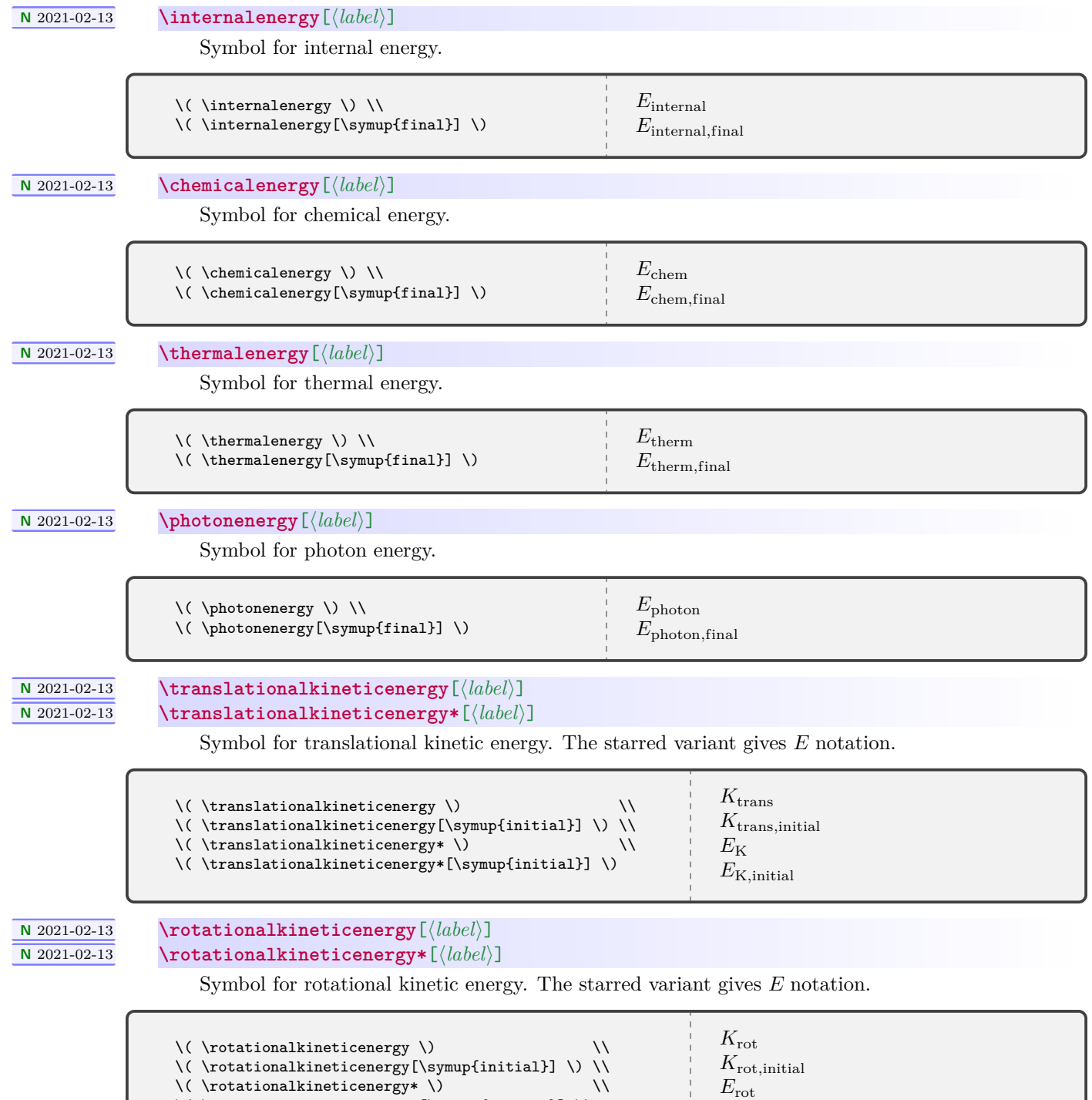

\( \rotationalkineticenergy\*[\symup{initial}] \)

86

 $E_{\rm rot,initial}$ 

### **<sup>N</sup>** 2021-02-13 **\vibrationalkineticenergy**[⟨*label*⟩] **<sup>N</sup>** 2021-02-13 **\vibrationalkineticenergy\***[⟨*label*⟩]

<span id="page-86-0"></span>

Symbol for vibrational kinetic energy. The starred variant gives  ${\cal E}$  notation.

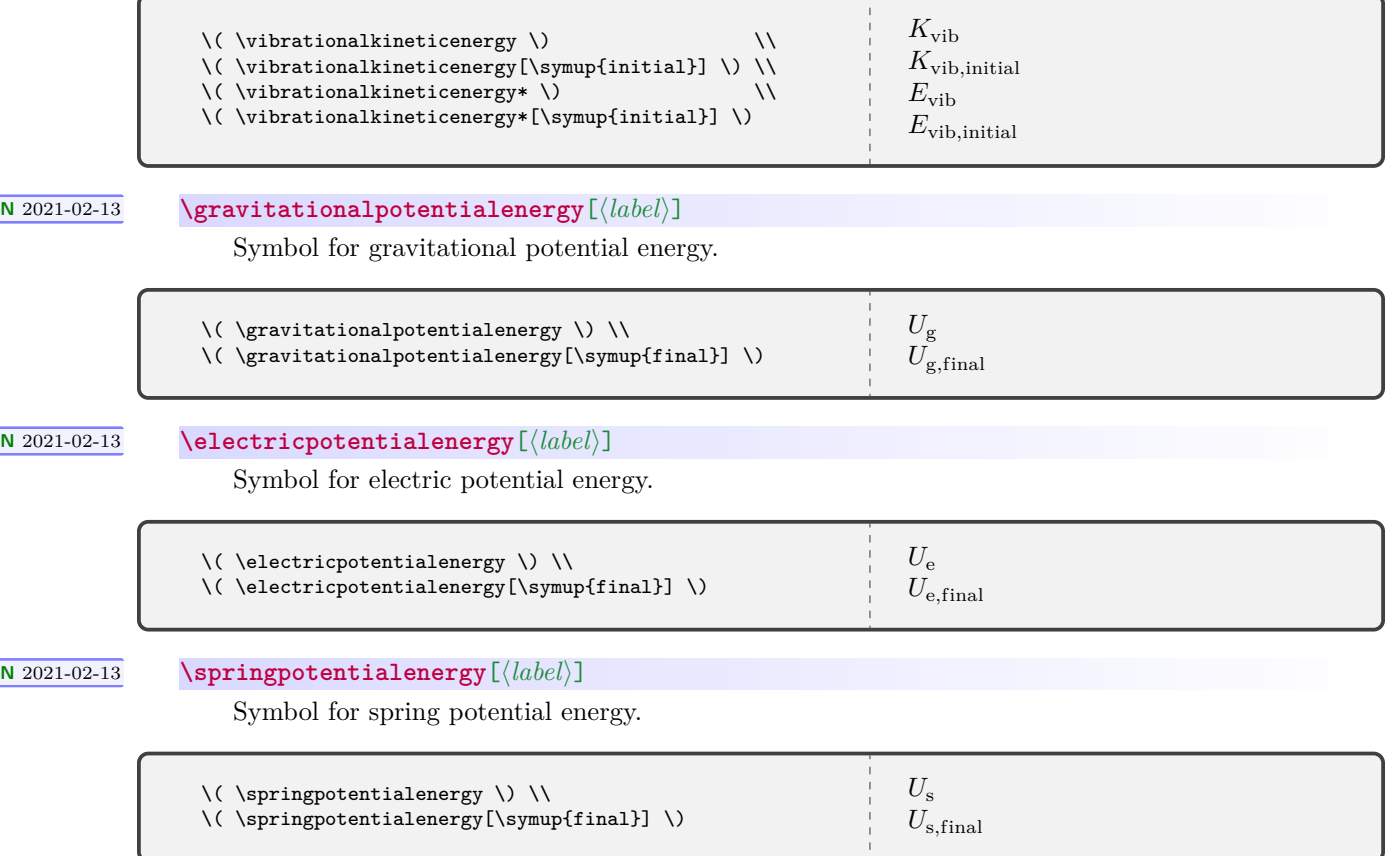

#### **8.3 mandiexp Source Code**

Definine the package version and date for global use, exploiting the fact that in a .sty file there is now no need for \makeatletter and \makeatother. This simplifies defining internal commands, with @ in the name, that are not for the user to know about.

```
1 \def\mandiexp@version{3.2.0}
```

```
2 \def\mandiexp@date{2023-08-01}
```

```
3 \NeedsTeXFormat{LaTeX2e}[2020-02-02]
```

```
4 \DeclareRelease{v3.2.0}{2023-08-01}{mandiexp.sty}
```
- \DeclareCurrentRelease{v\mandiexp@version}{\mandiexp@date}
- \ProvidesPackage{mandiexp}
- [\mandiexp@date\space v\mandiexp@version\space Macros for Matter & Interactions]

Define a convenient package version command.

\newcommand\*{\mandiexpversion}{v\mandiexp@version\space dated \mandiexp@date}

We need mandi to load mathtools and unicode-math.

\IfPackageLoadedTF{mandi}%

- {}%
- {%
- 12 \RequirePackage{mandi}%
- }%

We need mandistudent for the new \vec\* command.

- \IfPackageLoadedTF{mandistudent}%
- {}%
- {%
- 17 \RequirePackage{mandistudent}%
- }%

Load xparse if necessary.

- \IfFormatAtLeastTF{2020-10-01}%
- {}%
- {\RequirePackage{xparse}}%

We require the LuaLAT<sub>E</sub>X engine.

\RequireLuaTeX

```
23 \typeout{}%
24 \typeout{mandiexp: You are using mandiexp \mandiexpversion.}
```
- \typeout{mandiexp: This package requires LuaLaTeX.}%
- \typeout{}%

The momentum principle's lefthand and righthand sides.

```
27 \NewDocumentCommand{\lhsmomentumprinciple}{ s }%
```

```
28 {%
29 \Delta
30 \IfBooleanTF{#1}%
31 \{%
32 \vee \vee \vee \vee \vee \vee \vee \vee \vee \vee \vee \vee \vee \vee \vee \vee \vee \vee \vee \vee \vee \vee \vee \vee \vee \vee \vee \vee \vee \vee \vee \vee \vee \vee \vee \vee \33 }%
34 {%
35 \qquad \text{vec}\{\text{p}\}\text{36 }%
37 \sb{\symup{sys}}%
38 }%
39 \NewDocumentCommand{\rhsmomentumprinciple}{ s }%
40 {%
41 \IfBooleanTF{#1}%
```

```
42 {%
43 \qquad \text{Vec*{F}}44 }%
45 {%
46 \vee \vec{F}%
47 }%
48 \sb{\symup{sys,net}}\,\Delta t%
49 }%
```
The momentum principle in update form, lefthand and righthand sides.

```
50 \NewDocumentCommand{\lhsmomentumprincipleupdate}{ s }%
51 {%
52 \IfBooleanTF{#1}%
53 {%
54 \vec*{p}%
55 }%
56 {%
57 \vec{p}%
58 }%
59 \sb{\symup{sys,final}}%
60 }%
61 \NewDocumentCommand{\rhsmomentumprincipleupdate}{ s }%
62 {%
63 \IfBooleanTF{#1}%
64 {%
65 \quad \text{vec*[p]}66 }%
67 {%
68 \vec{p}%
69 }%
70 \sb{\symup{sys,initial}}+%
71 \IfBooleanTF{#1}%
72 {%
73 \vee \vec*{F}%
74 }%
75 {%
76 \quad \text{vec}\{\text{F}\}%
77 }%
78 \sb{\symup{sys,net}}\,\Delta t%
79 }%
```
The full momentum principle as an expression.

```
80 \NewDocumentCommand{\momentumprinciple}{ s }%
81 {%
82 \IfBooleanTF{#1}%
83 {%
84 \lhsmomentumprinciple* = \rhsmomentumprinciple*%
85 }%
86 {%
87 \lhsmomentumprinciple = \rhsmomentumprinciple%
88 }%
89 }%
```
The full momentum principle in update form as an expression.

```
90 \NewDocumentCommand{\momentumprincipleupdate}{ s }%
91 {%
92 \IfBooleanTF{#1}%
93 {%
94 \lhsmomentumprincipleupdate* = \rhsmomentumprincipleupdate*%
```

```
95 }%
96 {%
97 \lhsmomentumprincipleupdate = \rhsmomentumprincipleupdate%
98 }%
99 }%
```
The energy principle's lefthand and righthand sides.

```
100 \NewDocumentCommand{\lhsenergyprinciple}{}%
101 {%
102 \Delta E_{\symup{sys}}%
103 }%
104 \NewDocumentCommand{\rhsenergyprinciple}{ O{} }%
105 \frac{\text{V}}{\text{V}}106 W_{\symup{ext}}#1%
107 }%
```
The energy principle in update form, lefthand and righthand sides.

```
108 \NewDocumentCommand{\lhsenergyprincipleupdate}{}%
109 {%
110 E_{\symup{sys,final}}%
111 }%
112 \NewDocumentCommand{\rhsenergyprincipleupdate}{ O{} }%
113 {%
114 E_{\symup{sys,initial}}+%
115 W_{\symup{ext}}#1%
116 }%
```
The full energy principle as an expression.

```
117 \NewDocumentCommand{\energyprinciple}{ O{} }%
118 {%
119 \lhsenergyprinciple = \rhsenergyprinciple[#1]%
120 }%
```
The full energy principle in update form as an expression.

```
121 \NewDocumentCommand{\energyprincipleupdate}{ O{} }%
122 {%
123 \lhsenergyprincipleupdate = \rhsenergyprincipleupdate[#1]%
124 }%
```
The angular momentum principle's lefthand and righthand sides.

```
125 \NewDocumentCommand{\lhsangularmomentumprinciple}{ s }%
126 {%
127 \Delta%
128 \IfBooleanTF{#1}%
129 {%
130    \vec*{L}%
131 }%
132 {%
133    \vec{L}%
134 }%
135 \sb{A\symup{,sys,net}}%
136 }%
137 \NewDocumentCommand{\rhsangularmomentumprinciple}{ s }%
138 {%
139 \IfBooleanTF{#1}%
140 {%
141 \vec*{\tau}%
142 }%
143 {%
```

```
144 \text{tau}%
145 }%
146 \sb{A\symup{,sys,net}}\,\Delta t%
147 }%
```
The energy principle in update form, lefthand and righthand sides. \NewDocumentCommand{\lhsangularmomentumprincipleupdate}{ s }%

```
149 {%
150 \IfBooleanTF{#1}%
151 {%
152 \vee \vec*{L}%
153 }%
154 {%
155 \vec{L}%
156 }%
157 \sb{A,\symup{sys,final}}%
158 }%
159 \NewDocumentCommand{\rhsangularmomentumprincipleupdate}{ s }%
160 {%
161 \IfBooleanTF{#1}%
162 {%
163 \quad \text{vec*}\{\text{L}\}\text{164 }%
165 {%
166 \vec{L}%
167 }%
168 \sb{A\symup{,sys,initial}}+%
169 \IfBooleanTF{#1}%
170 {%
171 \vec{\{\tau_0}}172 }%
173 {%
174 \vec{\tau}175 }%
176 \sb{A\symup{,sys,net}}\,\Delta t%
177 }%
   The full angular momentum principle as an expression.
178 \NewDocumentCommand{\angularmomentumprinciple}{ s }%
179 {%
180 \IfBooleanTF{#1}%
181 {%
182 \lhsangularmomentumprinciple* = \rhsangularmomentumprinciple*%
183 }%
184 {%
185 \lhsangularmomentumprinciple = \rhsangularmomentumprinciple%
186 }%
187 }%
  The full angular momentum principle in update form as an expression.
188 \NewDocumentCommand{\angularmomentumprincipleupdate}{ s }%
```

```
189 {%
190 \IfBooleanTF{#1}%
191 {%
192 \lhsangularmomentumprincipleupdate* = \rhsangularmomentumprincipleupdate*%
193 }%
194 \{%
195 \lhsangularmomentumprincipleupdate = \rhsangularmomentumprincipleupdate%
196 }%
197 }%
```

```
The symbol for an arbitrary entity.
198 \NewDocumentCommand{\energyof}{ m o }%
199 {%
200 E_{#1%
201 \IfValueT{#2}%
202 {,#2}%
203 }%
204 }%
   The symbol for a system's energy.
205 \NewDocumentCommand{\systemenergy}{ o }%
206 {%
207 E_{\sqrt{symup{sys}}%208 \IfValueT{#1}%
209 {,#1}% <br>210 }%
210211 }%
212 \NewDocumentCommand{\particleenergy}{ o }%
213 {%
214 E_{\symup{particle}%
215 \IfValueT{#1}%
216 {,#1}%
217 }%
218 }%
   The symbol for a particle's rest energy.
219 \NewDocumentCommand{\restenergy}{ o }%
220 \frac{\pi}{6}221 E_{\symup{rest}%
222 \IfValueT{#1}%
223 {,#1}%
224 }%
225 }%
   The symbol for a system's internal energy.
226 \NewDocumentCommand{\internalenergy}{ o }%
227 {%
228 E_{\symup{internal}%
229 \IfValueT{#1}%
230 {,#1}%
231 }%
232 }%
   The symbol for a system's chemical energy.
233 \NewDocumentCommand{\chemicalenergy}{ o }%
234 {%
235 E_{\symup{chem}%
236 \IfValueT{#1}%
237 {,#1}%
238 }%
239 }%
   The symbol for a system's thermal energy.
240 \NewDocumentCommand{\thermalenergy}{ o }%
241 {%
242 E_{\symup{therm}%
243 \IfValueT{#1}%
244 {,#1}%
245 }%
246 }%
```
The symbol for a photon's energy.

```
247 \NewDocumentCommand{\photonenergy}{ o }%
248 {%
249 E_{\symup{photon}%
250 \IfValueT{#1}%
251 {,#1}%
252 }%
253 }%
```
The symbol for translational kinetic energy. d[] must be used because of the way consecutive optional arguments are handled. See xparse docs for details.

See <https://tex.stackexchange.com/a/569011/218142>.

```
254 \NewDocumentCommand{\translationalkineticenergy}{ s d[] }%
255 {%
256 \IfBooleanTF{#1}%
257 {%
258 E_\bgroup \symup{K}%
259 }%
260 {%
261 K_\bgroup\symup{trans}%
262 }%
263 \IfValueT{#2}{,#2}%
264 \egroup%
265 }%
```
The symbol for rotational kinetic energy.

```
266 \NewDocumentCommand{\rotationalkineticenergy}{ s d[] }%
267 {%
268 \IfBooleanTF{#1}%
269 {%
270 E_\bgroup%
271 }%
272 {%
273 K_\bgroup%
274 }%
275 \symup{\rot}\IfValueT{#2}{, #2}\%276 \egroup%
277 }%
```
The symbol for vibrational kinetic energy.

```
278 \NewDocumentCommand{\vibrationalkineticenergy}{ s d[] }%
279 {%
280 \IfBooleanTF{#1}%
281 {%
282 E_\bgroup%
283 }%
284 {%
285 K_\bgroup%
286 }%
287 \symup{vib}\IfValueT{#2}{,#2}%
288 \egroup%
289 }%
```
The symbol for a system's gravitational potential energy.

```
290 \NewDocumentCommand{\gravitationalpotentialenergy}{ o }%
291 {%
292 U_{\symup{g}}293 \IfValueT{#1}%
```

```
294 {,#1}%
295 }%
296 }%
```
The symbol for a system's electric potential energy.

```
297 \NewDocumentCommand{\electricpotentialenergy}{ o }%
298 {%
299 U_{\symup{e}%
300 \IfValueT{#1}%
301 {,#1}% <br>302 }%
302<br>303 }%
303\,
```
The symbol for a system's spring potential energy.

```
304 \NewDocumentCommand{\springpotentialenergy}{ o }% 305 {%
305306 U_{\symup{s}%
307 \IfValueT{#1}%
308 {,#1}%
309 }%
310 }%
```
# **Index**

Page numbers refer to page where the corresponding entry is documented and/or referenced.

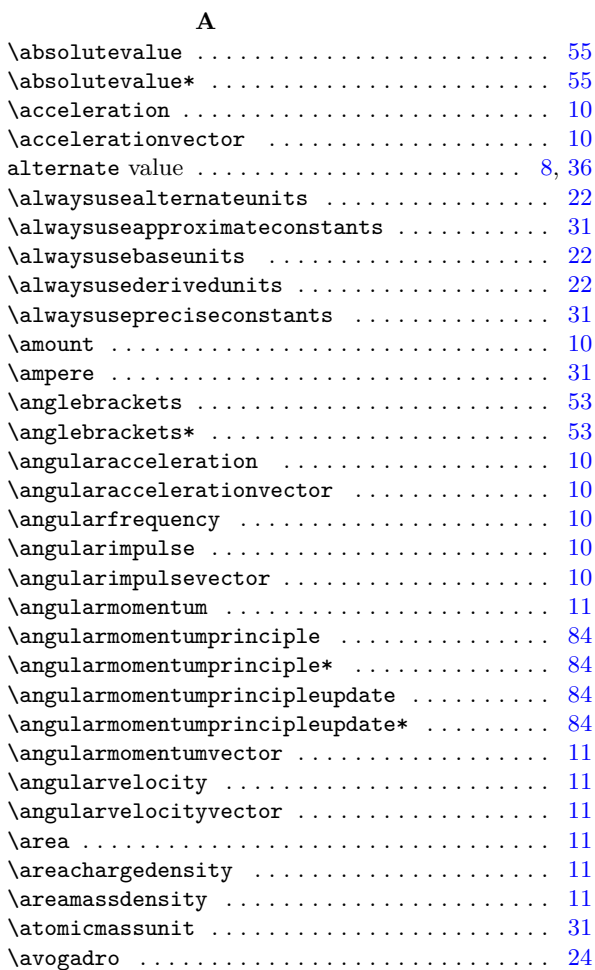

### **B**

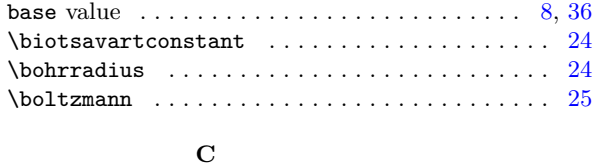

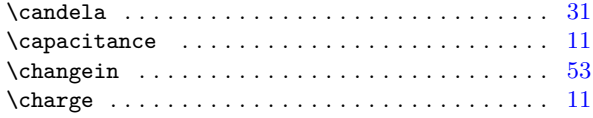

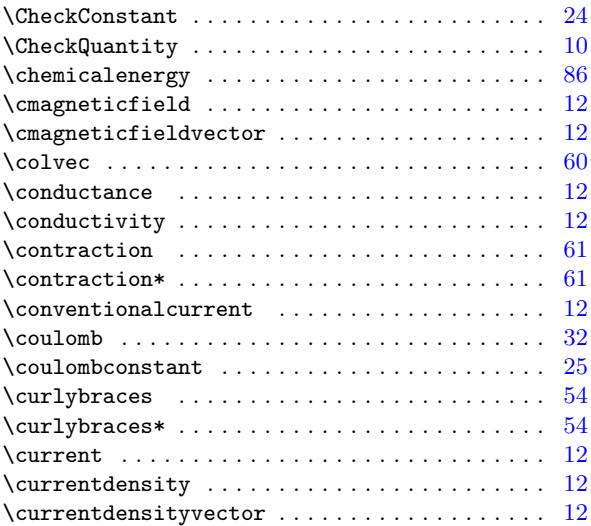

#### **D**

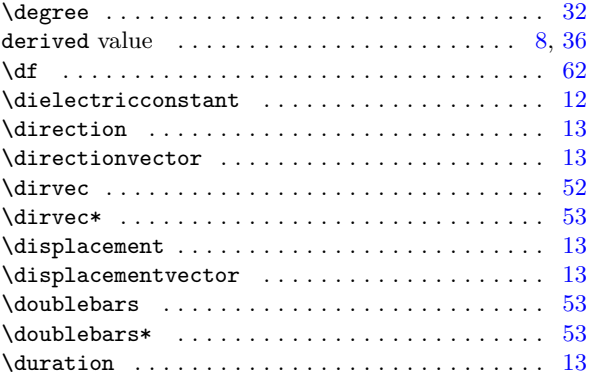

#### **E**

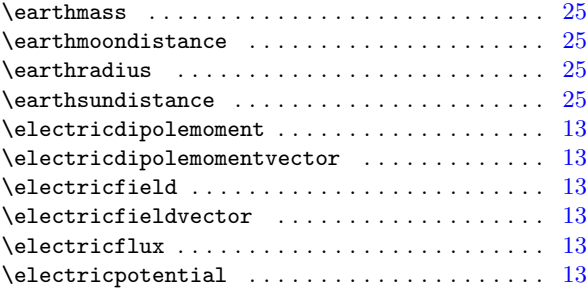

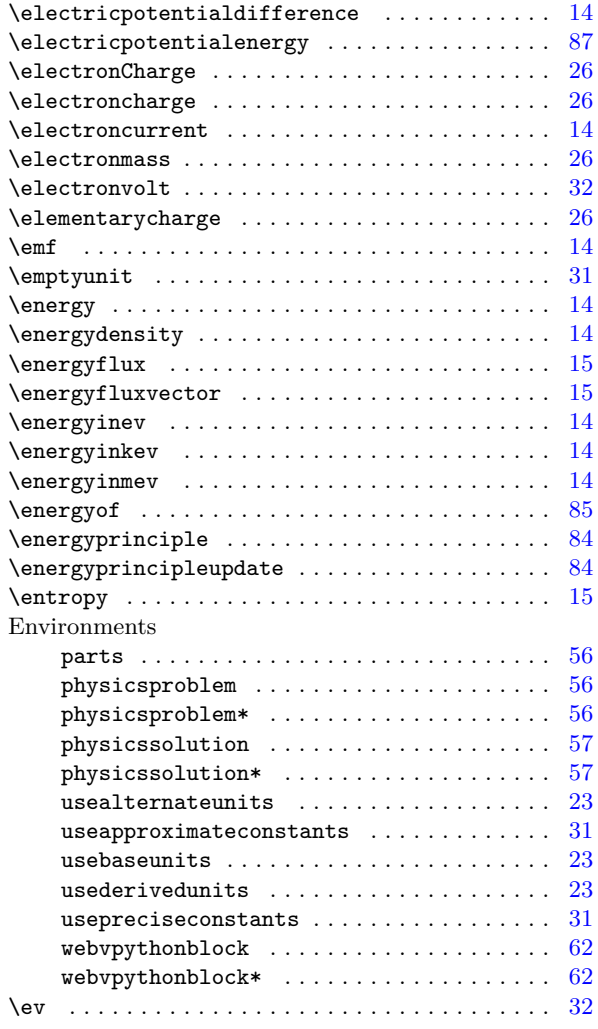

## **F**

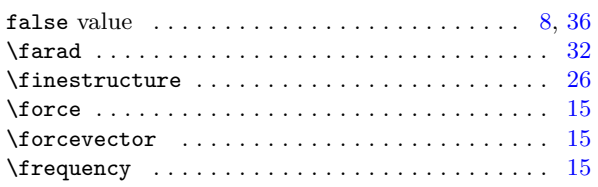

#### **G**

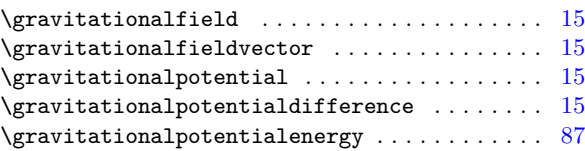

## **H**

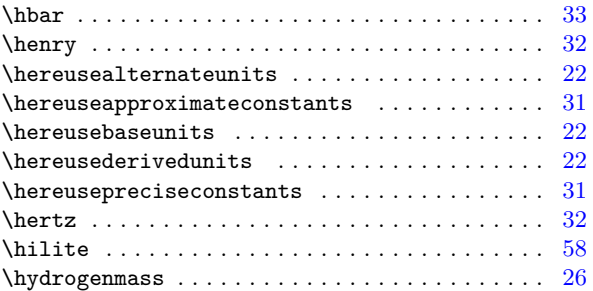

### **I**

**J**

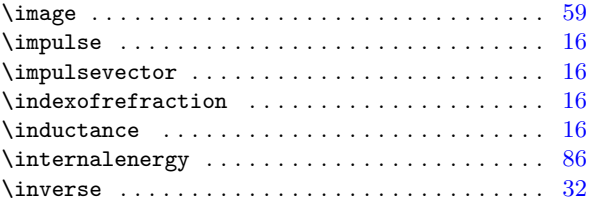

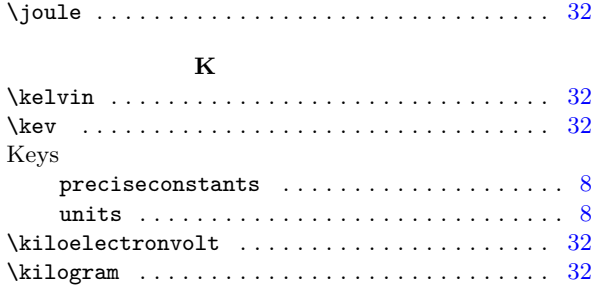

## **L**

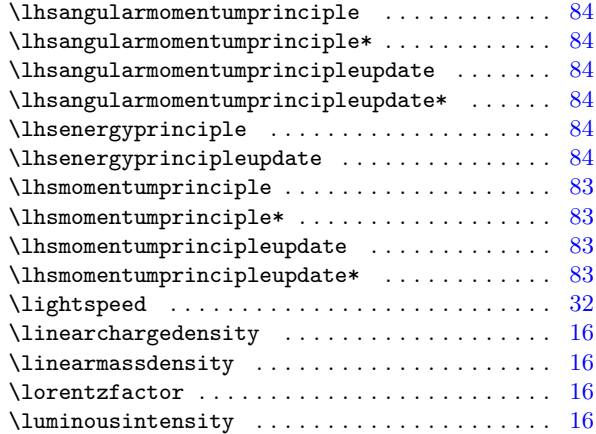

## **M**

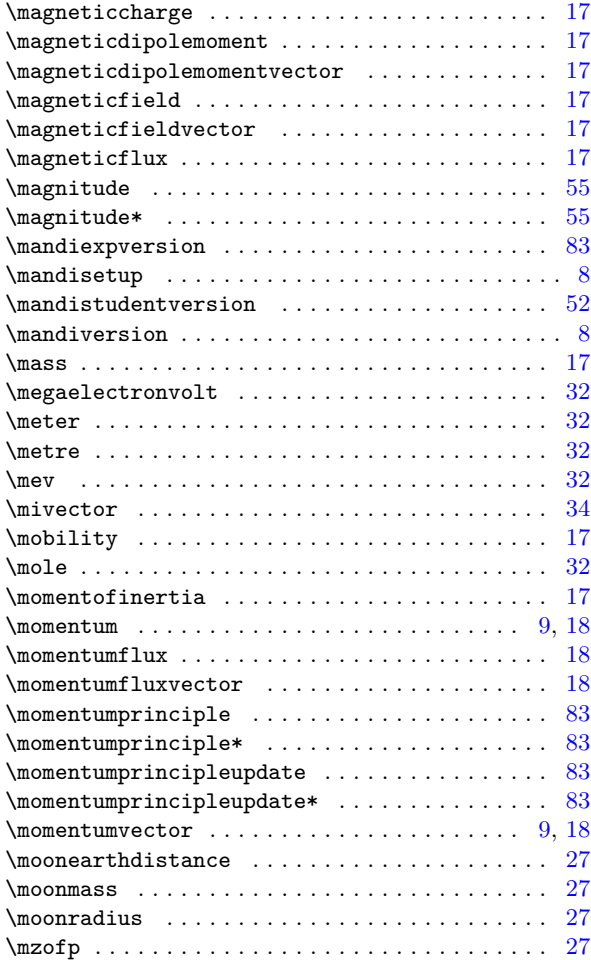

## **N**

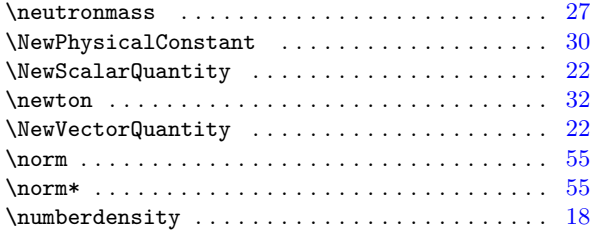

## **O**

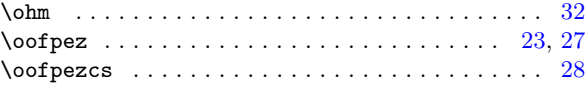

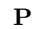

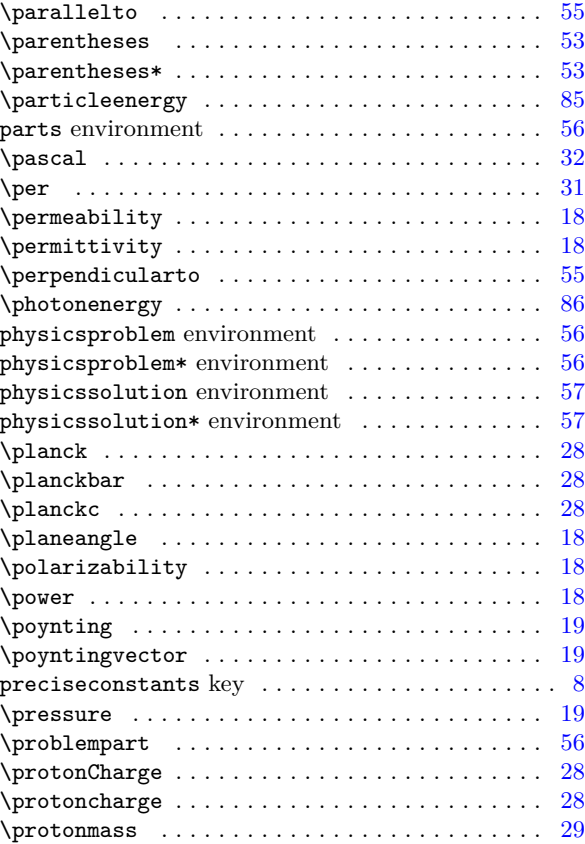

## **R**

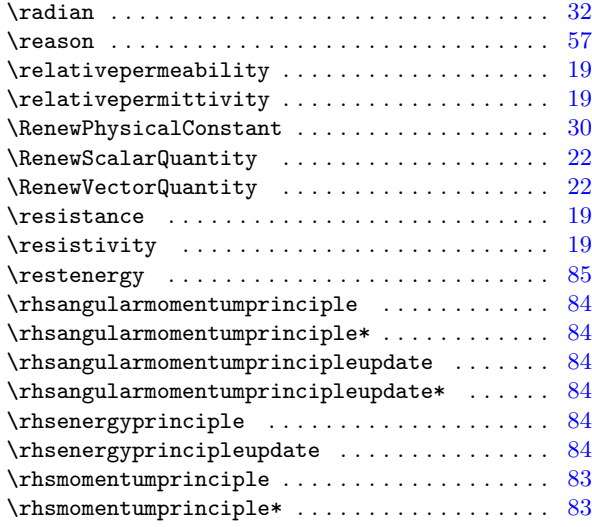

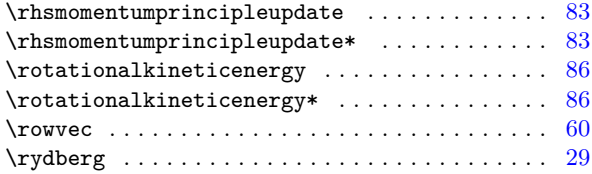

## **S**

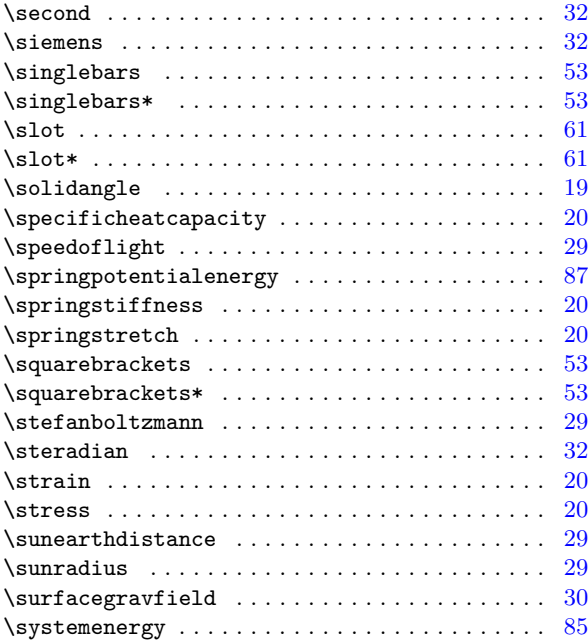

## **T**

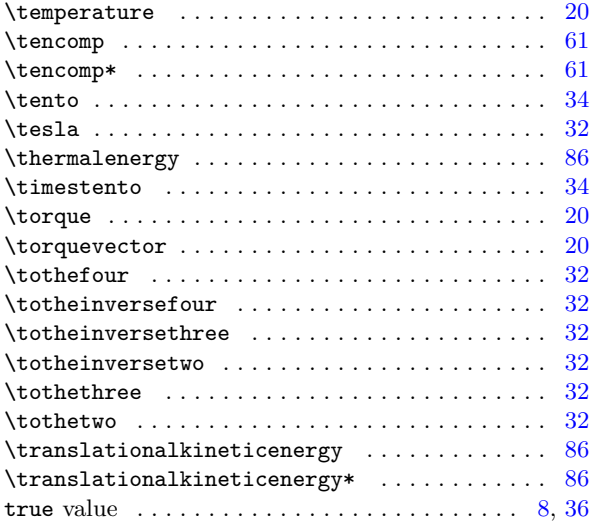

## **U**

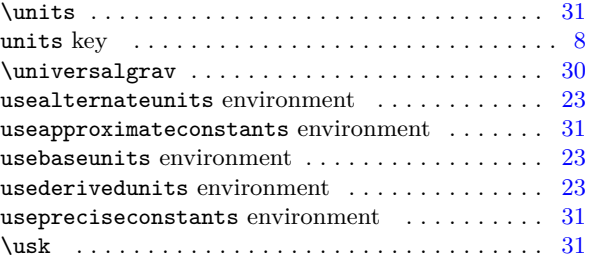

## **V**

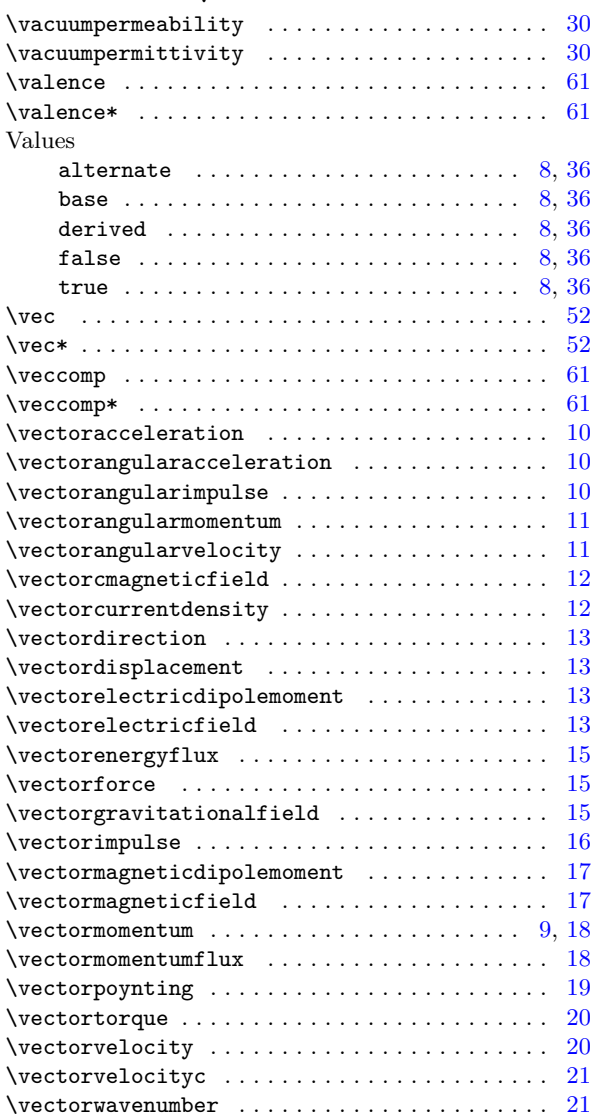

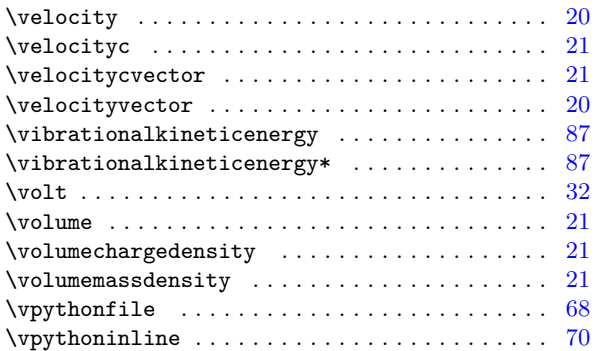

#### **W**

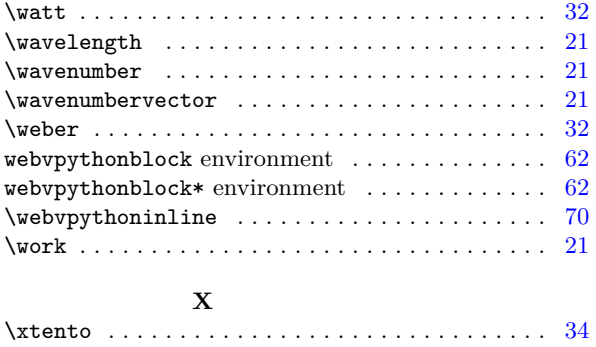

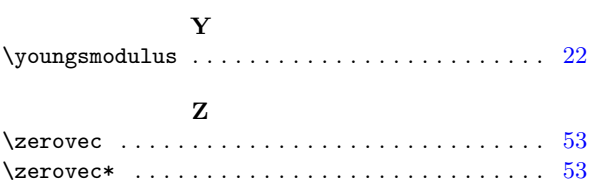